# C and the contract of the contract of the contract of the contract of the contract of the contract of the contract of the contract of the contract of the contract of the contract of the contract of the contract of the cont

CTRL

1

单项选择题 ……………………… 002

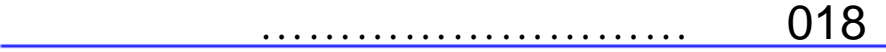

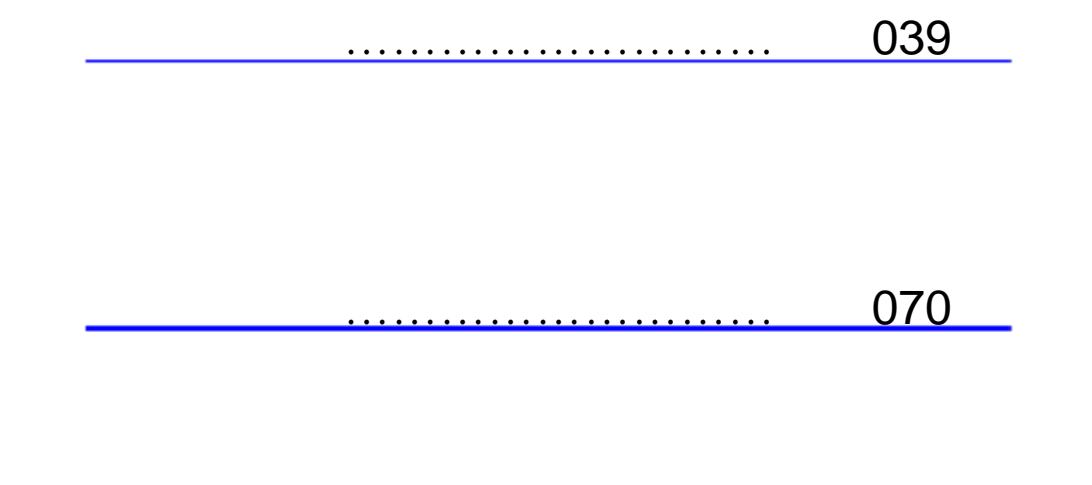

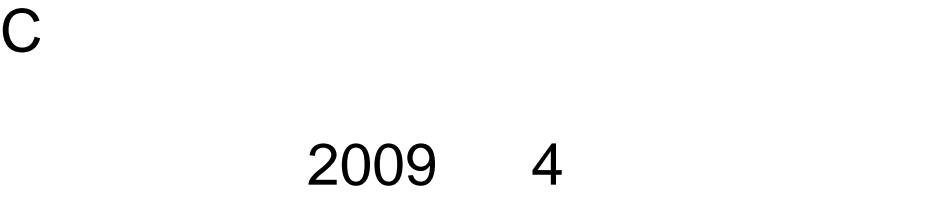

检查对 **C** 语言基本概念的掌握情况, 读者可根据学习进度选做部分习题。 在完成习题的过程中,

**1.1**】以下不正确的 **C** 语言标识符是 **\_\_\_\_ A) int B) a\_1\_2 C) ab1exe D) \_x** 

**1.2**】以下是正确的 **C** 语言标识符是 **\_\_\_\_ A) #define B) \_123 C) %d D) \n** 

## **1.3**】下列四组字符串中都可以用作C语言程序标识符的一组是

1.5 **C C C C C C A**) default B) register C) enum D) external **1.6 C main() A)** 程序文件的开始 **B)** 程序文件的最后 **C)** 它所调用的函数的前面 **D)** 程序文件的任何位置 **1.7**】下列关于 **C** 语言的叙述错误的是 **\_\_\_\_** 

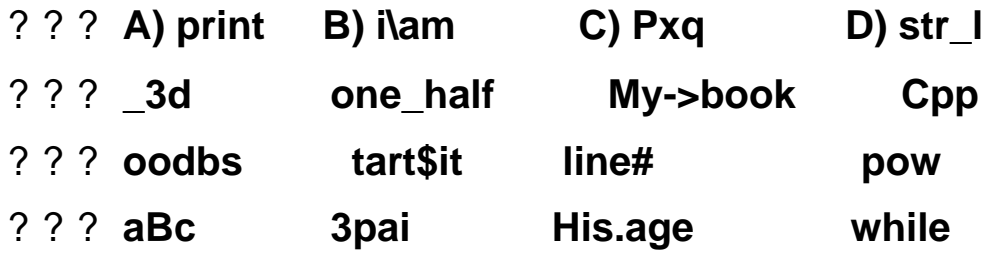

1.4 C

**1.8 C int A) 32768 B) 0 C) 037 D) 0xAF** 

1.9 **printf("%x",-1) A) -1 B) 1 C) -ffff D) ffff** 

**A) auto enum include B) switch typedef continue C) signed union scanf D) if struct type** 

1.10 **long i=32768 printf("%d",i) A) -1 B) -32768 C) 1 D) 32768** 

**A)** 大写字母和小写字母的意义相同

**B)** 不同类型的变量可以在一个表达式中 **C)** 在赋值表达式中等号 **(=)**左边的变量和右边的值可以是不同类型 **D)** 同一个运算符号在不同的场合可以有不同的含义

**1.11**】已知 **long i=65539**

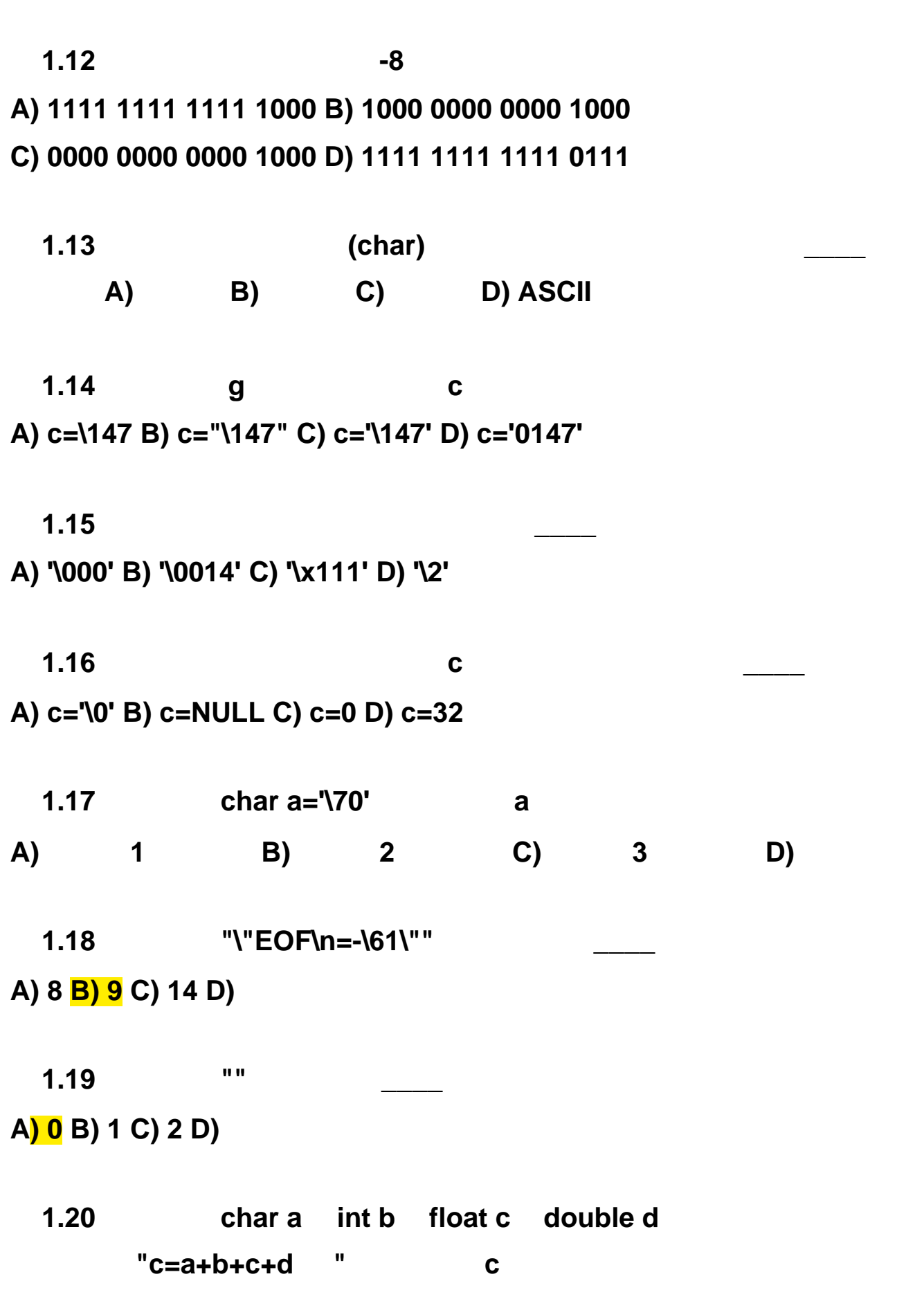

**1.24**】为求出 **s=10!**的值,则变量 **s** 的类型应当为 A) int B) unsiged C) long D)

1.22  $"({a=3*5},{a*4}),{a+15}"$ 

**A) int B) char C) float D) double** 

printf("%d",i)

A) 65539 B) -3 C) 3 D)

达式是 **\_\_\_\_**

**A) C=5/9(F-32) B) C=5\*(F-32)/9** 

**A) 1 B) 2 C) 3 D) 4** 

A) 15 B) 60 C) 30 D)

1.23 **int a=1,b=2,c=3,d=4**  $\qquad$  "a<b?a:c<d?c:d"

C) C=5/9<sup>\*</sup>(F-32) D)

1.25 **int i=10**  $"20-0 \le i \le 9"$ **A) 0 B) 1 C) 19 D) 20** 

1.26 **int x=1,y** x **y=++x>5&&++x<10 A) 1 B) 2 C) 3 D) 4** 

**1.28**】已知 **int a[3][2]={3,2,1}** "a[0][0]/a[0][1]/a[0][2]" A) 0.166667 B) 1 C) 0 D)

**1.29**】已知 **int x=1,y=1,z=1** 表达式 **"x+++y+++z++"** 的值是 **\_\_\_\_** A) 3 B) 4 C) 5 D)

**1.27**】为判断字符变量 **c** 的值不是数字也不是字母时,应采用下述表达式 **\_\_\_\_ A) c<=48||c>=57&&c<=65||c>=90&&c<=97||c>=122 B) !(c<=48||c>=57&&c<=65||c>=90&&c<=97||c>=122) C) c>=48&&c<=57||c>=65&&c<=90||c>=97&&c<=122 D) !(c>=48&&c<=57||c>=65&&c<=90||c>=97&&c<=122)** 

**1.30**】用十进制表示表达式 **"12|012"** 的值是 **\_\_\_\_ A) 1 B) 0 C) 12 D) 14** 

**1.31**】已知以下程序段: **int a=3 b=4 a=a^b 0011 0100 0111** 

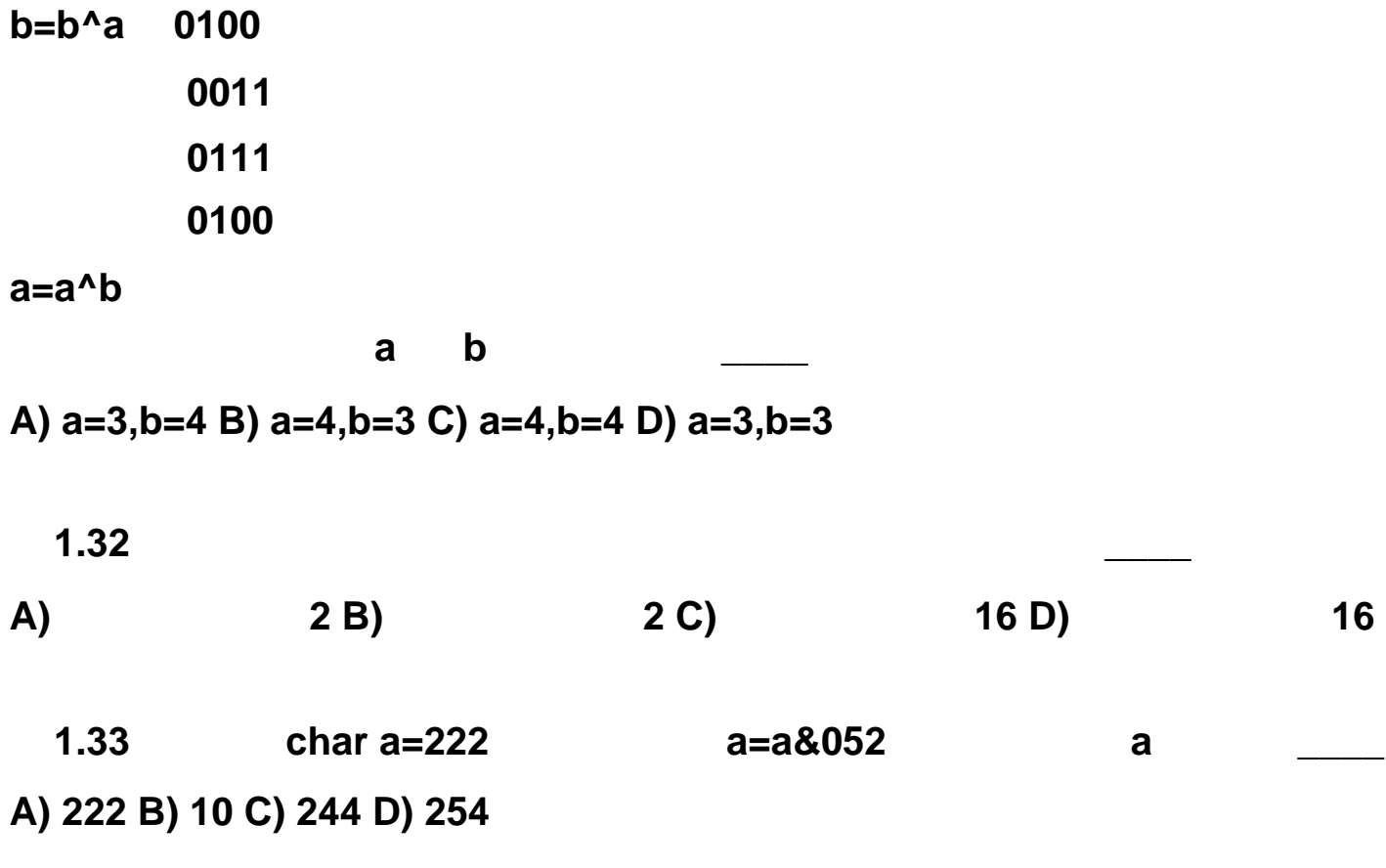

1.34 **a** 00101101 **b a**  $\bf{a}$  **a**  $\bf{4}$  **4**  $\bf{4}$ 则二进制数 **b** 的值应是 **\_\_\_\_ A) 11110000 B) 00001111 C) 11111111 D) 00000000**  1.35 **int a=15 a=a<<2** a **A) 20 B) 40 C) 60 D) 80 1.36**】已知 **int x=5,y=5,z=5** ;执行语句 **x%=y+z** 后, **x** 的值是 **\_\_\_\_ A) 0 B) 1 C) 5 D) 6 1.37**】使用语句 **scanf("x=%f,y=%f",&x,&y)** 输入变量 **x y** 的值(□代表空格) ,正确的输入是 **\_\_\_\_ A) 1.25,2.4 B) 1.25 2.4 C) x=1.25,y=2.4 D) x=1.25 y=2.4 1.38**】下列循环语句中有语法错误的是 **\_\_\_\_ A) while(x=y) 5 B) while(0) C) do 2 while(x==b) D) do x++ while(x==10) 1.39**】已知 **int x=(1,2,3,4)** ;变量 **x** 的值是 **\_\_\_\_ A) 1 B) 2 C) 3 D) 4**  1.40 **sizeof(double)** A) **B) double C) int D)** 1.41 **printf("2:%d,",printf("1:%d,",scanf("%d",&x)) A) 2:1,1:1, B) 1:1,2:1, C) 2:4,1:1 D) 1:1,2:4,** 

1.43  $"(n)?(c++):(c--)"$  
n **A) (n==0) B) (n==1) C) (n!=0) D) (n!=1)** 

1.44 **int i=1,j=0 j while(i) switch(i) { case 1: i+=1 j++ break case 2: i+=2 j++ break case j3: i+=3 ++ break**

**1.42**】已知: **int x y double z**

**A) scanf ("%d,%lx,%le",&x,&y,&z) B) scanf ("%2d\*%d%lf",&x,&y,&z) C) scanf ("%x%\*d%o",&x,&y) D) scanf ("%x%o%6.2f",&x,&y,&z)**

```
default: i-- j++ break
} 
A) 1 B) 2 C) 3 D)
```

```
1.45】求取满足式 1
                      2
+22
+32
+ …… +n
2
? 1000 n
正确的语句是 ____
A) for(i=1,s=0 (s=s+i*i)<=1000 n=i++) 
B) for(i=1,s=0 (s=s+i*i)<=1000 n=++i) 
C) for(i=1,s=0 (s=s+i*++i)<=1000 n=i) 
D) for(i=1,s=0 (s=s+i*i++)<=1000 n=i)
```

```
1.46 for
for(x=0,y=10 (y>0)&&(x<4) x++,y-- ) 
A) 是无限循环 B) 循环次数不定
C) 循环执行 4 D) 循环执行 3
```

```
1.47 int i=1 while (i++<4)
后,变量 i 的值为 ____
A) 3 B) 4 C) 5 D) 6 
  1.48 int x=12,y=3
x \qquaddo 
{ x/=y--
}while(x>y)
A) 1 B) 2 C) 3 D)
```

```
1.49】已知
```
**char a[][20]={"Beijing","shanghai","tianjin","chongqing"}** 

**1.50**】若用数组名作为函数调用时的实参,则实际上传递给形参的是

 $print("%c",a[30])$ 

A) < > B) n C) D)

**A)** 数组首地址 **B)** 数组的第一个元素值

**C)** 数组中全部元素的值 **D)** 数组元素的个数

**1.51**】对二维数组的正确说明是 **\_\_\_\_ A) int a[][]={1,2,3,4,5,6} B) int a[2][]={1,2,3,4,5,6} C) int a[][3]={1,2,3,4,5,6} D) int a[2,3]={1,2,3,4,5,6} 1.52**】对字符数组 **s**赋值 **,**不合法的一个是 **\_\_\_\_ A) char s[]="Beijing"**

**B) char s[20]={"beijing"} C) char s[20] s="Beijing" D) char s[20]={'B','e','i','j','i','n','g'}**

**1.53**】对字符数组 **str** 赋初值,

**str** 不能作为字符串使用的一个是 **\_\_\_\_**

**A) char str[]="shanghai" B) char str[]={"shanghai"} C) char str[9]={'s','h','a','n','g','h','a','i'} D) char str[8]={ 's','h','a','n','g','h','a','i'}**

**A)** 静态变量 **B)** 动态变量 **C)** 外部变量 **D)** 内部变量 **1.56 C** ,?

**1.54**】对函数形参的说明有错误的是 **\_\_\_\_**

**A) int a(float x[],int n) B) int a(float \*x,int n) C) int a(float x[10],int n) D) int a(float x,int n)** 

**1.55**】如果一个变量在整个程序运行期间都存在,但是仅在说明它的函数内是可见的,这个变

量的存储类型应该被说明为 **\_\_\_\_**

**A) extern B) register C) auto D) static** 

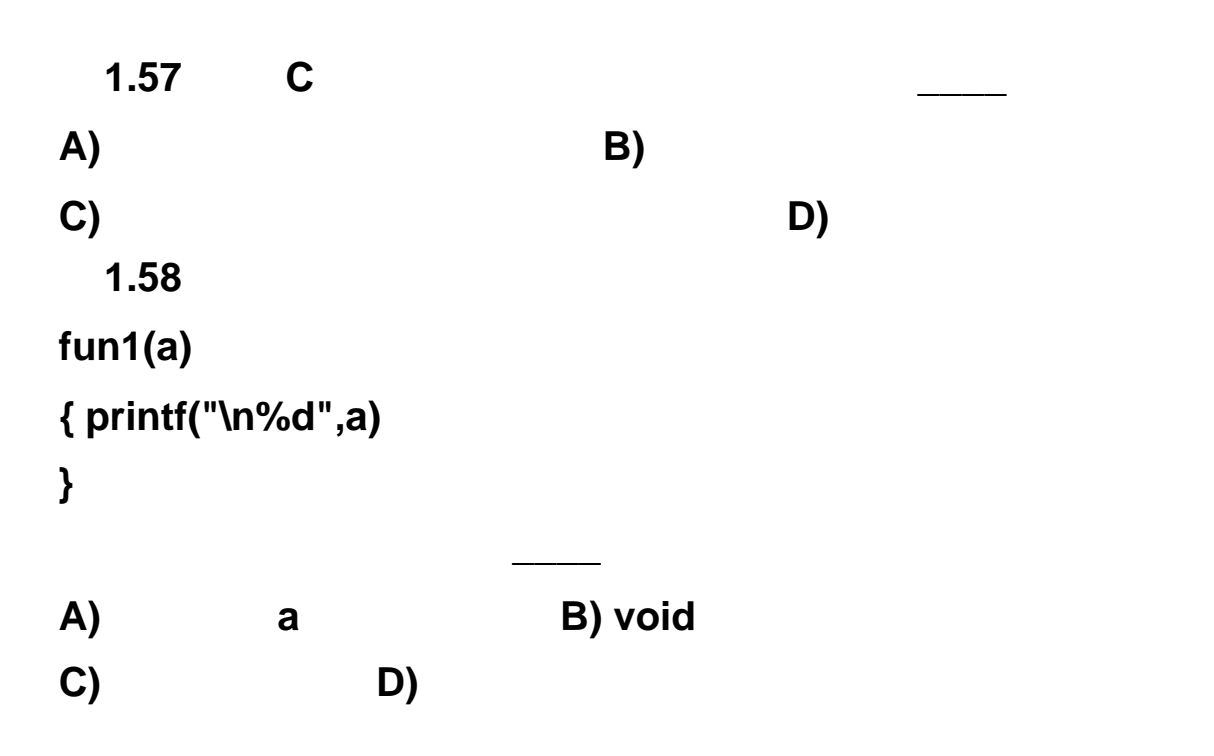

```
1.59】定义一个函数实现交换 x y 的值,并将结果正确返回。能够实现此功能的是 ____
A) swapa(int x,int y) B) swapb(int *x,int *y) 
{ int temp { int temp
temp=x x=y y=temp temp=x x=y y=temp
} } 
C) swapc(int *x,int *y) D) swapd(int *x,int *y) 
{ int temp { int *temp
temp=*x *x=*y *y=temp temp=x x=y y=temp
} }
```
#### **1.60**】求一个角的正弦函数值的平方。能够实现此功能的函数是 **\_\_\_\_**

**A) sqofsina(x) float x { return(sin(x)\*sin(x))**

```
} 
B) double sqofsinb(x) 
float x
{ return(sin((double)x)*sin((double)x))
} 
C) double sqofsinc(x) 
{ return(((sin(x)*sin(x))
} 
D) sqofsind(x) 
float x
{ return(double(sin(x)*sin(x)))
```

```
1.61】一个函数内有数据类型说明语句如下:
```
**double x,y,z(10)**

关于此语句的解释,下面说法正确的是 **\_\_\_\_**

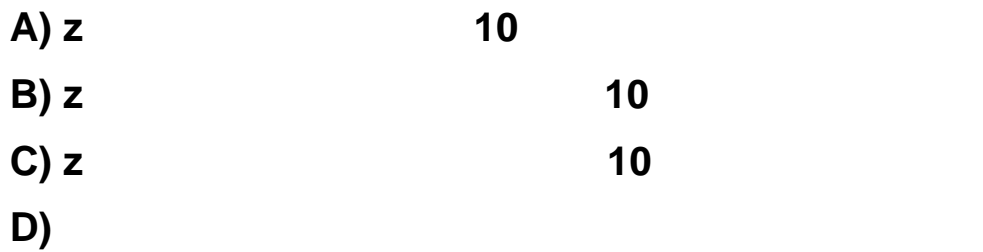

```
1.62】已知函数定义如下:
float fun1(int x,int y) 
{ float z
z=(float)x/y
return(z)
} 
                int a=1,b=0
A) printf("%f",fun1(a,b)) B) printf("%f",fun1(&a,&b))
```

```
C) printf("%f",fun1(*a,*b)) D
```
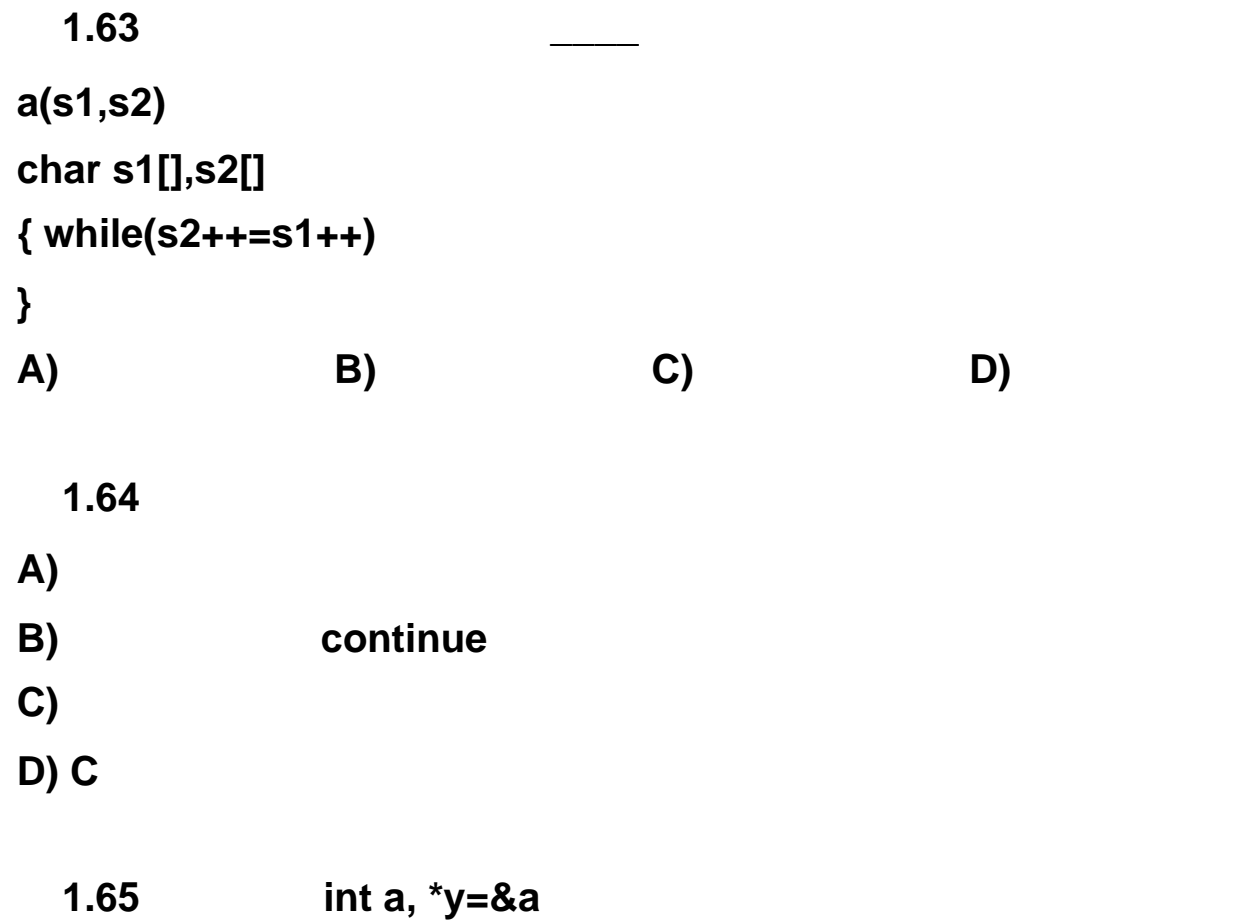

```
A) scanf("%d", &a) B) scanf("%d", y)
C) printf("%d", a) D) printf("%d", y)
 1.66】说明语句 "int (*p)( ) "的含义是
A) p
B) pC) p
D) 以上都不对
 1.67】设有说明 int (*p)[4] ;其中的标识符 p
A) 4 个指向整型变量的指针变量
B) 4
C) 一个指向具有 4 个整型元素的一维数组的指针
D) 具有 4 个指向整型变量的指针元素的一维指针数组
 1.68 char s[10], *p=s
A) p=s+5 B) s=p+s C) s[2]=p[4] D) *p=s[0]
 1.69 char s[100] int i
A) s[i+10] B) *(s+i) C) *(i+s) D) *((s++)+i) 
 1.70 char s[6], *ps=s
  A) s="12345" B) *s="12345" C) ps="12345" D) *ps="12345"
 1.71 char a[3][10]={"BeiJing","ShangHai","TianJin"}, *pa=a
"ShangHai"
A) printf("%s",a+1) B) printf("%s",*(a+1))
C) printf("%s",*a+1) D) printf("%s",&a[1][0])
 1.72】已知: int a[4][3]={1,2,3,4,5,6,7,8,9,10,11,12}
int (*ptr)[3]=a,*p=a[0]
```
**1.73 int a[ ]={1,2,3,4,5,6,7,8,9,10,11,12} \*p=a 3 A) p+=2,\*(p++) B) p+=2,\*++p C) p+=2,\*p++ D) p+=2,++\*p** 

**A) \*(\*(a+1)+2) B) \*(\*(p+5)) C) (\*ptr+1)+2 D) \*((ptr+1)[2])** 

**1.74**】已知: **int a[]={1,2,3,4}, y, \*p=a** ;则执行语句 **y = (\*++p)--** ;之后 **,** 数组 **a** 各元素的值变

**\_\_\_\_\_\_**

**A) 0,1,3,4 B) 1,1,3,4 C) 1,2,2,4 D) 1,2,3,3**  变量 **y** 的值是 **\_\_\_\_**

**A) 1 B) 2 C) 3 D) 4** 

**1.75**】已知: **int a[ ]={1,3,5,7}, y \*p= a** ;为使变量 **y** 的值为 **3**,下列语句正确的是 **\_\_\_\_ A) y=++\*p++ B) y=++(\*p++) C) y=(++\*p)++ D) y=(\*++p)++**

1.76 **int x[ ]={ 1,3,5,7,9,11 }** \*ptr=x **A) x B) \*(ptr--) C) x[6] D) \*(--ptr)** 

**1.77**】函数的功能是交换变量 **x y** 中的值,且通过正确调用返回交换的结果。能正确执行此

```
A) funa (int *x, int *y) B) funb (int x, int y) 
{ int *p { int t
p=x *x=*y *y=*p t=x x=y y=t
} } 
C) func (int *x, int *y) D) func (int *x, int *y) 
{ *x=*y *y=*x { *x=*x+*y *y=*x-*y *x=*x-*y
} } 
  1.78】有定义如下:
struct sk 
{ int a
```
**float b**

**}data ,\*p** 如果 **p=&data** ;则对于结构变量 **data** 的成员 **a** 的正确引用是 **\_\_\_\_**

**A) \* .data.a B) (\*p).a C) p->data.a D) p.data.a** 

**1.79**】已知: **struct st { int n struct st \*next } static struct st a[3]={1,&a[1],3,&a[2],5,&a[0]},\*p** 如果下述语句的显示是 **2**,则对 **p** 的赋值是 **\_\_\_\_ printf("%d",++(p->next->n)) A) p=&a[0] B) p=&a[1] C) p=&a[2] D) p=&a[3]**

#### **1.80**】已知:

**struct person { char name[10] int age }class[10]={"LiMing",29,"ZhangHong",21,"WangFang",22}** 下述表达式中,值为 **72** 的一个是 **\_\_\_\_ A) class[0]->age + class[1]->age+ class[2]->age B) class[1].name[5] C) person[1].name[5] D) clase->name[5] 1.81**】已知:

**struct** 

**{ int i**

```
char c
float a
}test
   sizeof(test)
A) 4 B) 5 C) 6 D) 7
```
**}test** sizeof(test)

**1.82**】已知: **union** 

**{ int i**

**char c**

**float a**

**A) 4 B) 5 C) 6 D) 7** 

**1.83**】已知:

**union u\_type** 

**{ int i**

**char ch**

**float a**

**}temp**

"temp.i=266 printf("%d",temp.ch)"

**A) 266 B) 256 C) 10 D) 1** 

**1.84** 

**struct dent { int n int \*m } int a=1,b=2,c=3**

**1.86** stul age **struct student** 

**struct dent s[3] = { {101,&a},{102,&b},{103,&c} }**

**struct dent \*p=s**

则以下表达式中值为 **2** 的是

**A) (p++)->m B) \*(p++)->m C) (\*p).m D) \*(++p)->m** 

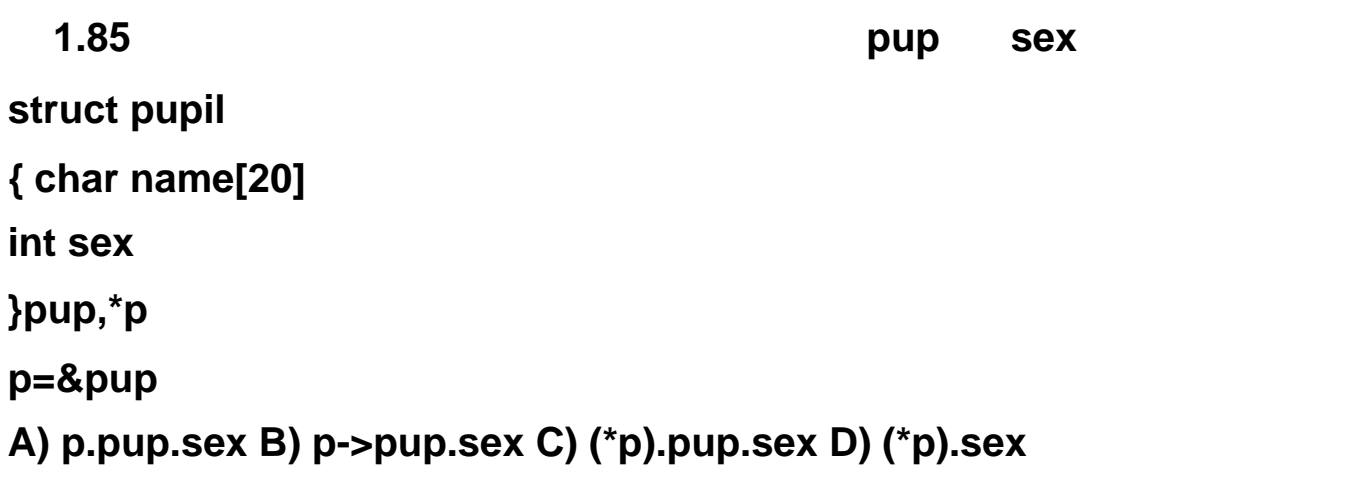

**{ int age int num }stu1,\*p p=&stu1 A) stu1.age B) student.age C) p->age D) (\*p).age 1.87**】若有以下定义和语句: **union data { int i char c float f }a int n** 则以下语句正确的是 **A) a=5 B) a={2,'a',1.2} C) printf("%d\n",a) D) n=a 1.88**】已知: **struct sk { int a int age }date,\*p** 如果要使指针 **p** 指向 **data** 中的成员 **a**,正确的赋值语句是 **\_\_\_\_ A) p = (struct sk \*)&data.a B) p = (struct sk \*)data.a C) p = &data.a D) \*p = data.a** 1.89 **enum week {sun,mon,tue,wed,thu,fri,sat}day A) sun=0 C) san=day D) sun=mon D) day=sun** 1.90 **enum color {red,yellow=2,blue,white,black}ren** 

1.91 **enum name{zhao=1,qian,sun,li}man man=0 switch(man) { case 0: printf("People\n") case 1: printf("Man\n") case 2: printf("Woman\n") default: printf("Error\n") } A) People B) Man C) Woman D)Error** 

**printf("%d",ren=white)**

**A) 0 B) 1 C) 3 D) 4** 

**A) enem a={ one,two,three } B) enem a { one=9,two=-1,three } C) enem a={"one","two","three"} D) enem a {"one","two","three"}**

**1.93** stdin **A)** 键盘 **B)** 显示器 **C)** 鼠标 **D)** 硬盘

**1.94**】要打开一个已存在的非空文件 **"file"** 用于修改,选择正确的语句\_\_\_\_。

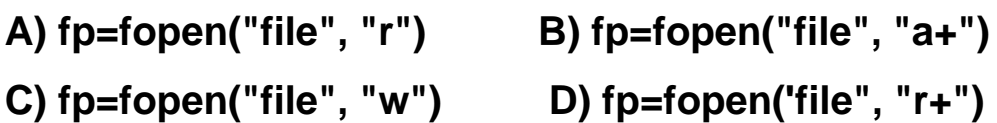

1.97 **fgetc A)** 只写 **B)** 追加 **C)** 读或读 **/ D)** 参考答案 **B C** 都正确

**1.95**】当顺利执行了文件关闭操作时, **fclose**函数的返回值是

**A) -1 B) TRUE C) 0 D) 1** 

1.99 **#define SQ(x) x\*x,** printf("%d",10/SQ(3)) **A) 1 B) 3 C) 9 D) 10** 

**#define PR printf #define NL "\n" #define D "%d" #define D1 DNL**   $PR(D1, a)$ 

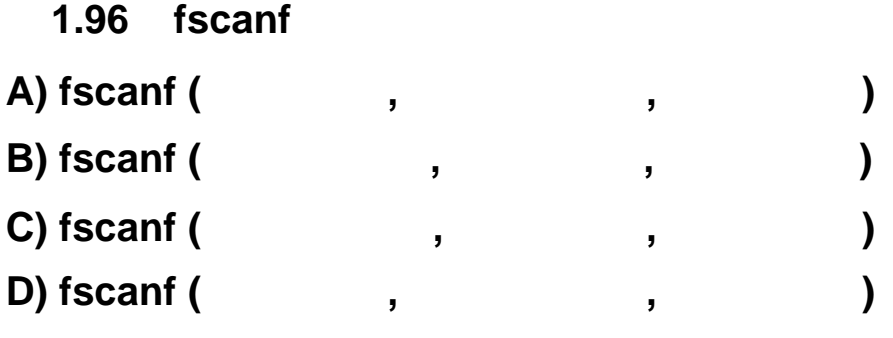

**1.98**】已知宏定义 **#define N 3 #define Y(n) ((N+1)\*n)** 

**z**=2\*(N+Y(5+1)) **z** A) 42 B) 48 C) 52 D)

**1.100**】已知宏定义如下:

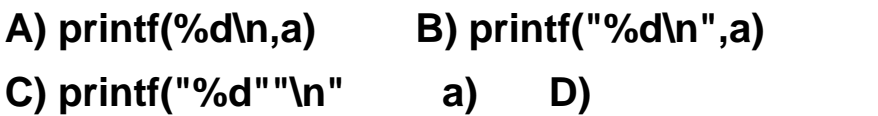

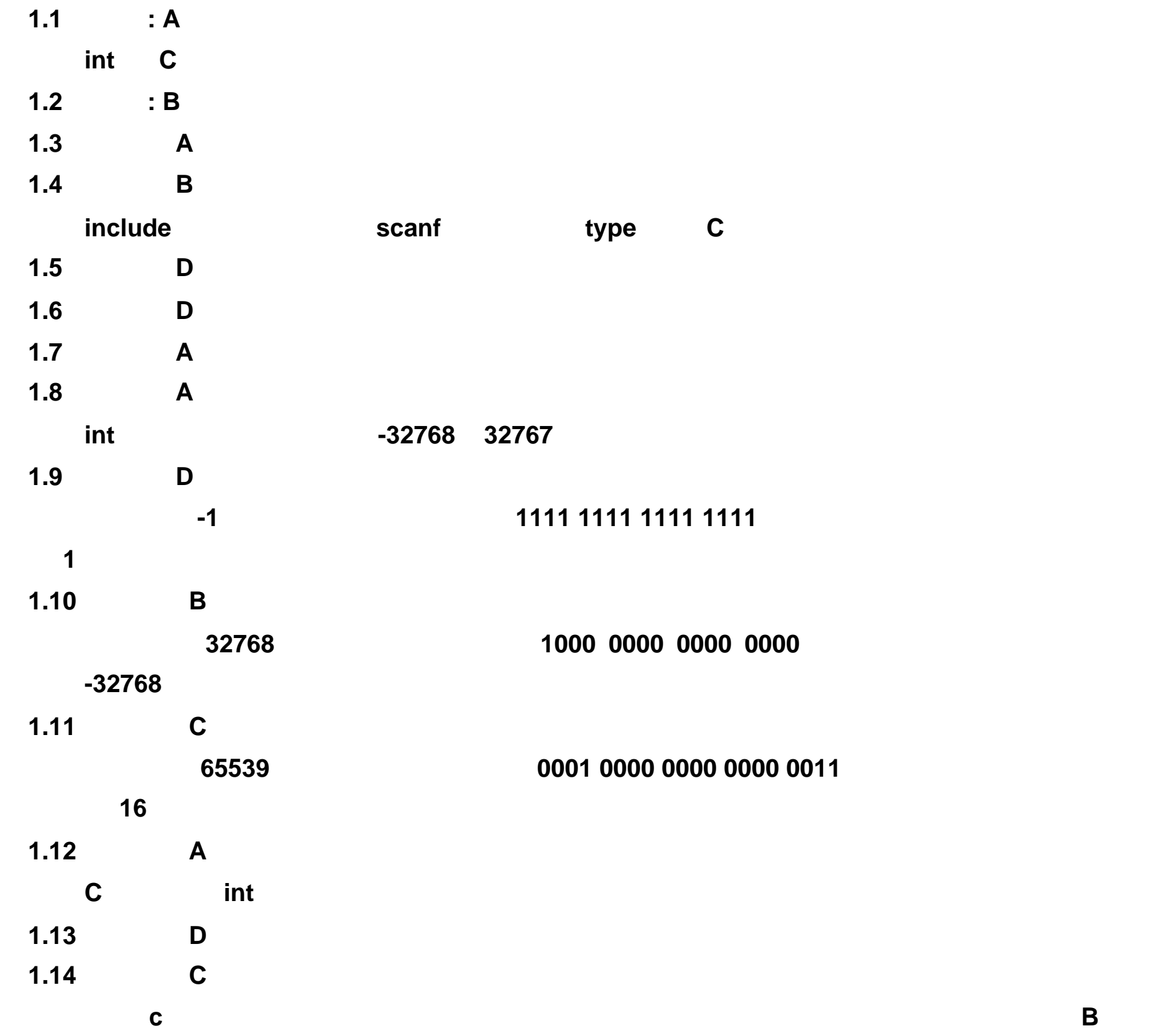

 $\mathbf{Y}$ 

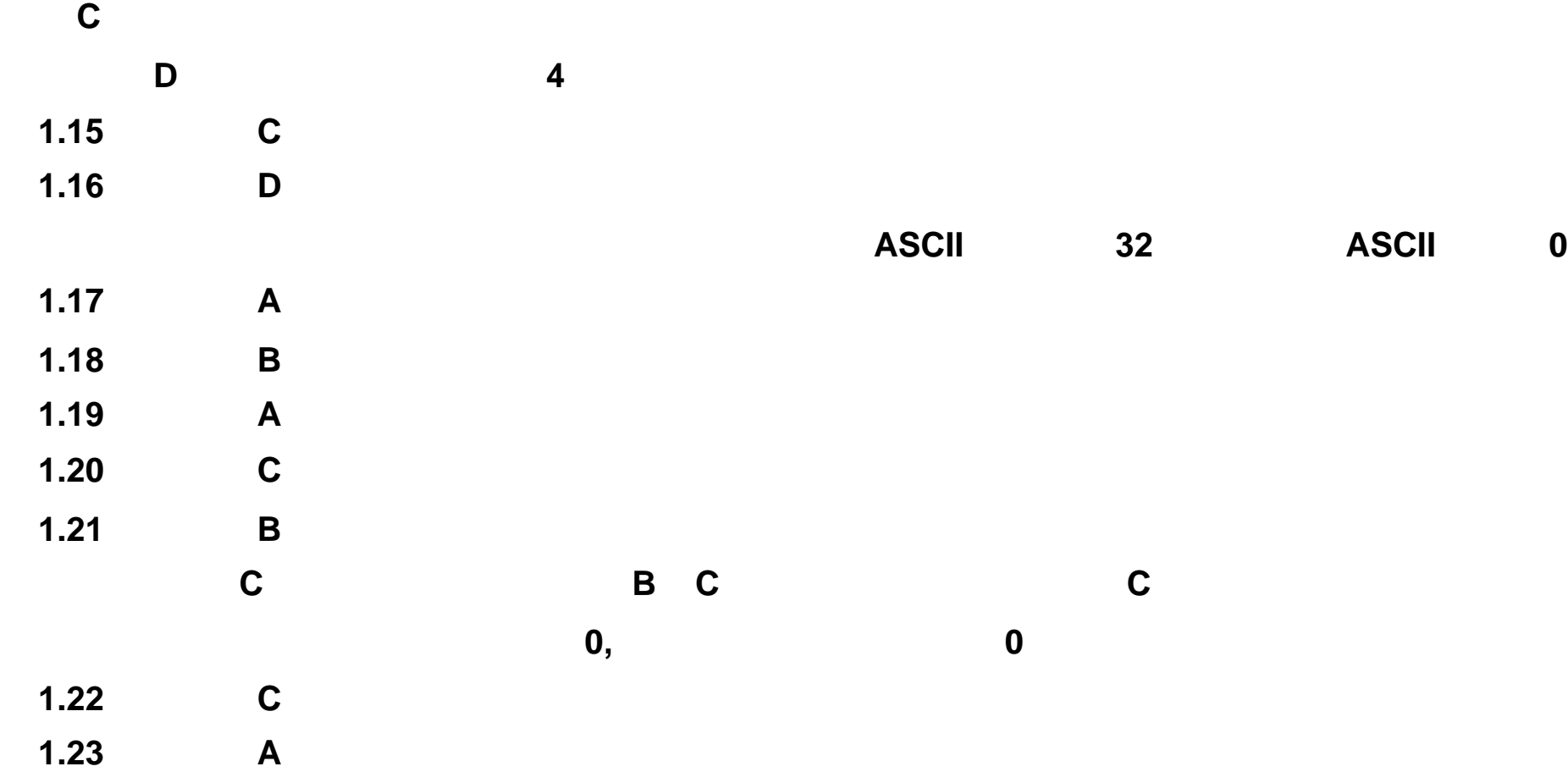

## a<b?a:(c<d?c:d)

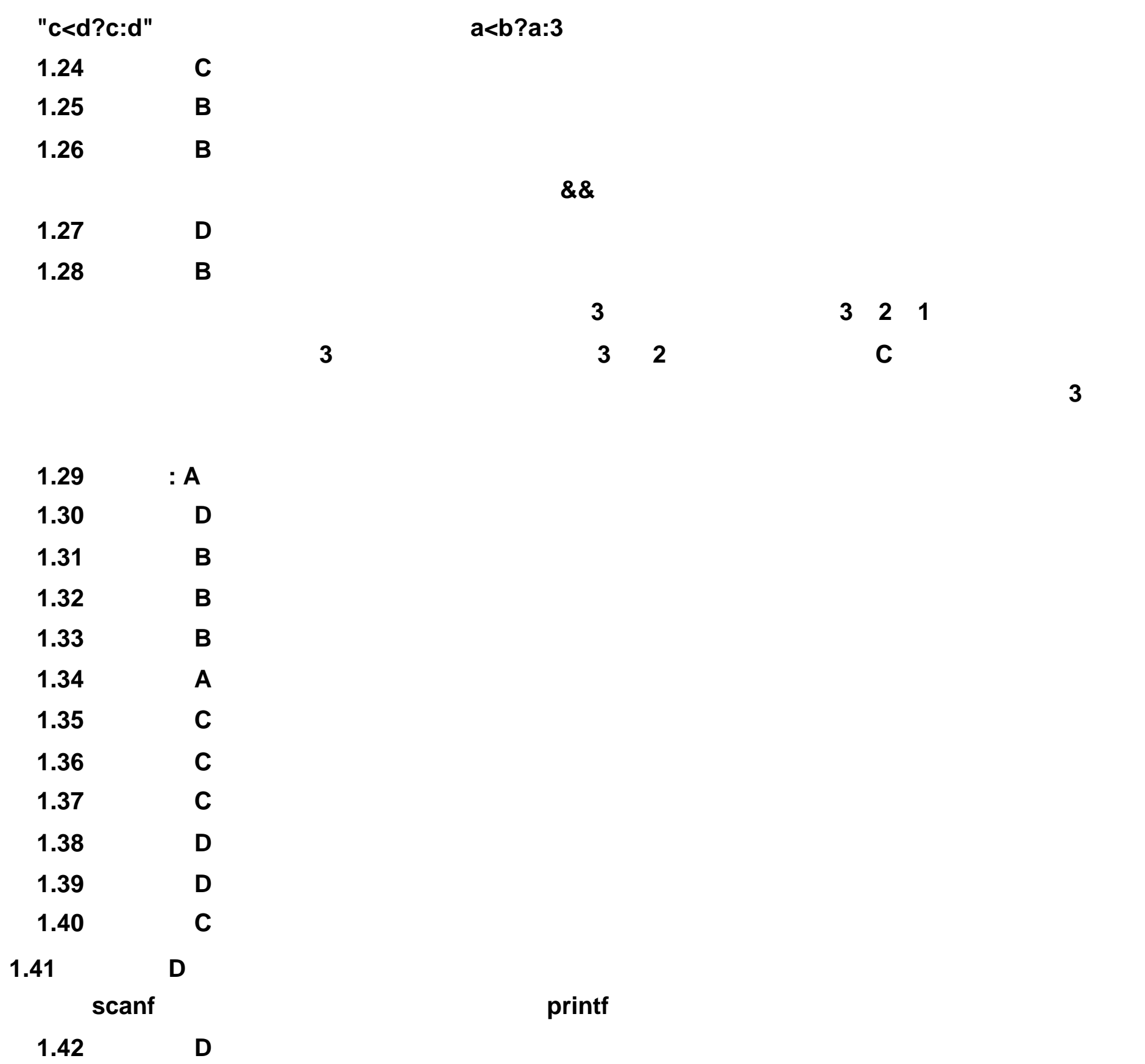

**1.43**】答案: **C** 

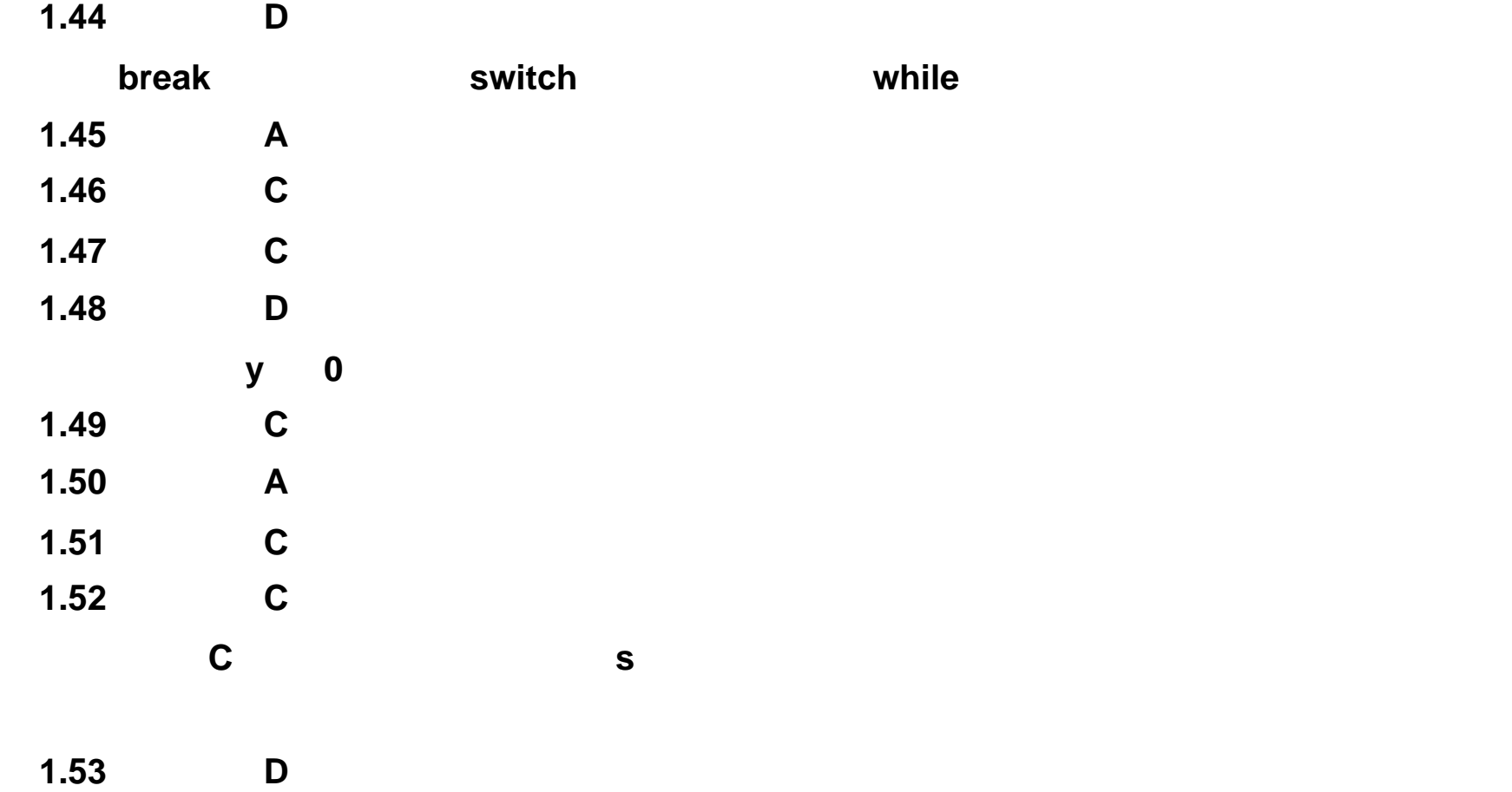

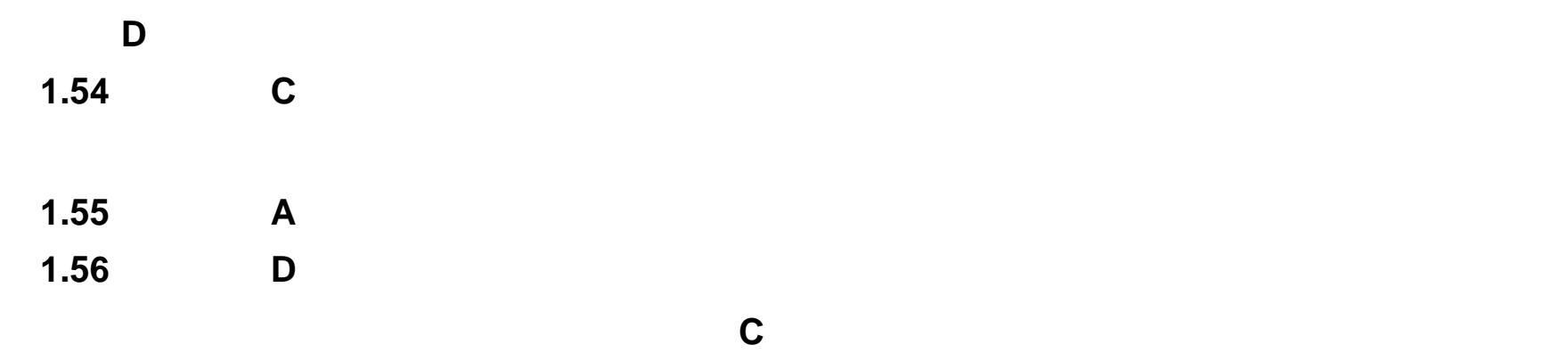

由一个文件组成,也可以由多个文件组成;一个文件中又可以包含多个函数;函数是构成 **C**

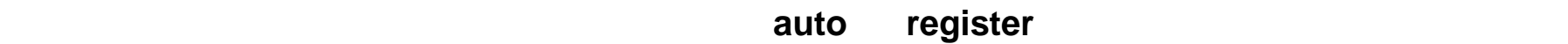

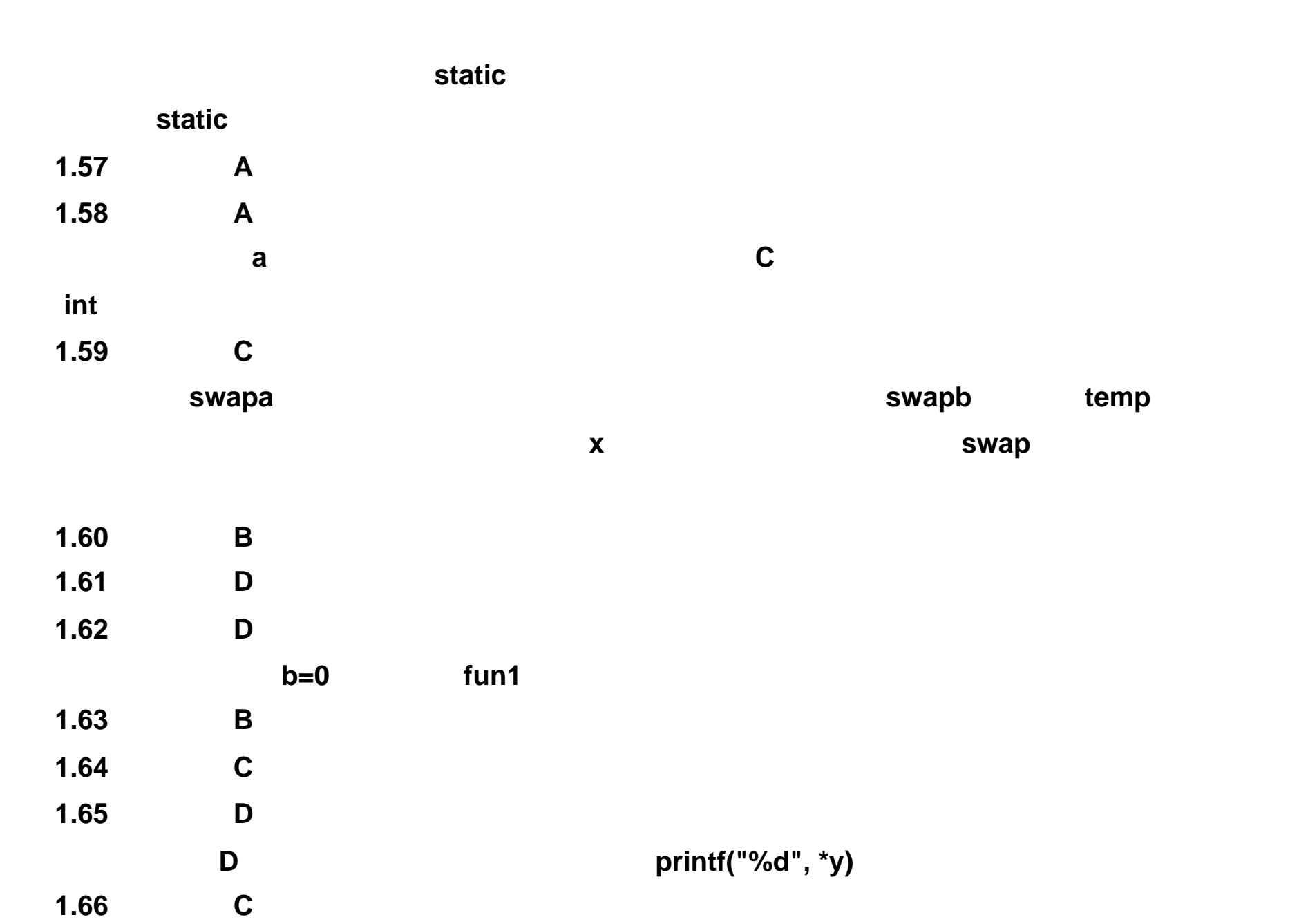

注释:要注意与说明语句 **"int (\*p)[ ] "** 的区别。说明语句 **"int (\*p)[ ] "**说明的是一个指向数组

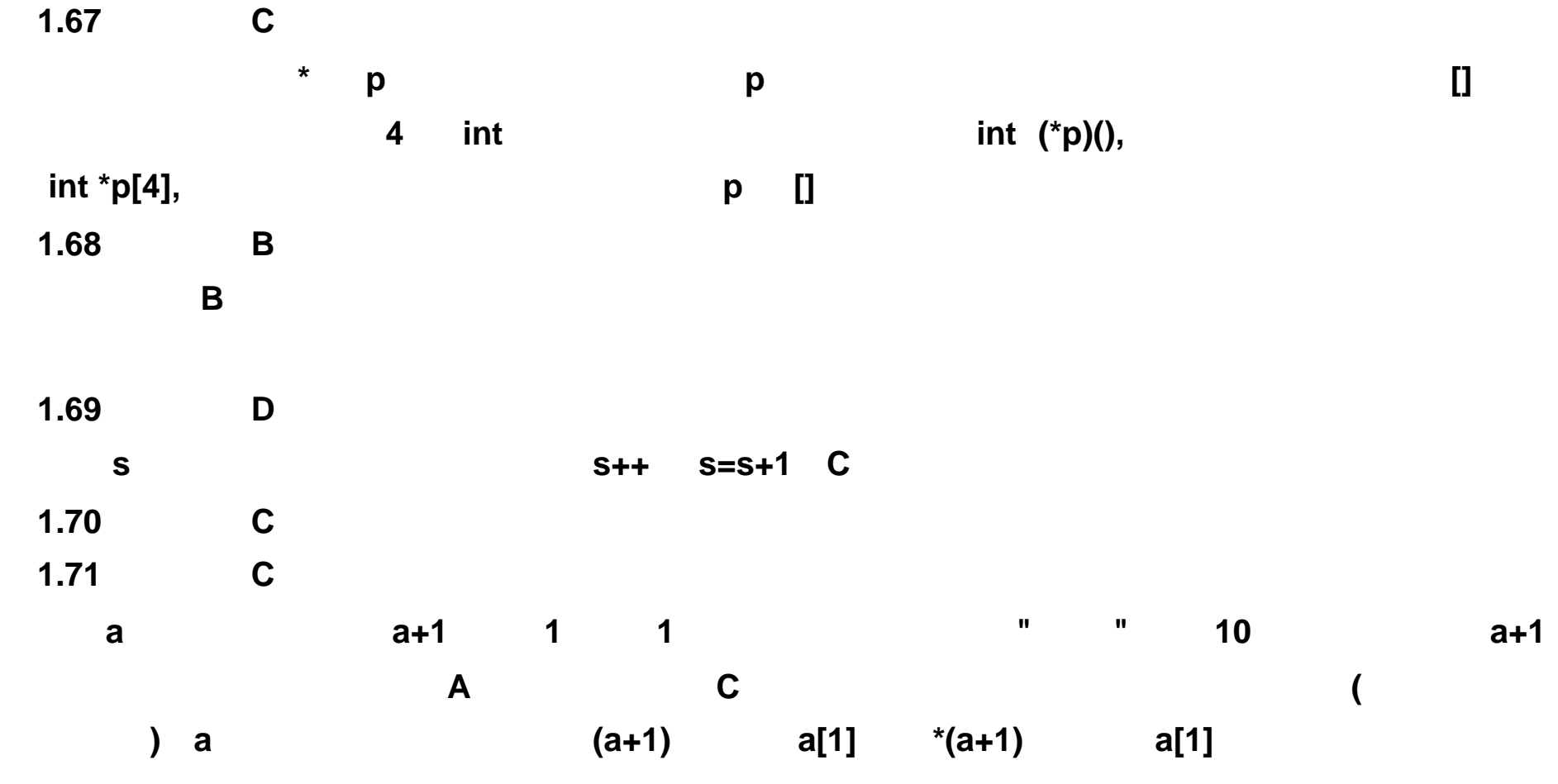

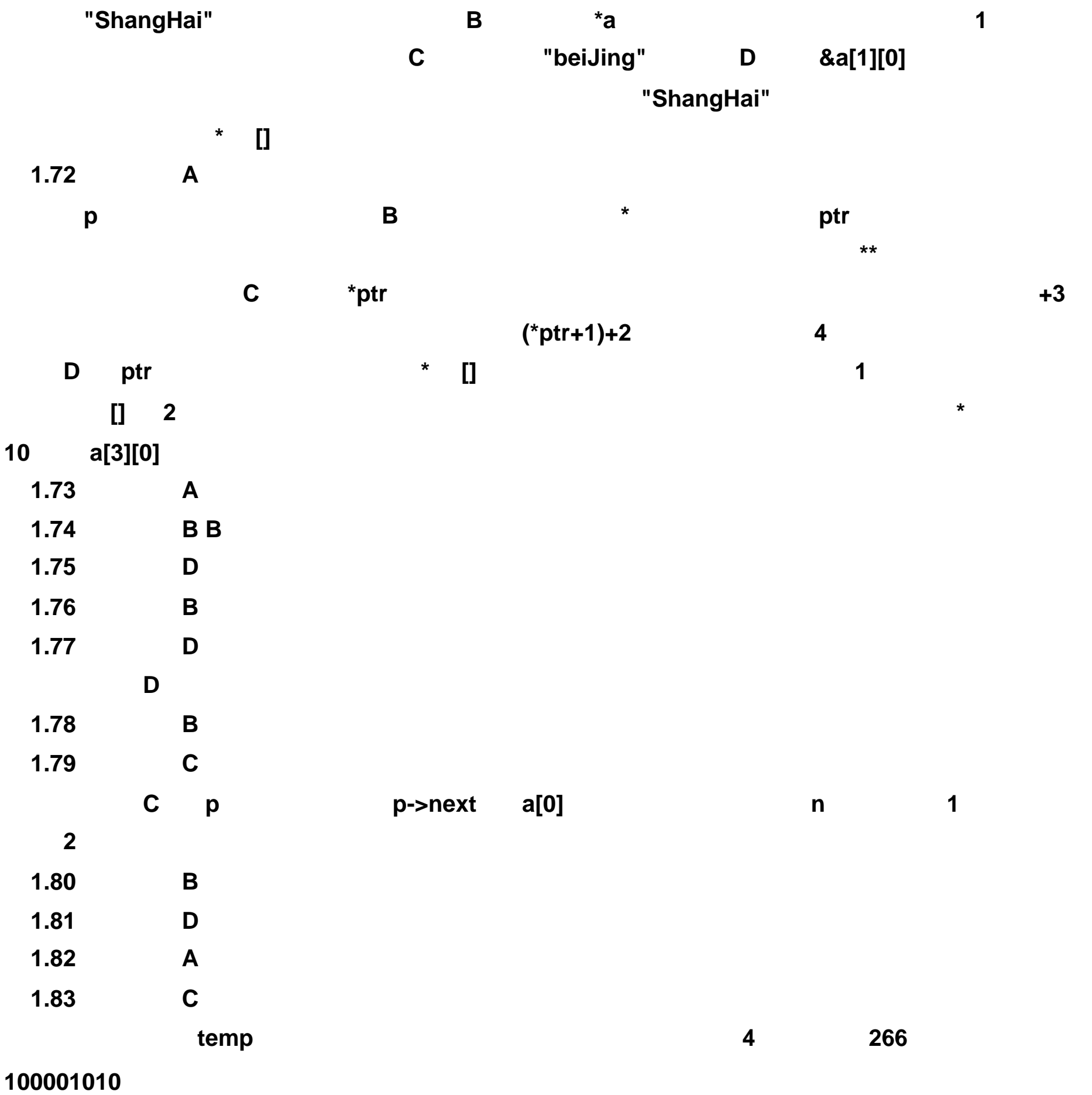

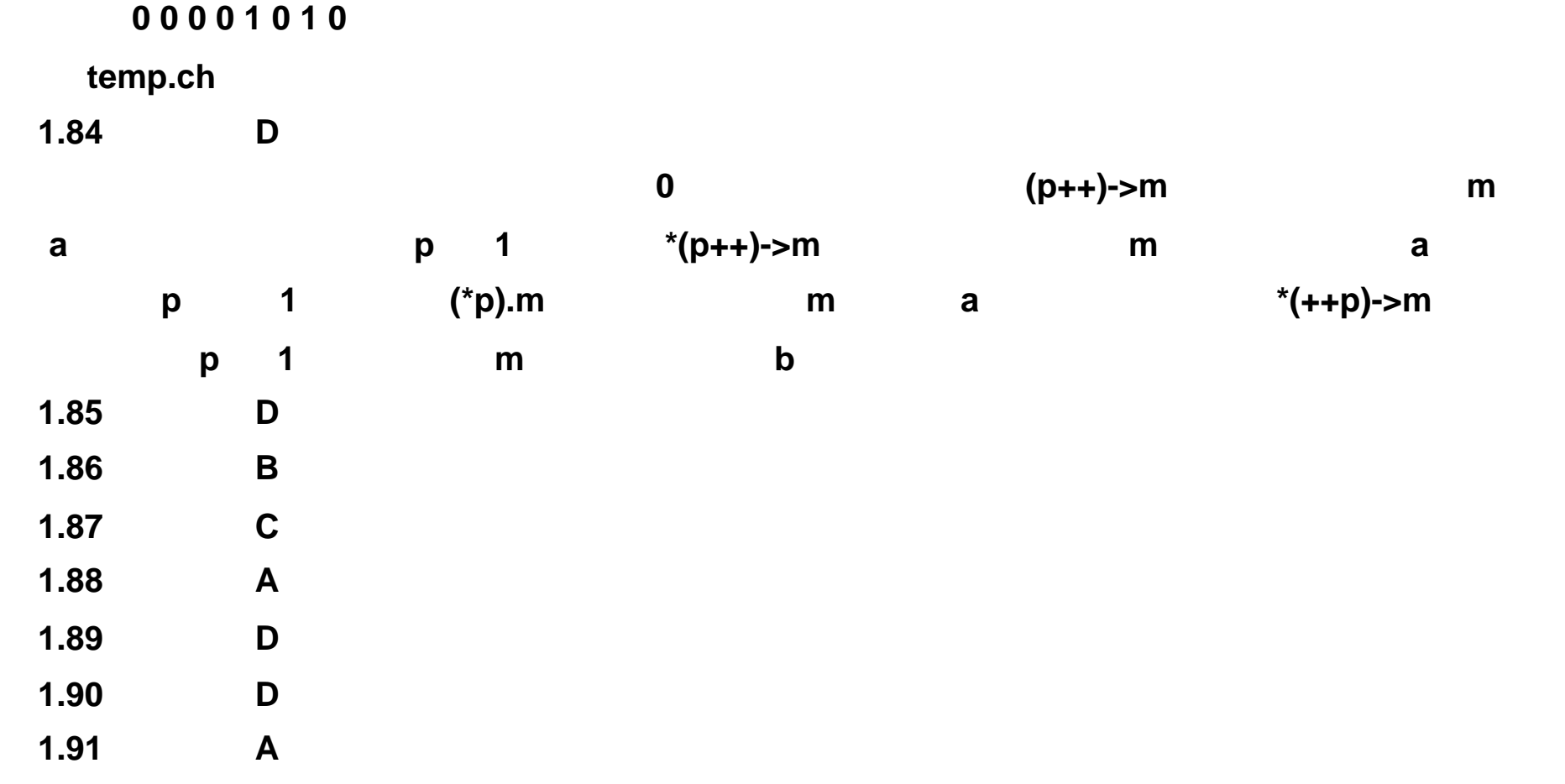

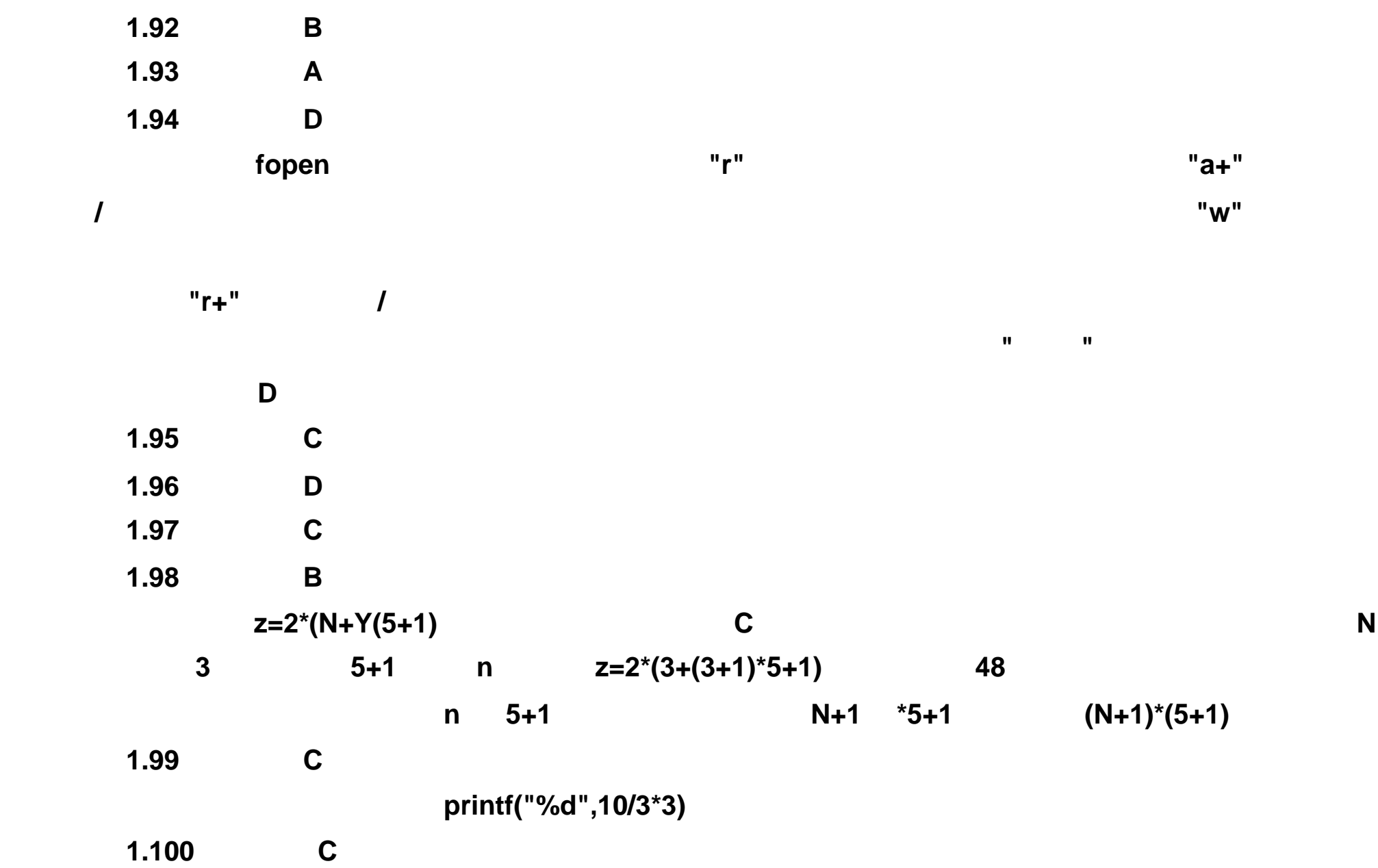

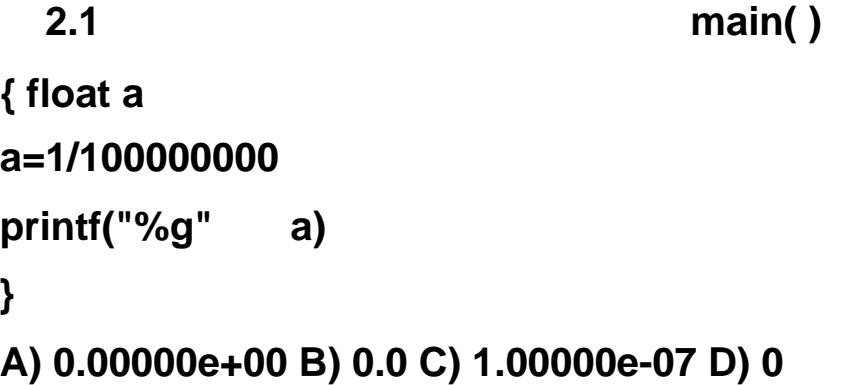

#### **2.2**】下面程序的输出结果是 **\_\_\_\_**

**#include <stdio.h> main( ) { int x=10 { int x=20**

```
printf ("%d ", x)
} 
printf("%d\n", x)
} 
A) 10 20 B) 20 10 C) 10 10 D) 20 20
```

```
2.3】以下程序的输出结果是 ____
main() 
{ unsigned int n
int i=-521
n=i
printf("n=%u\n",n)
} 
A) n=-521 B) n=521 C) n=65015 D) n=102170103
```
**2.4**】以下程序的输出结果是 **main( ) { int x=10, y=10 printf("%d %d\n", x** ―― **,** ―― **y) } A) 10 10 B) 9 9 C) 9 10 D) 10 9** 

```
2.5】以下程序的输出结果是 ____
main() 
{ int n=1
printf("%d %d %d\n",n,n++,n--)
} 
A) 1 1 1 B) 1 0 1 C) 1 1 0 D) 1 2 1
```
**2.6**】以下程序的输出结果是 **\_\_\_\_**

```
main() 
{ int x=0x02ff,y=0x0ff00
printf("%d\n",(x&y)>>4|0x005f)
} 
A) 127 B) 255 C) 128 D) 1
```
**2.7**】以下程序的输出结果是 **\_\_\_\_ main() { int a=1 char c='a' float f=2.0 printf("%d\n",(!(a==0),f!=0&&c=='A'))** **} A) 0 B) 1** 

**2.8**】下面程序的输出结果是 **\_\_\_\_ main() { int a=1 i=a+1 do { a++ }while( !~i++ > 3) printf("%d\n",a) } A) 1 B) 2 C) 3 D) 4** 

```
2.10】下面程序的输出结果是 ____
main() 
{ char s[12]= "a book"
printf("%.4s",s)
} 
A) a book! B) a book!<
C) a bo D)
```
**2.9**】下面程序的输出结果是 **\_\_\_\_ main() { int a=111 a=a^00 printf("%d,%o\n",a,a) } A) 111,157 B) 0,0 C) 20,24 D) 7,7** 

**2.12**】以下程序段的输出结果是 **int a=10,b=50,c=30 if(a>b) a=b**

**2.11**】下面程序的输出结果是 **\_\_\_\_ main() { int a,b scanf("%2d%3d",&a,&b) printf("a=%d b=%d\n",a,b) } A) a=12 b=34 B) a=123 b=45 C) a=12 b=345 D)**

**b=c c=a printf("a=%d b=%d c=%d\n",a,b,c) A) a=10 b=50 c=10 B) a=10 b=30 c=10 C) a=50 b=30 c=10 D) a=50 b=30 c=50** 

```
main() 
{ int a=1,b=0
switch(a) 
{ case 1: switch (b) 
{ case 0: printf("**0**") break
case 1: printf("**1**") break
} 
case 2: printf("**2**") break
} 
} 
A) **0** B) **0****2** C) **0****1****2** D)
```
**2.13**】以下程序的输出结果是 **main() { int a=0,b=1,c=0,d=20 if(a) d=d-10 else if(!b) if(!c) d=15**

**else d=25 printf("d=%d\n",d) } A) d=10 B) d=15 C) d=20 D) d=25** 

**2.14**】下面程序的输出结果为

**2.15**】以下程序的输出结果是 **main() { char \*s="12134211" int v1=0,v2=0,v3=0,v4=0,k for(k=0 s[k] k++) switch(s[k]) { case '1': v1++ case '3': v3++ case '2': v2++ default: v4++ } printf("v1=%d, v2=%d, v3=%d, v4=%d\n",v1,v2,v3,v4) } A) v1=4,v2=2,v3=1,v4=1 B) v1=4,v2=9,v3=3,v4=1** 

```
C) v1=5,v2=8,v3=6,v4=1 D) v1=4,v2=7,v3=5,v4=8
```
**2.16**】下面程序的输出是 **main() { int x=1,y=0,a=0,b=0 switch(x) { case 1: switch(y) { case 0: a++ break case 1: b++ break } case 2: a++ b++ break } printf("a=%d,b=%d\n",a,b) } A) a=2,b=1 B) a=1,b=1 C) a=1,b=0 D) a=2,b=2** 

**2.17**】下面程序的输出是 **\_\_\_\_ main() { int num=0 while(num<=2) { num++ printf("%d\n",num) } } A) 1 B) 1 C) 1 D) 1 2 2 2 3 3 4** 

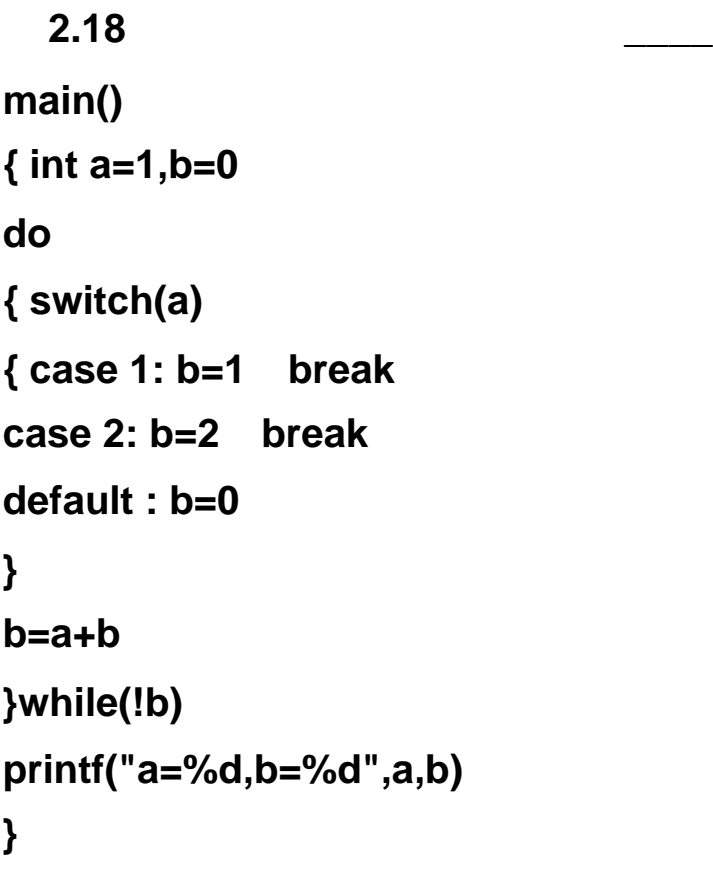

**A) 1,2 B) 2,1 C) 1,1 D) 2,2** 

**2.19**】从键盘上输入 **"446755"** 时,下面程序的输出是 **\_\_\_\_ #include <stdio.h> main() { int c while((c=getchar())!='\n') switch(c -'2') { case 0: case 1: putchar(c+4) case 2: putchar(c+4) break case 3: putchar(c+3) default: putchar(c+2) break } printf("\n") } A) 888988 B) 668966 C) 88898787 D) 66898787** 

**2.20**】下面程序的输出结果是 **\_\_\_\_ main() { int k=0 char c='A' do { switch(c++) { case 'A': k++ break case 'B': k- case 'C': k+=2 break case 'D': k=k%2 contiue case 'E': k=k+10 break**

```
default: k=k/3
} 
k++
}while(c<'C') 
printf("k=%d\n",k)
} 
A) k=1 B) k=2 C) k=3 D) k=4 
   2.21】下面程序的输出结果是 ____
main() 
{ int x,i
for(i=1 i<=100 i++) 
{ x=i
if(++x%2==0)
```

```
if(++x%3==0) 
if(++x%7==0) 
printf("%d ",x)
} 
} 
A) 39 81 B) 42 84 C) 26 68 D) 28 70
```

```
2.22】下面程序的输出结果是 ____
#include <stdio.h> 
main( ) 
{ int i,k,a[10],p[3]
k=5
for(i=0 i<10 i++) 
a[i]=i
for(i=0 i<3 i++) 
p[i]=a[i*(i+1)]
for(i=0 i<3 i++) 
k+=p[i]*2
printf("%d\n",k)
} 
A) 20 B) 21 C) 22 D) 23
```
**2.23**】假定从键盘上输入 **"3.6,2.4<** 回车 **>",** 下面程序的输出是 **\_\_\_\_ #include <math.h> main() { float x,y,z scanf("%f,%f",&x,&y) z=x/y**

```
while(1) 
{ if(fabs(z)>1.0) 
{ x=y
y=z
z=x/y
} 
else break
} 
printf("%f\n",y)
} 
A) 1.500000 B) 1.600000 C) 2.000000 D) 2.400000
```
**2.24**】下面程序的输出结果是 **\_\_\_\_ main()** 

**2.26**】下面程序的输出结果是 **\_\_\_\_ #include <stdio.h> main( ) { int n[3][3], i, j for(i=0 i<3 i++ ) for(j=0 j<3 j++ ) n[i][j]=i+j for(i=0 i<2 i++ ) for(j=0 j<2 j++ ) n[i+1][j+1]+=n[i][j] printf("%d\n", n[i][j]) }** 

```
____
  2.25】下面程序的输出结果是
main()
{ int i,j,k=10
  for(i=0 i<2 i++)
  { k++
   { int k=0
   for(j=0 j<=3 j++)
   { if(j%2) continue
   k++ }
   }
  k++
 }
printf("k=%d\n",k)
}
A) k=4 B) k=8 C) k=14 D) k=18
```

```
{ int i,j,x=0
for(i=0 i<2 i++)
  { x++
   for(j=0 j<-3 j++)
   { if(j%2)
      continue
     x++
    }
   x++
  }
printf("x=%d\n",x)
}
A) x=4 B) x=8 C) x=6 D) x=12
```
A) 14 B) 0 C) 6 D)

**2.27**】下面程序的输出结果是 **\_\_\_\_ #include <stdio.h> main( ) { int a[4][5]={1,2,4,-4,5,-9,3,6,-3,2,7,8,4} int i,j,n n=9 i=n/5 j=n-i\*5-1 printf("a[%d][%d]=%d\n", i,j,a[i][j]) }**  A) 6 B) -3 C) 2 D)

```
2.28】下面程序的输出结果是 ____
int m[3][3]={ {1}, {2}, {3} }
int n[3][3]={ 1, 2, 3 }
main( ) 
{ printf("%d\n", m[1][0]+n[0][0] ) /* */ 
printf("%d\n", m[0][1]+n[1][0] ) /* */ 
} 
    A) 0 B) 1 C) 2 D) 3 
    A) 0 B) 1 C) 2 D) 3 
   2.29】下面程序的输出结果是 ____
#include <stdio.h>
```
**main( ) { char s1[50]={"some string \*"},s2[]={"test"}**

```
printf("%s\n", strcat(s1,s2))
} 
A) some string * B) test 
C) some stritest D) some string *test
```
**2.30**】下面程序的输出结果是 **\_\_\_\_ #include <stdio.h> f(char \*s) { char \*p=s while(\*p!='\0') p++ return(p-s) }** 

```
main() 
{ printf("%d\n",f("ABCDEF"))
} 
A) 3 B) 6 C) 8 D) 0
```
**2.31**】下面程序的输出结果是 **\_\_\_\_**

**#include <stdio.h> #include <string.h> main( ) { char str[100] ="How do you do" strcpy( str + strlen(str)/2, "es she") printf("%s\n", str) } A) How do you do B) es she C) How are you D) How does she** 

```
2.32】下面程序的输出结果是 ____
#include <stdio.h> 
func(int a,int b) 
{ int c
c=a+b
return(c)
} 
main() 
{ int x=6,y=7,z=8,r
r=func((x--,y++,x+y),z--)
printf("%d\n",r)
} 
A) 11 B) 20 C) 21 D) 31
```
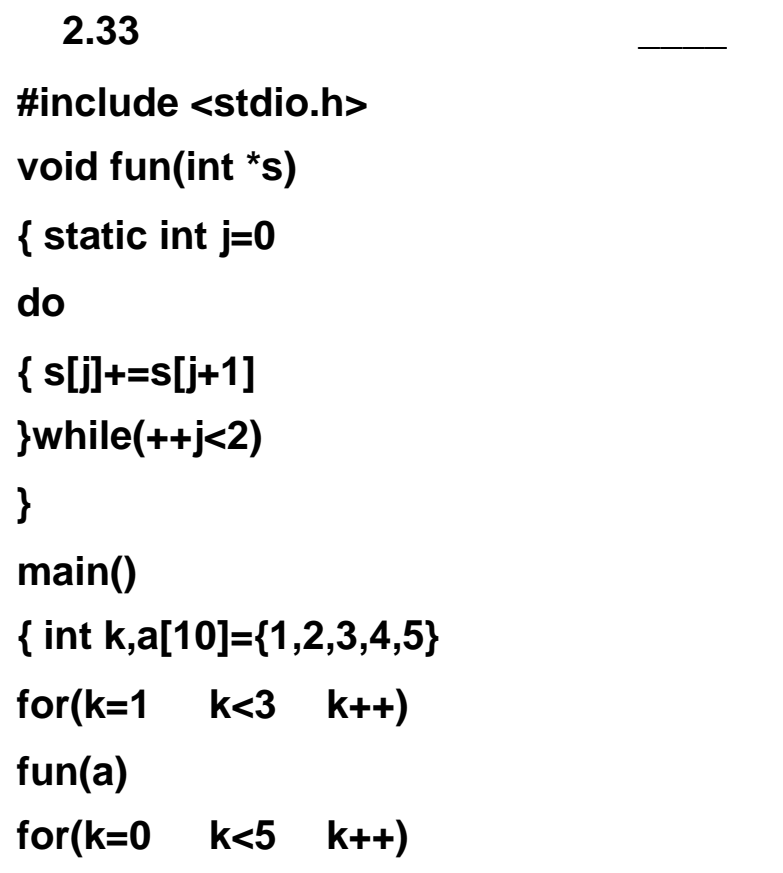

```
2.34】下面程序的输出结果是 ____
#include <stdio.h> 
int k=1
main( ) 
{ int i=4
fun(i)
printf ("\n%d %d" i k) /* */ 
} 
fun(int m) 
{ m+=k k+=m
{ char k='B'
printf("\n%d" k-'A') /* */ 
} 
printf("\n%d %d" m k) /* */ 
} 
   A) 4,1 B) 5,6 C) 4,6 D) A,B,C
   A) 1 B) -59 C) -64 D) A, B, C
   A) 5,66 B) 1,66 C) 5,6 D) A,B,C
```

```
printf("%d",a[k])
} 
A) 35756 B) 23445 C) 35745 D) 12345
```

```
2.35】下面程序的输出结果是 ____
#include <stdio.h> 
fun(int n, int *s) 
{ int f1, f2
if(n==1||n==2) 
*s=1
```
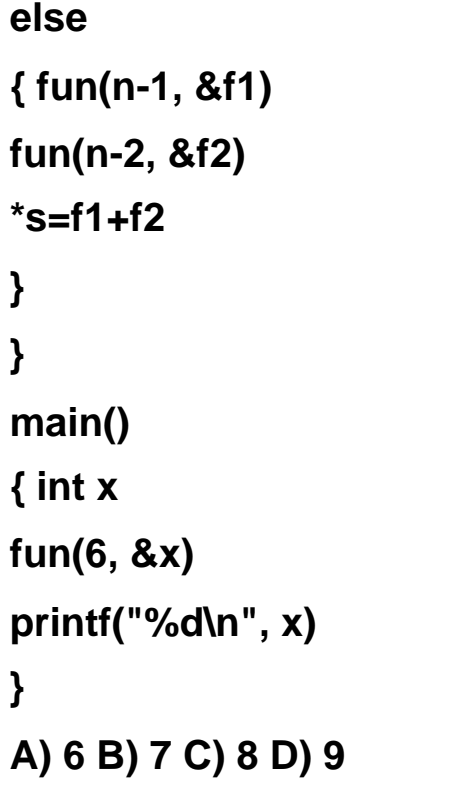

**2.36**】下面程序的输出结果是 **\_\_\_\_ int w=3 main() { int w=10 printf("%d\n",fun(5)\*w) } fun(int k) { if(k==0) return(w) return(fun(k-1)\*k) } A) 360 B) 3600 C) 1080 D) 1200** 

**2.37**】下面程序的输出结果是 **\_\_\_\_ #include <stdio.h> funa(int a) { int b=0 static int c=3 a=c++,b++ return(a) } main() { int a=2,i,k for(i=0 i<2 i++) k=funa(a++) printf("%d\n",k) } A) 3 B) 0 C) 5 D) 4** 

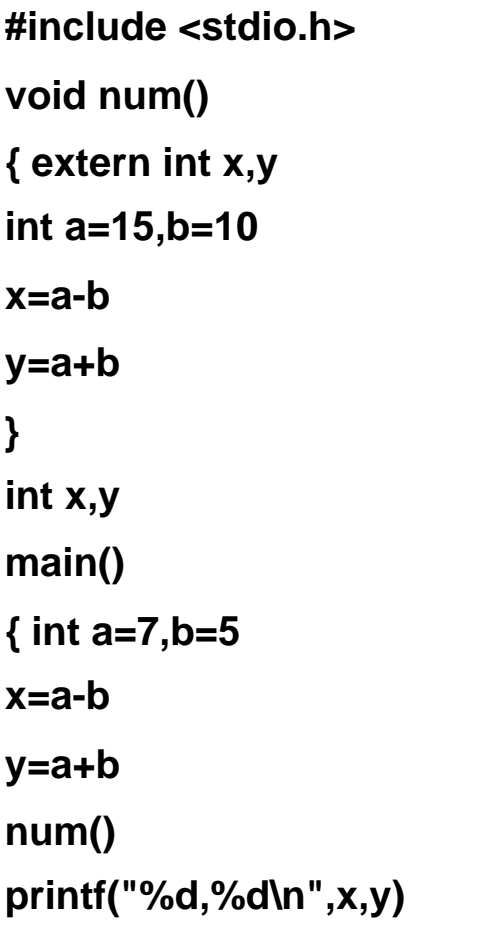

```
} 
A) 12 2 B) 5 25 C) 1 12 D)
```

```
2.39】下面程序的输出结果是 ____
main() 
{ int a=2,i
for(i=0 i<3 i++) 
printf("%4d",f(a))
} 
f(int a) 
{ int b=0
static int c=3
b++
c++
return(a+b+c)
} 
A) 7 7 7 B) 7 10 13 C) 7 9 11 D) 7 8 9
```

```
2.40】下面程序的输出结果是 ____
#include <stdio.h> 
try( ) 
{ static int x=3
x++
return(x)
} 
main( ) 
{ int i, x
for(i=0 i<=2 i++ ) 
x=try( )
printf("%d\n", x)
} 
A) 3 B) 4 C) 5 D) 6 
   2.41】下面程序的输出结果是 ____
#include <stdio.h> 
main( ) 
{ int x=1
          void f1( ), f2( )
      f1( )
f2(x)
printf("%d\n", x)
} 
void f1(void) 
{ int x=3
```

```
printf("%d ", x)
} 
void f2( x ) 
int x
{ printf("%d ", ++x)
} 
A) 1 1 1 B) 2 2 2 C) 3 3 3 D) 3 2 1
```

```
2.42】下面程序的输出结果是 ____
#include <stdio.h> 
#define SUB(X,Y) (X)*Y 
main() 
{ int a=3,b=4
printf("%d\n",SUB(a++,b++))
} 
A) 12 B) 15 C) 16 D) 20
```

```
2.43】下面程序的输出结果是 ____
main() 
{ int a[]={1,2,3,4,5,6}
int *p
p=a
printf("%d ",*p)
printf("%d ",*(++p))
printf("%d ",*++p)
printf("%d ",*(p--))
p+=3
printf("%d %d ",*p,*(a+3))
}
```
**A) 1 2 3 3 5 4 B) 1 2 3 4 5 6 C) 1 2 2 3 4 5 D) 1 2 3 4 4 5** 

# **2.44**】下面程序的输出结果是 **\_\_\_\_ main() { int a[3][4]={1,2,3,4,5,6,7,8,9,10,11,12} int \*p=a p+=6 printf("%d ",\*p) /\* \*/ printf("%d ",\*(\*(a+6))) /\* \*/ printf("%d ",\*(a[1]+=2)) /\* \*/ printf("%d",\*(&a[0][0]+6)) /\* \*/ } A) 7 7 7 7 B)** ②句语法错误 **C)** ③句语法错误 **D)** ④句语法错误

```
2.45】下面程序的输出结果是 ____
#define FMT "%X\n" 
#include <stdio.h> 
main( ) 
{ static int a[ ][4] = { 1,2,3,4,5,6,7,8,9,10,11,12 }
printf( FMT, a[2][2]) /* */ 
printf( FMT, *(*(a+1)+1) ) /* */ 
} 
   A) 9 B) 11 C) A D) B 
   A) 6 B) 7 C) 8 D)
```
#### **2.46**】下面程序的输出结果是 **\_\_\_\_**

```
#include <stdio.h> 
main ( ) 
{ int a[]={1, 2, 3, 4, 5} 
int x, y, *p
p=&a[0]
x=*(p+2)
y=*(p+4)
printf("%d,%d,%d\n", *p, x, y)
} 
A) 1,3,5 B) 1,2,3 C) 1,2,4 D) 1,4,5
```
**2.47**】下面程序的输出结果是 **\_\_\_\_ void ive(x,n) int x[],n { int t,\*p**

```
p=x+n-1
while(x<p) 
{ t=*x
*x++=*p
*p--=t
} 
return
} 
main() 
{ int i,a[]={1,2,3,4,5,6,7,8,9,0}
ive(a,10)
for(i=0 i<10 i++) 
printf("%d ",a[i])
printf("\n")
```
**} A) 1 2 3 4 5 6 7 8 9 0 B) 0 9 8 7 6 5 4 3 2 1 C) 1 3 5 7 9 2 4 6 8 0 D) 0 8 6 4 2 9 7 5 3 1** 

```
2.48】下面程序的输出结果是 ____
#include "string.h" 
fun(char *w,int n) 
{ char t,*s1,*s2
s1=w s2=w+n-1
while(s1<s2) 
{ t=*s1++
*s1=*s2--
*s2=t
} 
} 
main() 
{ static char *p="1234567"
fun(p,strlen(p))
printf("%s",p)
} 
A) 7654321 B) 1717171 C) 7171717 D) 1711717
```
**2.49**】下面程序的输出结果是 **\_\_\_\_**

**#include <stdio.h> char \*p = "abcdefghijklmnopq" main( ) { int i=0 while( \*p++!='e' ) printf("%c\n", \*p)**

**}** 

## **A) c B) d C) e D) f**

**2.50**】下面程序的输出结果是 **\_\_\_\_ #include <stdio.h> f(int x, int y) { return (y-x) } main( ) { int a=5, b=6, c int f(), (\*g)()=f printf("%d\n", (\*g)(a,b) ) }** 

**2.51**】下面程序的输出结果是 **\_\_\_\_ #include <stdio.h> main( ) { int a=1,\*p,\*\*pp pp=&p p=&a a++ printf ("%d,%d,%d\n", a,\*p, \*\*pp) }**  A) 2,1,1 B) 2,1,2 C) 2,2,2 D)

A) 1 B) 2 C) 3 D)

**2.52**】下面程序的输出结果是 **\_\_\_\_ main() { char \*alpha[7]={"ABCD","EFGH","IJKL","MNOP","QRST","UVWX","YZ"} char \*\*p int i p=alpha for(i=0 i<4 i++) printf("%c",\*(p[i])) printf("\n") } A) AEIM B) BFJN C) ABCD D) DHLP** 

**2.53**】下面程序的输出结果是 **\_\_\_\_ #include <stdio.h> char \*pp[2][3]={ "abc", "defgh", "ijkl", "mnopqr", "stuvw", "xyz"}**

**main ( )** 

```
{ printf("%c\n",***(pp+1)) /* */ 
printf("%c\n",**pp[0]) /* */ 
printf("%c\n",(*(*(pp+1)+1))[4]) /* */ 
printf("%c\n",*(pp[1][2]+2)) /* */ 
printf("%s\n",**(pp+1)) /* */ 
} 
   A) a B) d C) i D) m 
   A) a B) d C) i D) m 
   A) h B) l C) q D) w 
   A) k B) o C) u D) z 
   A) ijkl B) mnopqr C) stuvw D) xyz
```

```
2.54】下面程序的输出结果是 ____
#include "stdio.h" 
struct str1 
{ char c[5]
char *s
}
main( ) 
{ struct str1 s1[2]={ {"ABCD""EFGH"} {"IJK" "LMN"} }
struct str2 
{ struct str1 sr
int d
}s2={"OPQ" "RST" 32767}
struct str1 *p[2]
p[0]=&s1[0]
p[1]=&s1[1]
printf("%s" ++p[1]->s) /* */ 
printf("%c" s2.sr.c[2]) /* */ 
} 
   A) LMN B) MN C) N D) IJK 
   A) O B) P C) Q D) R 
  2.55】以下程序的输出结果是 ____
struct st 
{ int x,*y
}*p
int s[]={10,20,30,40}; 
struct st a[]={1,&s[0],2,&s[1],3,&s[2],4,&s[3]}; 
main() 
{ p=a
printf("%d\n",++(*(++p)->y))
```
**}** 

# **A) 10 B) 11 C) 20 D) 21**

**2.56**】以下程序的输出结果是 **\_\_\_\_ #include <stdio.h> main() { union EXAMPLE { struct { int x,y }in int a,b }e e.a=1 e.b=2**

```
e.in.x=e.a*e.b
e.in.y=e.a+e.b
printf("%d,%d\n",e.in.x,e.in.y)
} 
A) 2,3 B) 4,4 C) 4,8 D) 8,8
```

```
main ( ) 
{ printf("%d\n", EOF)
} 
A) -1 B) 0 C) 1 D)
```

```
2.57】下面程序的输出结果是 ____
#include <stdio.h> 
main() 
{ union 
{ int i[2]
long k
char c[4]
}r,*s=&r
s->i[0]=0x39
s->i[1]=0x38
printf("%c\n",s->c[0])
} 
A) 39 B) 9 C) 38 D) 8
```
## **2.58**】下面程序的输出是

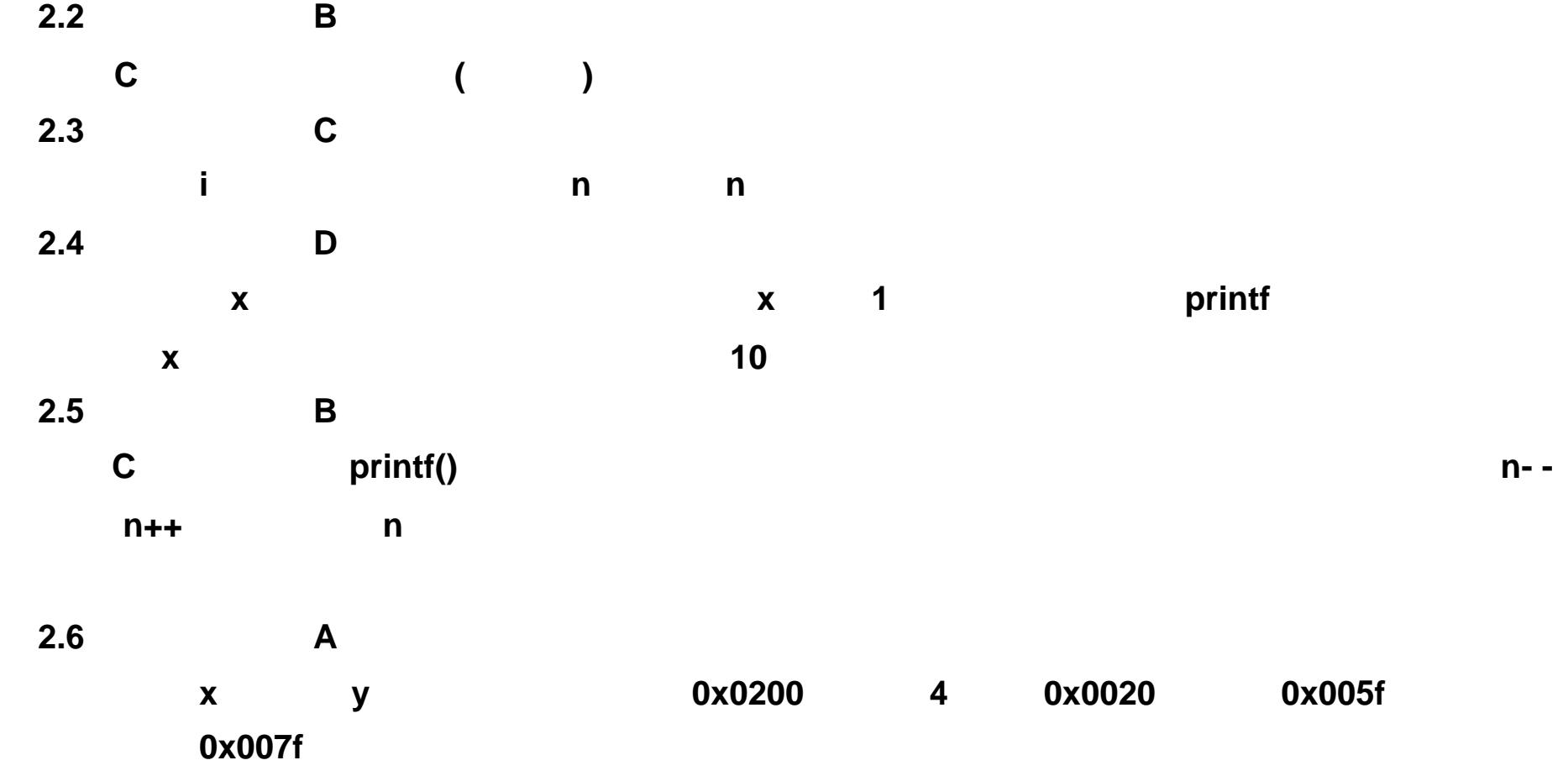
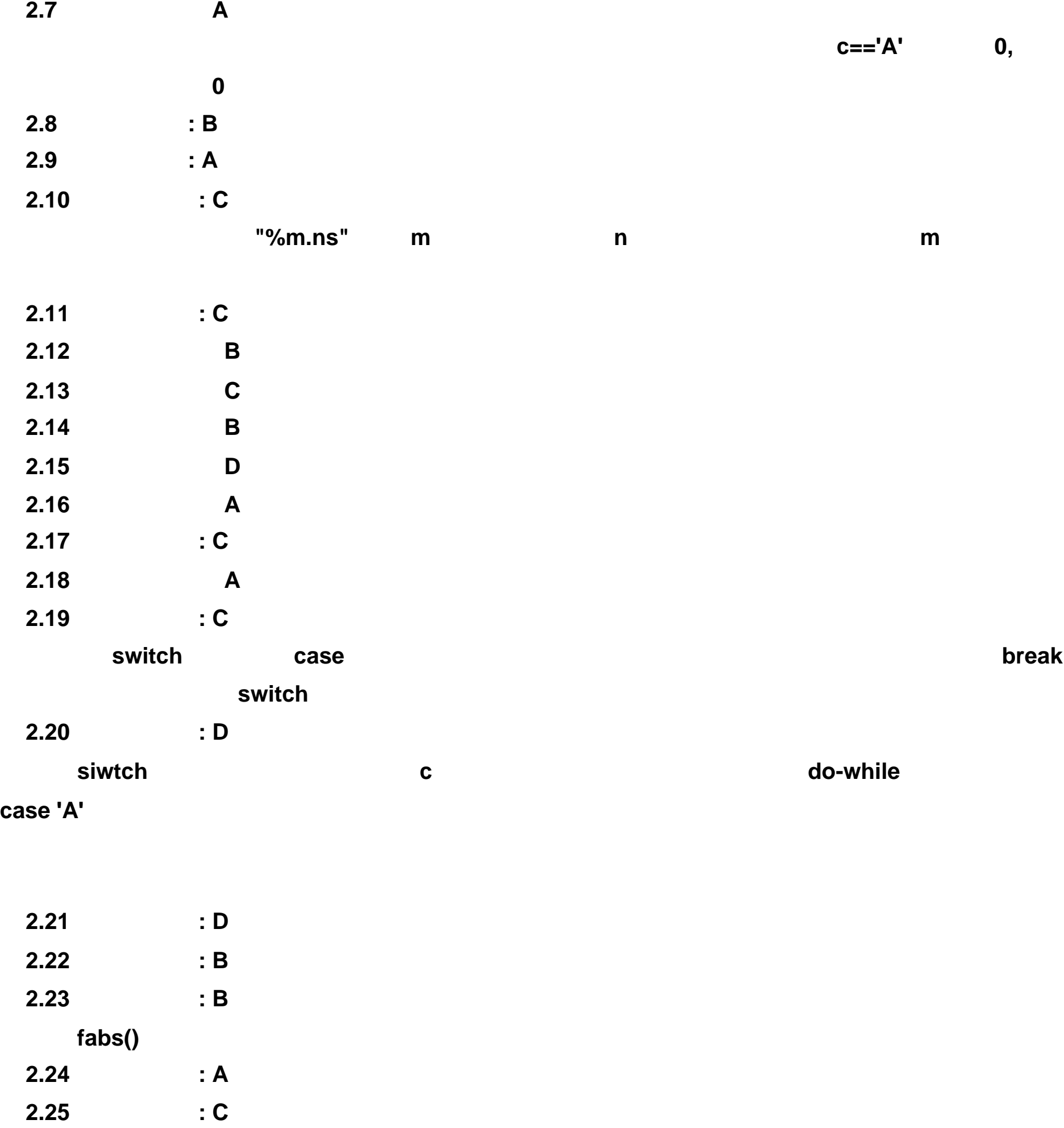

注释: **C** 语言允许在程序块(分程序)内说明变量,如果在程序块内说明的变量和程序块外的

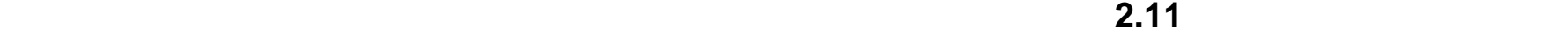

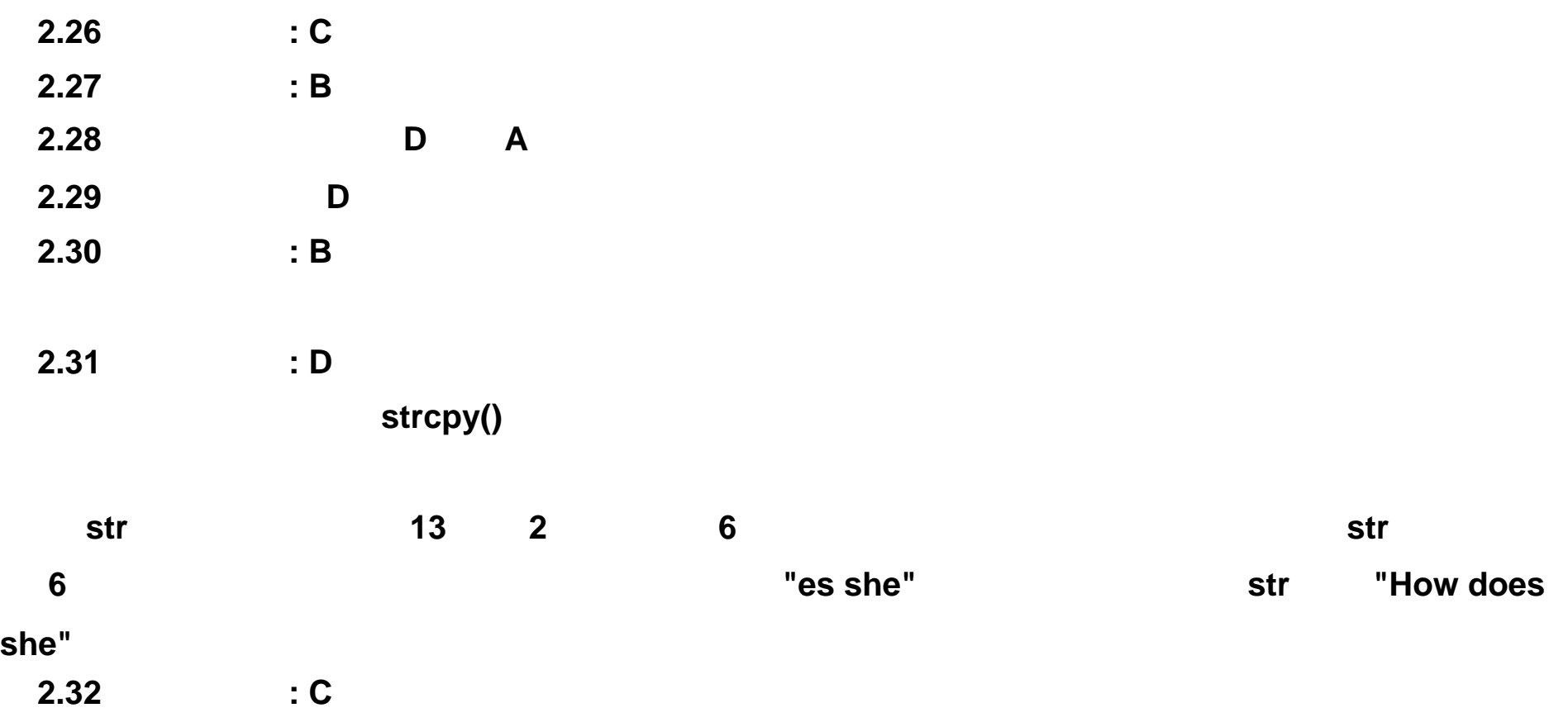

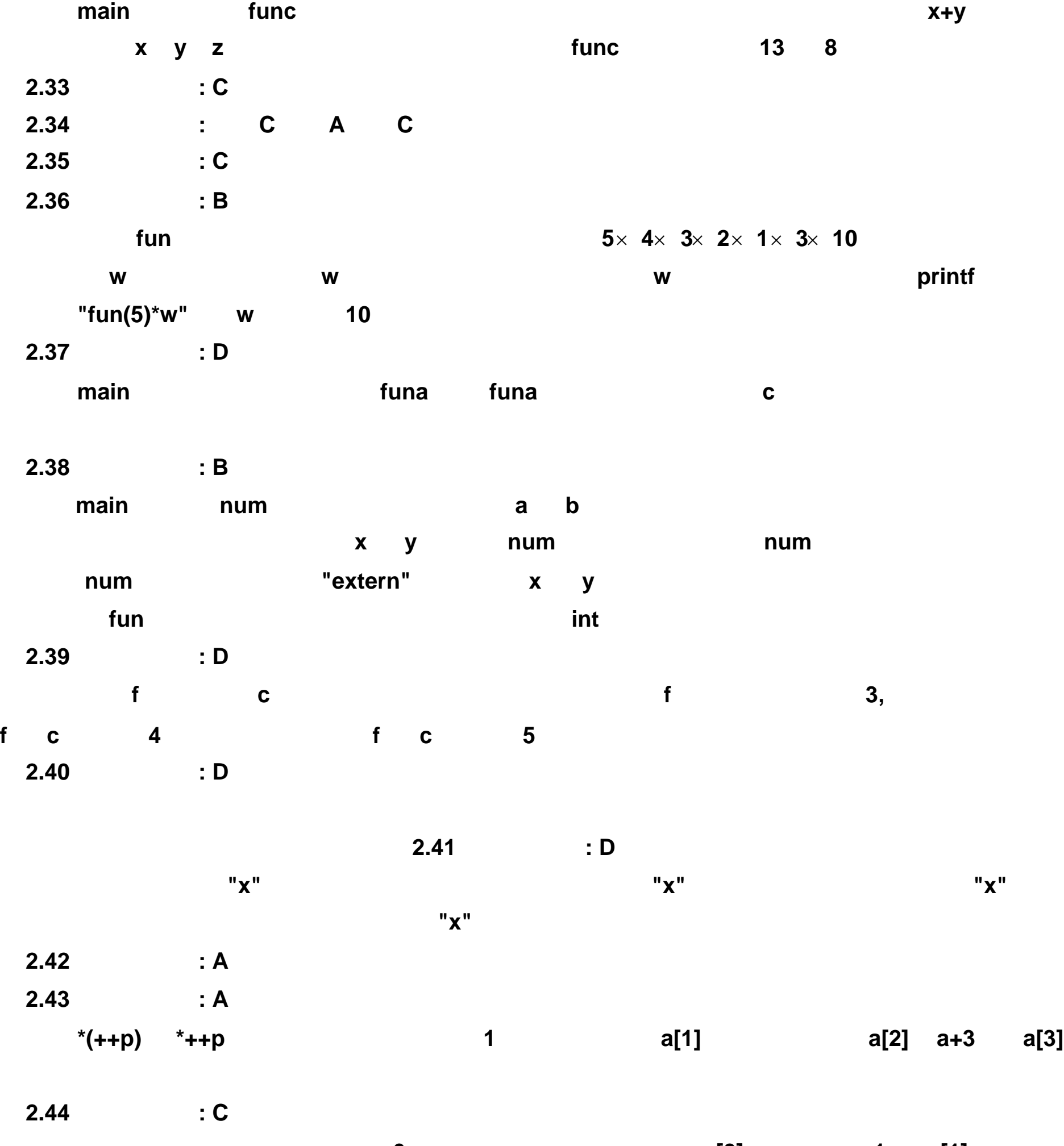

注释:②句没有语法错误,但是 **a+6** 指向数组之外,因为 **a a[0]**的地址, **a+1 a[1]**的地址,

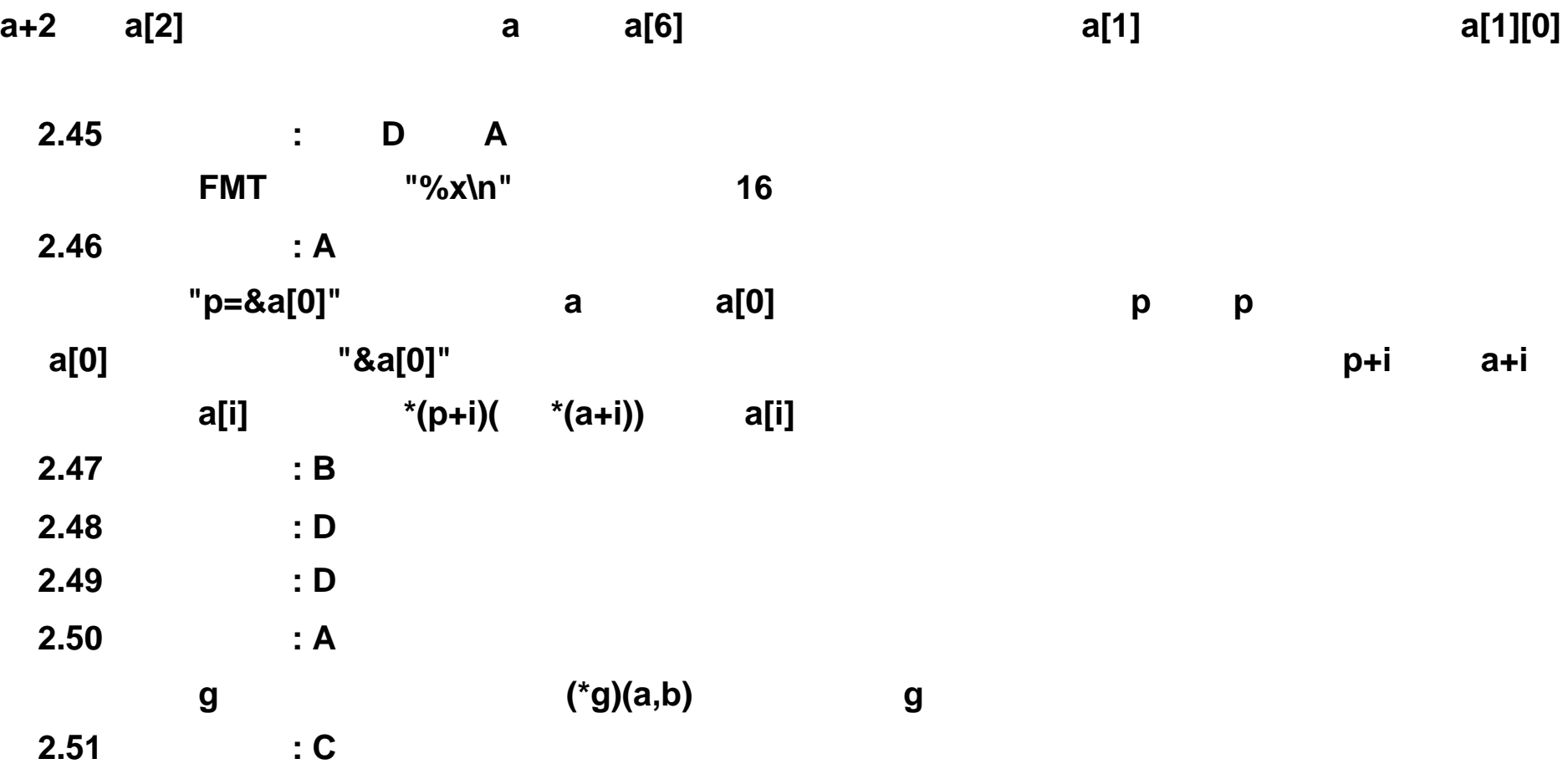

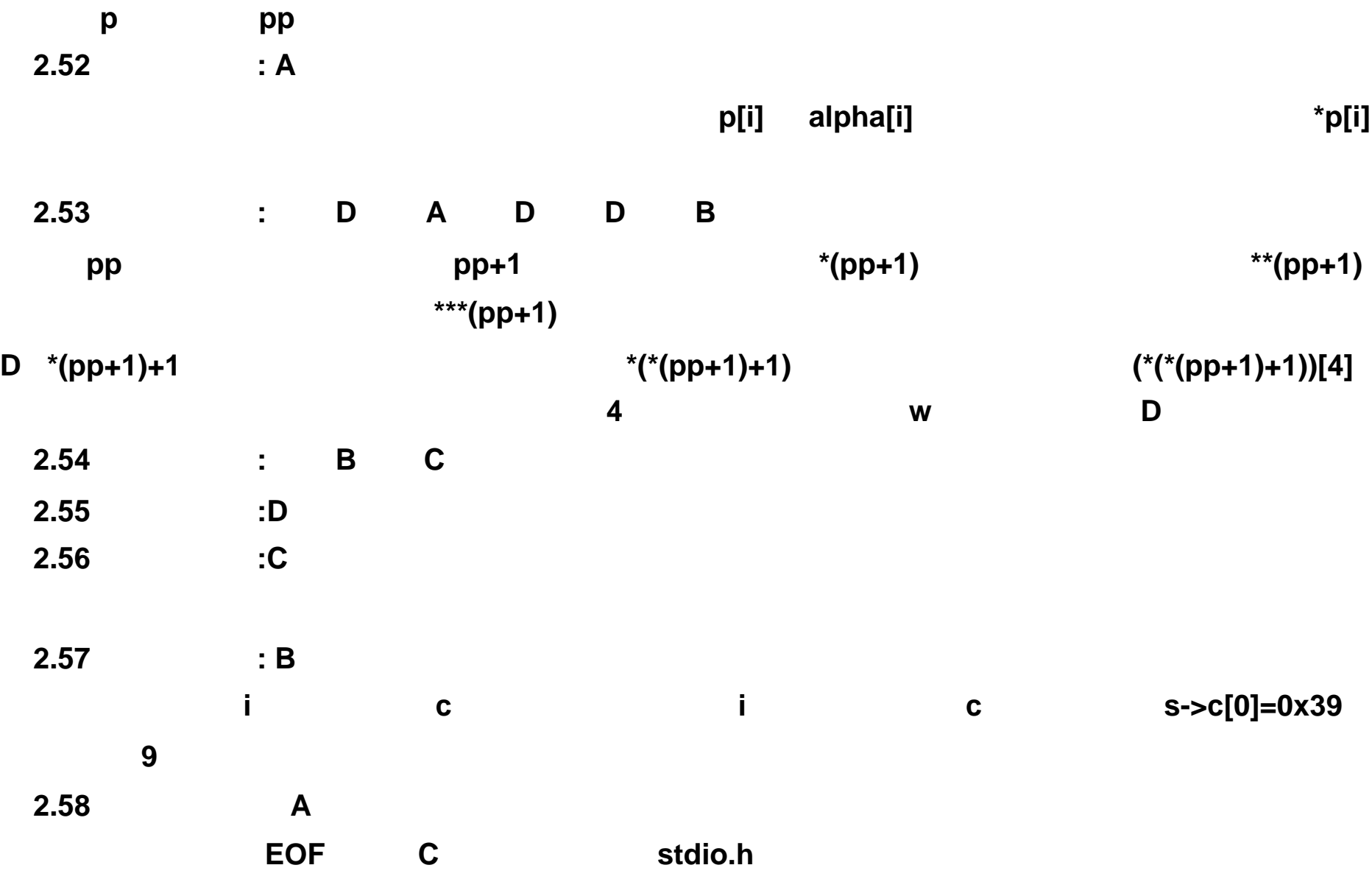

**3.1**】下面程序的功能是不用第三个变量,实现两个数的对调操作。 **#include <stdio.h> main() { int a,b scanf("%d%d",&a,&b) printf("a=%d,b=%d\n",a,b) a= b= a= printf("a=%d,b=%d\n",a,b) }** 

```
3.2】下面程序的功能是根据近似公式: 2/6 1/12+1/22+1/32+ …… +1/n2, 值。
```

```
#include <math.h> 
double pi(long n) 
{ double s=0.0
long i
for(i=1 i<=n i++) 
s=s+ 
return( )
}
```

```
3.3】下面的程序的功能是求一维数组中的最小元素。
findmin(int *s,int t,int *k) 
{ int p
for(p=0,*k=p p<t p++) 
if(s[p]<s[*k])
```
# **}**

```
main() 
{ int a[10],i,*k=&i
for(i=0 i<10 i++) 
scanf("%d",&a[i])
findmin(a,10,k)
printf("%d,%d\n",*k,a[*k])
}
```
**{ int i,t=1,s=0 for(i=1 i<=101 i+=2) { s=s+t } printf("%d\n",s) } 3.5**】有以下程序段: **s=1.0 for(k=1 k<=n k++) s=s+1.0/(k\*(k+1))**

**printf("%f\n",s)**

**s=0.0**

```
k=0
do 
{ s=s+d
```
**d=1.0/(k\*(k+1))**

**}while( )**

**printf("%f\n",s)**

**3.6** 下面程序的功能是从键盘上输入若干学生的学习成绩, 统计并输出最高成绩和最低成绩,

**main() { float x,amax,amin scanf("%f",&x) amax=x amin=x while( ) { if(x>amax) amax=x if( ) amin=x scanf("%f",&x) } printf("\namax=%f\namin=%f\n",amax,amin) }** 

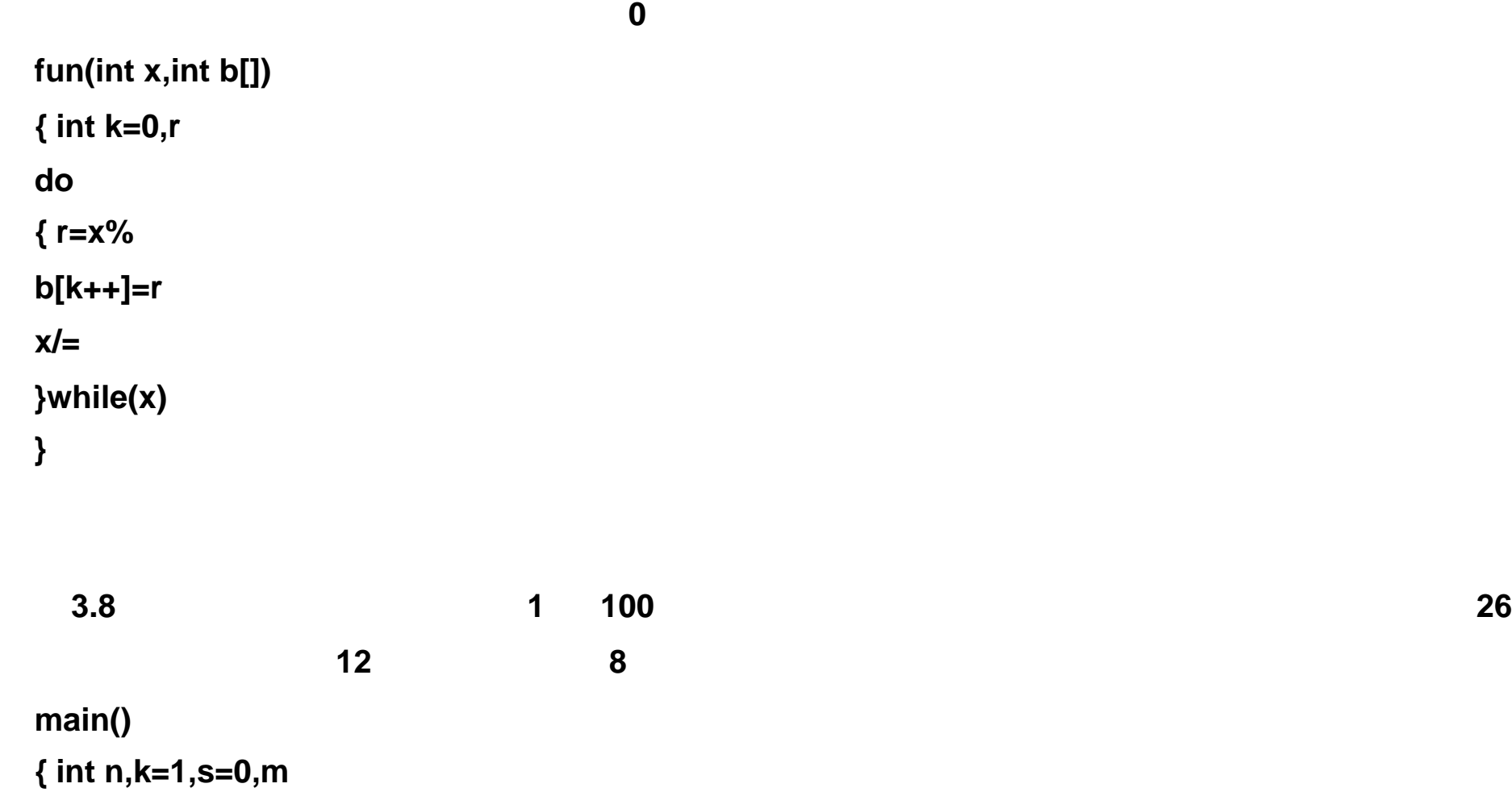

```
for(n=1 n<=100 n++) 
{ k=1
s=0
while( ) 
{ k*=m%10
s+=m%10
} 
if(k>s) 
printf("%d",n)
} 
}
```
**3.9**】下面程序的功能是统计用 **0 9** 之间的不同的数字组成的三位数的个数。 **main() { int i,j,k,count=0 for(i=1 i<=9 i++) for(j=0 j<=9 j++) if( ) continue else for(k=0 k<=9 k++) if( ) count++ printf("%d",count) }** 

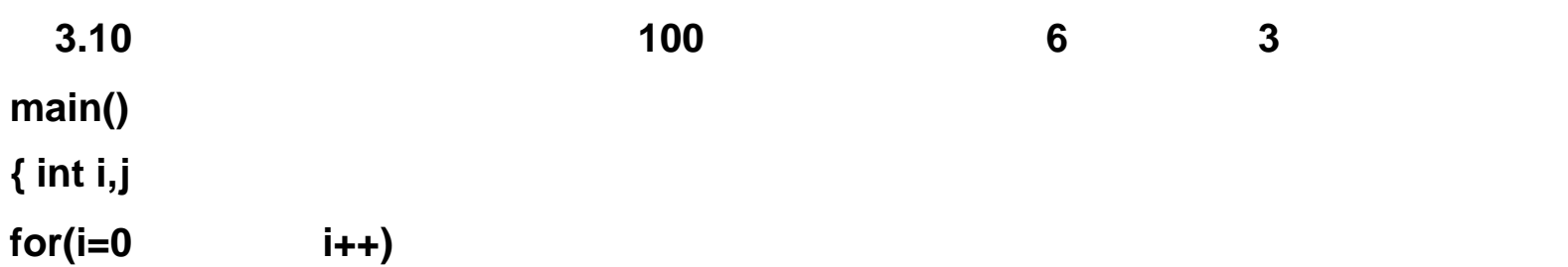

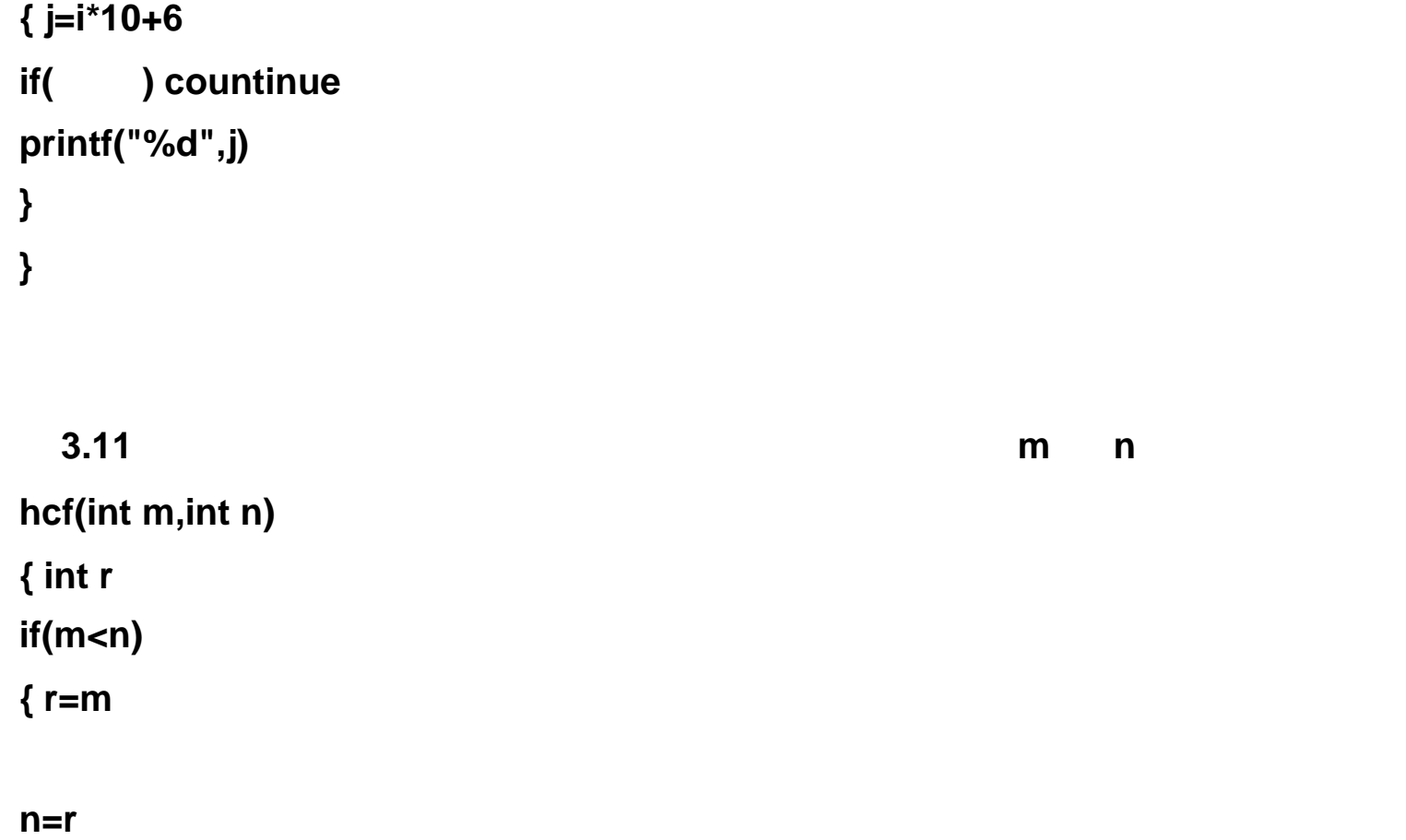

```
3.12 下面程序的功能是使用冒泡法对输入的 10 个浮点数从小到大进行排序。 排好序的 10
```

```
#include <stdio.h> 
main() 
{ 
int i,j
printf("Input 10 numbers please\n")
for(i=0 i++ ) 
scanf("%f", &a[i])
printf("\n")
for(i=2 i++ ) 
for(j=0 j++ ) 
if( ) 
{ x=a[j]
a[j+1]=x
} 
printf("The sorted 10 numbers \n")
for(i=0 i++ ) 
{ if( )
```
**3.13** 20 **#include "stdio.h" main() { int i,a[20],s,count s=count=0 for(i=0 i<20 i++ ) scanf("%d", )**

```
printf("\n")
printf("%f\t",a[i])
} 
printf("\n")
}
```

```
}
r=m%n
while( r!=0
)
{ m=n
n=r
r=m%n }
return n }
```

```
for(i=0 i<20 i++) 
{ if(a[i]<0) 
s+=a[i]
count++
} 
printf("s=%d\t count=%d\n",s,count)
}
```
**s**中的空格。

```
#include <stdio.h>
main()
{ char *s="Beijing ligong daxue"
int i,j
for(i=j=0 s[i]!='\0' i++)
if(s[i]!= ' ')
else s[j + + ] = s[i]S [j] = S [i]s[j]= '\0' printf("%s",s)
}
```
**3.15**】下面程序的功能是将字符串 **s**中所有的字符 **'c'**删除。请选择填空。 **#include<stdio.h> main( ) { char s[80] int i,j gets(s) for(i=j=0 s[i]!= '\0' i++ ) if(s[i]!= 'c')**

**s[j]= '\0' puts(s)**

3.14

**}**

**3.16**】下面程序的功能是输出两个字符串中对应相等的字符。请选择填空。

**#include <stdio.h> char x[]="programming" char y[]="Fortran" main() { int i=0 while(x[i]!= '\0' && y[i]!= '\0') if(x[i]==y[i]) printf("%c",**  $X[i + +]$  **) else**

**i++**

**}** 

**3.17 s a** , **a** 

```
#include <string.h> 
main() 
{ char a[20]="cehiknqtw"
char s[]="fbla"
int i,k,j
for(k=0 s[k]!= '\0' k++ ) 
{ j=0
while(s[k]>=a[j] && a[j]!= '\0' ) 
j++
for( ) 
a[j]=s[k]
} 
puts(a)
```
**}** 

**3.18** 下面程序的功能是对键盘输入的两个字符串进行比较, 然后输出两个字符串中第一个不 ASCII ASCII ASCII ASCII ASCII ASCII ASCII ADECEETI ADECEETI ADECEETI ADECEETI ADECEETI ADECEETI ADECEETI ADECEET **#include <stdio.h> main() { char str1[100],str2[100],c int i,s printf("Enter string 1: ") gets(str1) printf("Enter string 2: ") gets(str2)**

```
i=0
while((str1[i] == str2[i] && str1[i]!= )) 
i++
s= 
printf("%d\n", s)
} 
  3.19】下面的函数 expand 在将字符串 s 复制到字符串 t 时, 将其中的换行符和制表符转换为
可见的转义字符表示,即用 '\n' 表示换行符,用 '\t' 表示制表符。
expand(char s[],char t[]) 
{ int i,j
for(i=j=0 s[i]!= '\0' i++ ) 
switch (s[i])
```

```
{ case '\n': t[ ] = 
t[j++] = 'n'
break
case '\t': t[ ] =
t[j++] = 't'
break
default: t[ ] = s[i]break
} 
t[j] = 
}
```

```
3.20 index(char s[], char t[]) s t
t s 中的开始位置(下标值) ,否则送回 -1
index(char s[], char t[]) 
{ int i,j,k
for(i=0 s[i]!= '\0' i++ ) 
{ for(j=i,k=0 && s[j]==t[k] j++,k++) 
if( ) 
return (i)
} 
return(-1)
} 
n 
 3.21】下面程序的功能是计算 S= k!
```
**k=0 long fun(int n) { int i**

**long s for(i=1 i i++) s\*=i return( ) } main() { int k,n long s scanf("%d",&n) s= for(k=0 k<=n k++) s+= printf("%ld\n",s) }** 

```
3.22】下面程序的功能是显示具有 n 个元素的数组 s中的最大元素。
#define N 20 
main() 
{ int i,a[N]
for(i=0 i<N i++) 
scanf("%d",&a[i])
printf("%d\n", )
} 
fmax(int s[],int n) 
{ int k,p
for(p=0,k=p p<n p++) 
if(s[p]>s[k]) 
return(k)
}
```
**3.23**】下面程序的功能是由键盘输入 **n**,求满足下述条件的 **x y nx ny** 的末 **3** 位数字相同,且 **x y x y n** 均为自然数,并使 **x+y** 为最小。 **#include <stdio.h> pow3(int n,int x) { int i, last for(last=1,i=1 i<=x i++ ) last= return(last) } main() { int x,n,min,flag=1 scanf("%d", &n) for(min=2 flag min++)** 

**for(x=1 x<min && flag x++ ) if( && pow3(n,x)==pow3(n,min-x)) { printf("x=%d,y=%d\n", x, min-x )**

**}** 

**}** 

**3.24**】下面的程序是用递归算法求 **a** 的平方根。求平方根的迭代公式如下:

```
#include <math.h> 
double mysqrt( double a, double x0 ) 
{ double x1, y
x1 =
```

```
if( fabs(x1-x0)>0.00001 ) 
y = mysqrt( )
else y = x1
return( y )
} 
main() 
{ double x
printf("Enter x: ")
scanf("%lf", &x)
printf("The sqrt of %lf=%lf\n", x, mysqrt( x, 1.0) )
}
```
## **3.25**】以下程序是计算学生的年龄。已知第一位最小的学生年龄为 **10** 岁,其余学生的年龄一

个比一个大 **2** 岁,求第 **5** 个学生的年龄。 **#include <stdio.h> age( int n ) { int c if( n==1 ) c=10 else c= return(c) } main() { int n=5 printf("age:%d\n", ) }** 

**3.26**】下面的函数 **sum(int n)**完成计算 **1 n** 的累加和。 **sum(int n) { if(n<=0)** 

**printf("data error\n") if(n==1) else } 3.27**】下面的函数是一个求阶乘的递归调用函数。 **facto(int n) { if( n == 1 )**  else return( ) **}** 

**3.28**】组合问题,由组合的基本性质可知:

```
(1) C(m,n)=C(n-m,n) 
(2) C(m,n+1)=C(m,n)+C(m-1,n) 
公式 (2)是一个递归公式,一直到满足 C(1,n)=n 为止。当 n<2*m 时,可先用公式 (1) 进行简化,
#include"stdio.h" 
main() 
{ int m,n
printf("Input m,n=")
scanf("%d%d", &m, &n)
printf("The combination numbeers is %d\n", combin(m,n))
} 
combin( int m, int n) 
{ int com
if( n<2*m ) m=n-m
if( m==0 ) com=1
else if(m==1) 
else 
return(com)
} 
  3.29】下列函数是求一个字符串 str 的长度。
? ? ? ? ? ? int strlen( char *str ) 
? ? ? ? ? ? { if( ) return (0)
? ? ? ? ? ? else return ( )
} 
  3.30 32768, 32768, 12345 54321
```
**#include"stdio.h" main()** 

```
{ int n
printf("Input n : ")
scanf("%d", )
r(n)
printf("\n")
} 
r( int m ) 
{ printf("%d", )
m = 
if( )
```
**}** 

```
* 
*** 
***** 
******* 
#include <stdio.h> 
void prt( char c, int n ) 
{ if( n>0 ) 
{ printf( "%c", c )
} 
} 
main() 
{ int i, n
scanf("%d", &n)
for( i=1 i<=n i++ ) 
{ 
printf("\n")
} 
} 
   3.32】下面的函数实现 N 层嵌套平方根的计算。
double y(double x, int n) 
{ if( n==0 ) 
return(0)
else return ( sqrt(x+( )) )
}
```
**3.31** n n n=4

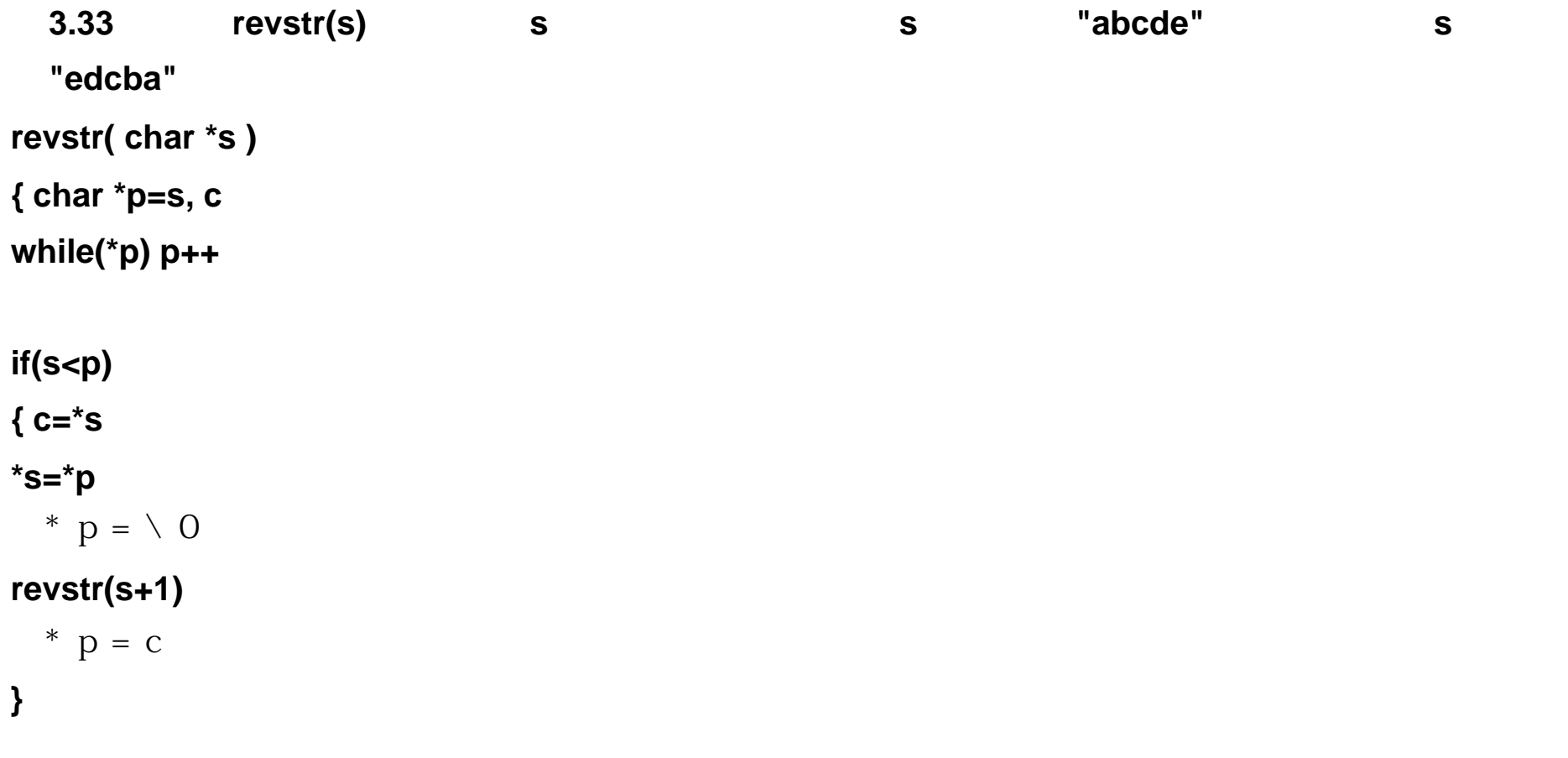

```
} 
                                 revstr(s)
revstr (s) 
char *s
{ char *p=s, c
while( *p ) p++
while( s<p ) 
{ c=*s
    = *p
*p-- = c
} 
}
```
**3.34**】下面函数用递归调用的方法,将 **str** 中存放的长度为 **n** 的字符串反转过来,例如原来是 "ABCDE" "EDCBA" **void invent(char \*str int n) { char t t=\*str \*str=\*(str+n-1) \*(str+n-1)=t if( n>2 ) invent ( n-2) else }** 

**3.35**】从键盘上输入 **10** 个整数,程序按降序完成从大到小的排序。 **#include <stdio.h> int array[10] sort( int \*p, int \*q ) { int \*max, \*s if( ) return**

```
max=p for( s=p+1 s<=q s++) 
if( *s > *max ) 
      swap( )
sort( ) } 
swap( int *x, int *y ) { int temp
temp=*x
*x=*y
*y=temp
} 
main() 
{ int i printf("Enter data :\n") for( i=0 i<10 i++) 
scanf("%d", &array[i]) sort( )
printf("Output:")
for( i=0 i<10 i++)
```

```
printf("%d ", array[i])
}
```

```
3.36】下面函数的功能是将一个整数存放到一个数组中。存放时按逆序存放。例如: 483 存放
  "384"
#include <stdio.h> 
void convert(char *a, int n) 
{ int i
if((i=n/10) !=0 ) 
convert( , i )
*a = 
} 
char str[10]= " "
main() 
{ int number
scanf("%d", &number)
convert( str, number )
puts(str)
}
```
## **3.37**】下面程序的功能是实现数组元素中值的逆转。

```
#include <string.h> 
main() 
{ int i,n=10,a[10]={1,2,3,4,5,6,7,8,9,10}
invert(a,n-1)
for(i=0 i<10 i++) 
printf("%4d",a[i])
printf("\n")
}
```
**invert(int \*s,int num) { int \*t,k t=s+num while( ) { k=\*s \*s=\*t \*t=k**

**}** 

**}** 

**3.38**】下面程序通过指向整型的指针将数组 **a[3][4]** 的内容按3行×4列的格式输出,请给

```
printf( ) and printf( ) and p<sub>p</sub> \qquad \qquad p#include <stdio.h> 
int a[3][4]={{1,2,3,4},{5,6,7,8},{9,10,11,12}}, *p=a
main() 
{ int i,j
for(i=0 i<3 i++ ) 
{ for(j=0 j<4 j++ ) 
printf("%4d ", )
} 
}
```

```
3.39 下面程序的对象。
```

```
#include <stdio.h> 
main ( ) 
{ char str[81], *sptr
int i
for(i=0 i<80 i++ ) 
{ str[i]=getchar( )
if(str[i]== '\n') break
} 
str[i]= 
sptr=str
while( *sptr ) 
putchar( *sptr )
}
```
**while(x>w[p]) for(i=\*n i>=p i--) w[p]=x ++\*n }** 

#### **3.41**  $\blacksquare$

#### 合并后的字符串按 **ASCII** 码值从小到大排序,并删去相同的字符。

**#include <stdio.h> strmerge(a b c**)  $\prime^*$  **a b**  $\prime$  \*/ **char \*a \*b \*c { char t \*w w=c**

```
while( *a!= '\0' *b!='\0' ) 
{ t= ?*a++:*b<*a ? *b++ : ( ) /* *a *b 的小者存入 t */ 
if( *w '\0' ) *w=t
else if( t *w) *++w=t /* *w t w */
} 
while( *a != '\0' ) /* \qquad \qquad a b \qquad \qquad w */
if( *a != *w ) *++w=*a++
else a++
while( *b != '\0') 
if( *b != *w ) *++w=*b++
else b++
* + +w =} 
strsort( char *s ) /* s */
{ int i j n
char t *w
for( n=0 *w != '\0' ) 
w++
for( i=0 i<n-1 i++ ) 
for( j=i+1 j<n j++ ) 
if( s[i]>s[j] ) 
{ } 
} 
main( ) 
{ char s1[100] s2[100] s3[200]
printf("\nPlease Input First String:")
scanf("%s" s1)
printf("\nPlease Input Second String:")
scanf("%s" s2)
strsort(s1)
```
**strsort(s2) = '\0'**

**strmerge(s1 s2 s3) printf("\nResult:%s" s3) }** 

**3.42**】已知某数列前两项为 **2 3**,其后继项根据前面最后两项的乘积,按下列规则生成:

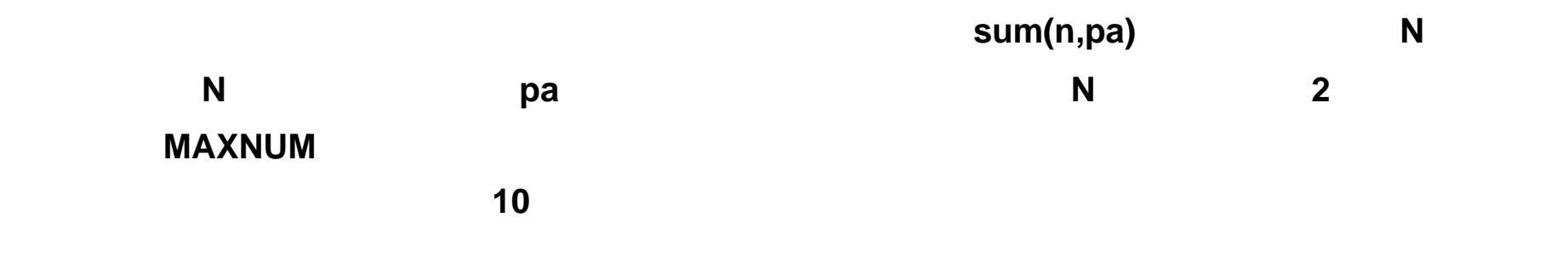

```
sum(10)=44 
2 3 6 1 8 8 6 4 2 4 
#include "stdio.h" 
#define MAXNUM 100 
int sum(n, pa) 
int n, *pa
{ int count, total, temp
*pa = 2
   =3
total=5
count=2
while( count++<n ) 
{ temp = *(pa-1) * *pa
if( temp<10 ) 
{ total += temp
*(++pa) = temp
} 
else 
{ = temp/10
total += *pa
if( count<n ) 
{ count ++ pa++
   = temp%10
total += *pa
} 
} 
} 
} 
main() 
{ int n, *p, *q, num[MAXNUM]
```
#### **do**

```
{ printf("Input N=? (2<N<%d):", MAXNUM+1)
scanf("%d", &n)
}while( )
printf("\nsum(%d)=%d\n", n, sum(n, num))
for( p=num, q = p<q p++ ) 
printf("%4d", *p)
printf("\n")
}
```
**3.43**】下面程序的功能是输入学生的姓名和成绩,然后输出。

**#include <stdio.h>** 

**struct stuinf** 

```
{ char name[20] /* 学生姓名 */ 
int score \frac{1}{2} *
} stu, *p
main ( ) 
{ p=&stu
printf("Enter name:")
gets( )
printf("Enter score: ")
scanf("%d" )
printf("Output: %s, %d\n" )
}
```
## **3.44**】下面程序的功能是按学生的姓名查询其成绩排名和平均成绩。查询时可连续进行,直到

**0 0**  $\blacksquare$ ? ? **#include <stdio.h> #include <string.h> #define NUM 4**  ? **struct student**  ? **{ int rank char \*name float score** ? ? ? ? ? ? ? ? **}** ? ? ? ? ? ? ? ? **stu[ ]={ 3 "liming" 89.3** ? ? ? ? ? ? ? ? **4 "zhanghua" 78.2** ? ? ? ? ? ? ? ? **1 "anli" 95.1** ? ? ? ? ? ? ? ? **2 "wangqi" 90.6 }** ? ? ? ? ? ? ? ? **main()**  ? ? ? ? ? ? ? ? **{ char str[10]** ? ? ? ? ? ? ? ? **int i**

? ? ? ? ? ? ? ? **do** 

**{ printf("Enter a name")**

? ? ? ? ? ? ? ? **scanf("%s" str)**

? ? ? ? ? ? ? ? **for( i=0 i<NUM i++ )** 

? ? ? ? ? ? ? ? **if( )** 

? ? ? ? ? ? ? ? **{ printf("Name :%8s\n" stu[i].name)**

? ? ? ? ? ? ? ? **printf("Rank :%3d\n" stu[i].rank)**

? ? ? ? ? ? ? ? **printf("Average :%5.1f\n" stu[i].score)**

? ? ? ? ? ? ? ?

? ? ? ? ? ? ? ? **}** 

? ? ? ? ? ? ? ? **if( i>=NUM ) printf("Not found\n")**

? ? ? ? ? ? ? ? **}while( strcmp(str "0")!=0 )**

? ? ? ? ? ? ? ? **}** 

```
3.45】下面程序的功能是从终端上输入5个人的年龄、性别和姓名,然后输出。
#include "stdio.h" 
struct man 
{ char name[20]
unsigned age
char sex[7]
}
main ( ) 
{ struct man person[5]
data_in(person,5)
data_out(person,5)
} 
data_in(struct man *p, int n ) 
{ struct man *q = 
for( p<q p++ ) 
{ printf( "age:sex:name" )
scanf("%u%s", &p->age, p->sex)
} 
} 
data_out( struct man *p, int n ) 
{ struct man *q = __ __
for( p<q p++ ) 
printf("%s %u %s\n", p->name, p->age, p->sex)
} 
  3.46】输入 N 个整数,储存输入的数及对应的序号,并将输入的数按从小到大的顺序进行排
列。要求:当两个整数相等时,整数的排列顺序由输入的先后次序决定。例如:输入的第 3
整数为 5,第 7 个整数也为 5,则将先输入的整数 5 排在后输入的整数 5 的前面。程序如下:
```
**#include "stdio.h"** 

**#define N 10 struct { int no int num } array[N] main( ) { int i j num for( i=0 i<N i++ ) { printf("enter No. %d:" i) scanf("%d" &num) for( j>=0&&array[j].num num ) array[j+1]=array[j] array[ ].num=num array[ ].no=i**

```
} 
for( i=0 i<N i++ ) 
printf("%d=%d %d\n" i array[i].num array[i].no)
}
```
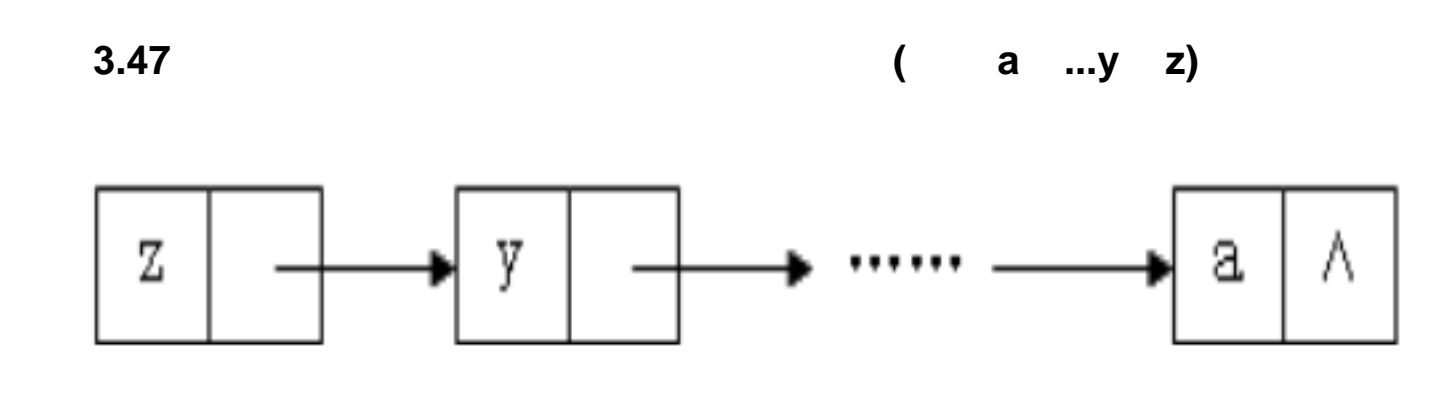

```
#include <stdio.h> 
main( ) 
{ struct node 
{ char info
struct node *link
} *top *p
char c
top=NULL
while((c= getchar( )) \qquad )
{ p=(struct node *)malloc(sizeof(struct node))
p->info=c
p->link=top
top=p
} 
while( top ) 
{ 
top=top->link
putchar(p->info)
```
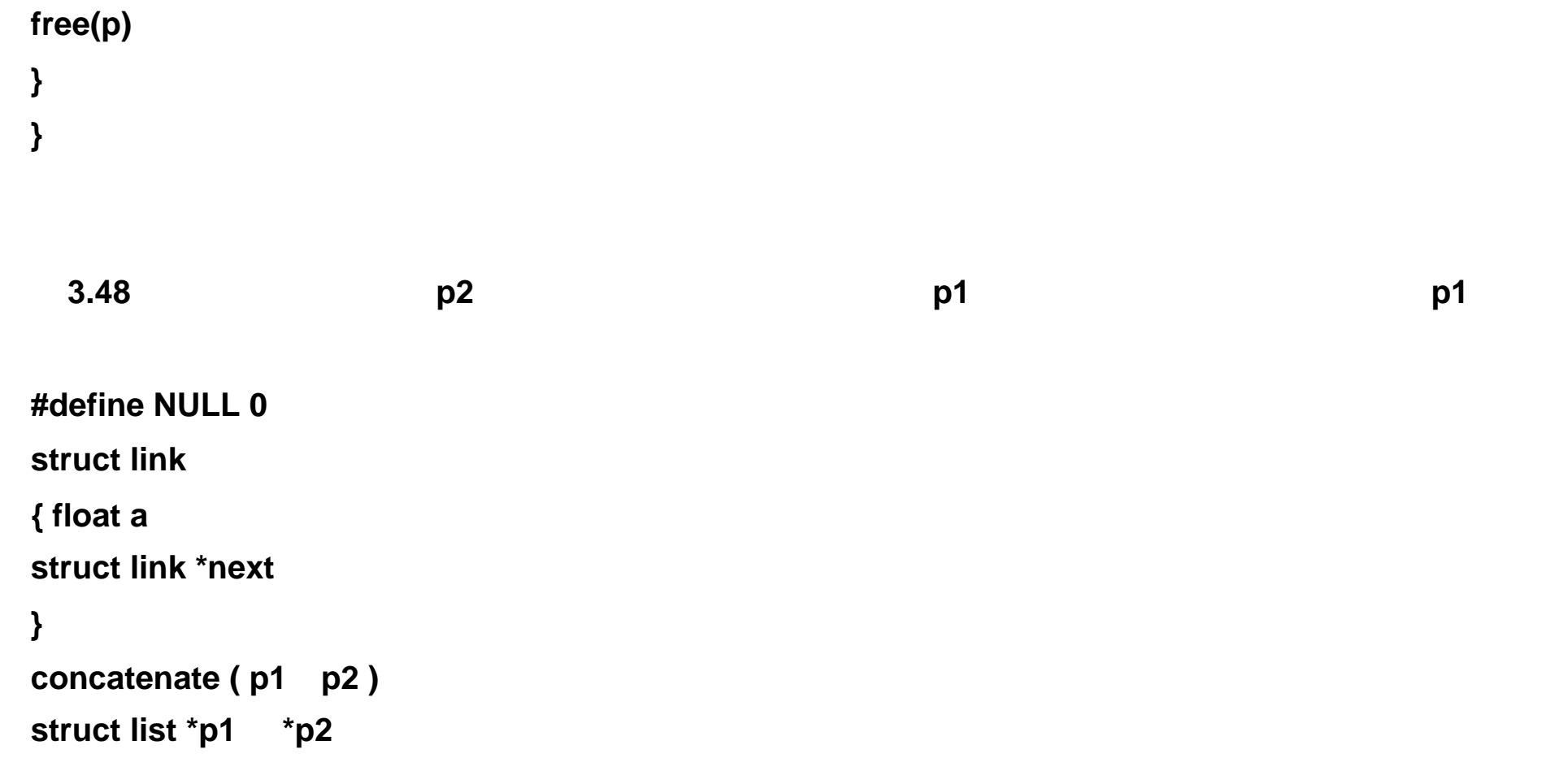

```
{ if( p1->next==NULL ) 
p1->next=p2
else 
concatenate( p2)
}
```

```
3.49#include <stdio.h> 
struct node 
{ char data
struct node *link
}*head
main() 
{ char ch
struct node *p
head = NULL
while(( ch=getchar())!='\n' ) 
{ p = (struct node *)malloc(sizeof(struct node))
p->data = ch
p->link = 
head = 
} 
while( p!=NULL ) 
{ printf("%c ", p->data)
```

```
p = p->link
} 
}
```
**3.50**】下面程序的功能是从键盘上顺序输入整数,直到输入的整数小于 **0** 时才停止输入。然后

**#include <stdio.h> struct data { int x struct data \*link }\*p input() { int num struct data \*q printf("Enter data:") scanf("%d", &num) if( num<0 )** 

```
q = 
q->x = num
q->link = p
p=q
```

```
} 
main() 
{ printf("Enter data until data<0:\n")
p=NULL
input()
printf("Output:")
while( ) 
{ printf("%d\n", p->x)
}
```
**}** 

```
3.51】下面函数的功能是创建一个带有头结点的链表,将头结点返回给主调函数。链表用于储
```

```
struct student 
{ long num
int score
struct student *next
}
struct student *creat() 
{ struct student *head=NULL,*tail
long num int a
tail= malloc(LEN)
do 
{ scanf("%ld,%d",&num,&a)
```
**if(num!=0) { if(head==NULL) head=tail else tail->num=num tail->score=a tail->next=(struct student \*)malloc(LEN) } else tail->next=NULL }while(num!=0) return( ) }** 

**3.52 create** and  $\overline{a}$  **create** 

**#include <stdio.h> #define LEN sizeof(struct student) struct student { long num int score struct student \*next } struct student \*creat() { struct student \*head=NULL,\*tail long num int a tail=( )malloc(LEN) do { scanf("%ld,%d",&num,&a) if(num!=0) { if(head==NULL) head=tail else tail=tail->next tail->num=num tail->score=a tail->next=( )malloc(LEN) } else tail->next=NULL }while(num!=0)**

# **}**

**3.53**】下面程序的功能是统计文件中的字符的个数。 **#include <stdio.h> main() { long num=0**

```
*fp
```

```
if((fp=fopen("fname.dat", "r"))==NULL) 
{ printf("Can't open the file! ")
exit(0)
} 
while( ) 
{ fgetc(fp)
num++
} 
printf("num=%d\n",num)
fclose(fp)
}
```
**3.54**】下面程序的功能是把从键盘输入的文件(用 **@** 作为文件结束标志)复制到一个名为

second.txt

**#include <stdio.h>** 

if((fp=fopen( ))==NULL) **exit(0) while((ch=getchar())!='@')** 

**FILE \*fp main()** 

**{ char ch**

**fputc(ch,fp)**

# **}**

## **3.55** 下面程序的功能是将磁盘上的一个文件复制到另一个文件中, 两个文件名在命令行中给

```
#include <stdio.h> 
main(int argc,char *argv[]) 
{ FILE &f1,*f2
if(argc< ) 
{ printf("The command line error! ")
exit(0)
} 
f1=fopen(argv[1], "r")
f2=fopen(arhv[2], "w")
while( ) 
fputs(fgetc(f1), )
```
**}** 

**3.56**】下面程序的功能是根据命令行参数分别实现一个正整数的累加或阶乘。例如:如果可执

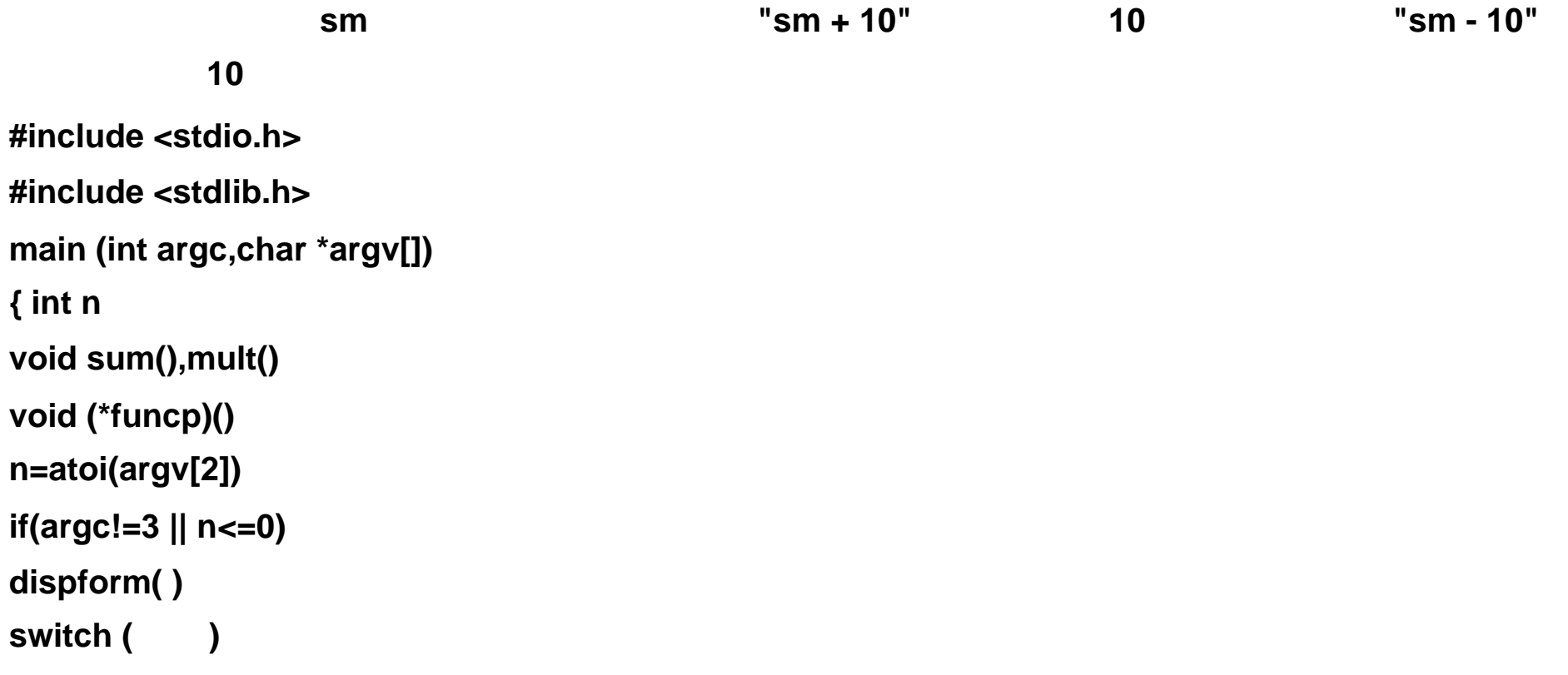

```
{ case '+': funcp=sum
break
case '-': funcp=mult
break
default: dispform( )
}
```
# **}**

```
void sum(int m) 
{ int i,s=0
for(i=1 i<m i++ )
```
test.txt **#include <stdio.h> main() { char str[100]**

```
printf("sum=%d\n",s)
} 
void mult(int m) 
{ long int i, s=1
for(i=1 i<=m i++ ) 
s^* = iprintf("mult= %ld\n" s)
} 
dispform( ) 
{ printf ("usage:sm n(+/!) (n>0)\n")
exit (0)
```

```
}
```
### **3.57**】下面程序的功能是键盘上输入一个字符串,把该字符串中的小写字母转换为大写字母,

```
int i=0
FILE *fp
if((fp=fopen("test.txt", ))==NULL)
{ printf("Can't open the file.\n")
exit(0)
} 
printf("Input a string:\n")
gets(str)
while(str[i]) 
{ if(str[i]>= 'a'&&str[i]<= 'z') 
str[i]= 
fputc(str[i],fp)
i++
```
**}** 

```
fclose(fp)
fp=fopen("test.txt", )
fgets(str,strlen(str)+1,fp)
printf("%s\n",str)
fclose(fp)
```

```
}
```
**3.58** 下面程序的功能是将从终端上读入的 **10** 个整数以二进制方式写入名为 **"bi.dat"** 的新文件

```
#include <stdio.h> 
FILE *fp
main() 
{ int i, j
if(( fp=fopen( , "wb" )) == NULL ) 
exit (0)
for( i=0 i<10 i++ ) 
{ scanf("%d", &j )
fwrite( , sizeof(int), 1, )
} 
fclose( fp)
}
```
### **3.59**】以字符流形式读入一个文件,从文件中检索出六种C语言的关键字,并统计、 输出每

种关键字在文件中出现的次数。本程序中规定:单词是一个以空格或 **'\t' '\n'** 结束的字符串。

**#include <stdio.h> #include <string.h> FILE \*cp char fname[20], buf[100] int num**

```
struct key 
{ char word[10]
int count
}keyword[]={ "if", 0, "char", 0, "int", 0, 
"else", 0, "while", 0, "return", 0}
char *getword (FILE *fp) 
{ int i=0
char c
while((c=getc(fp)) != EOF && (c==' '||c=='\t'||c=='\n')) 
if( c==EOF ) return (NULL) 
else buf[i++]=c
while((c = 88 c! = 188 c! = 116 & c! = 116 & c! = 116 )buf[i++] = c
buf[i]= '\0'
```

```
return(buf)
} 
lookup(char *p) 
{ int i
char *q, *s
for(i=0 i<num i++) 
{ q = 
s=p
while( *s && (*s==*q) ) 
{ 
} 
if( ) 
{ keyword[i].count++
break
} 
} 
return
} 
main() 
{ int i
char *word
printf("Input file name:")
scanf("%s", fname)
if((cp=fopen(fname, "r")) ==NULL ) 
{ printf("File open error: %s\n", fname)
exit(0)
} 
num = sizeof(keyword) / sizeof(struct key)
while( ) 
lookup(word)
```
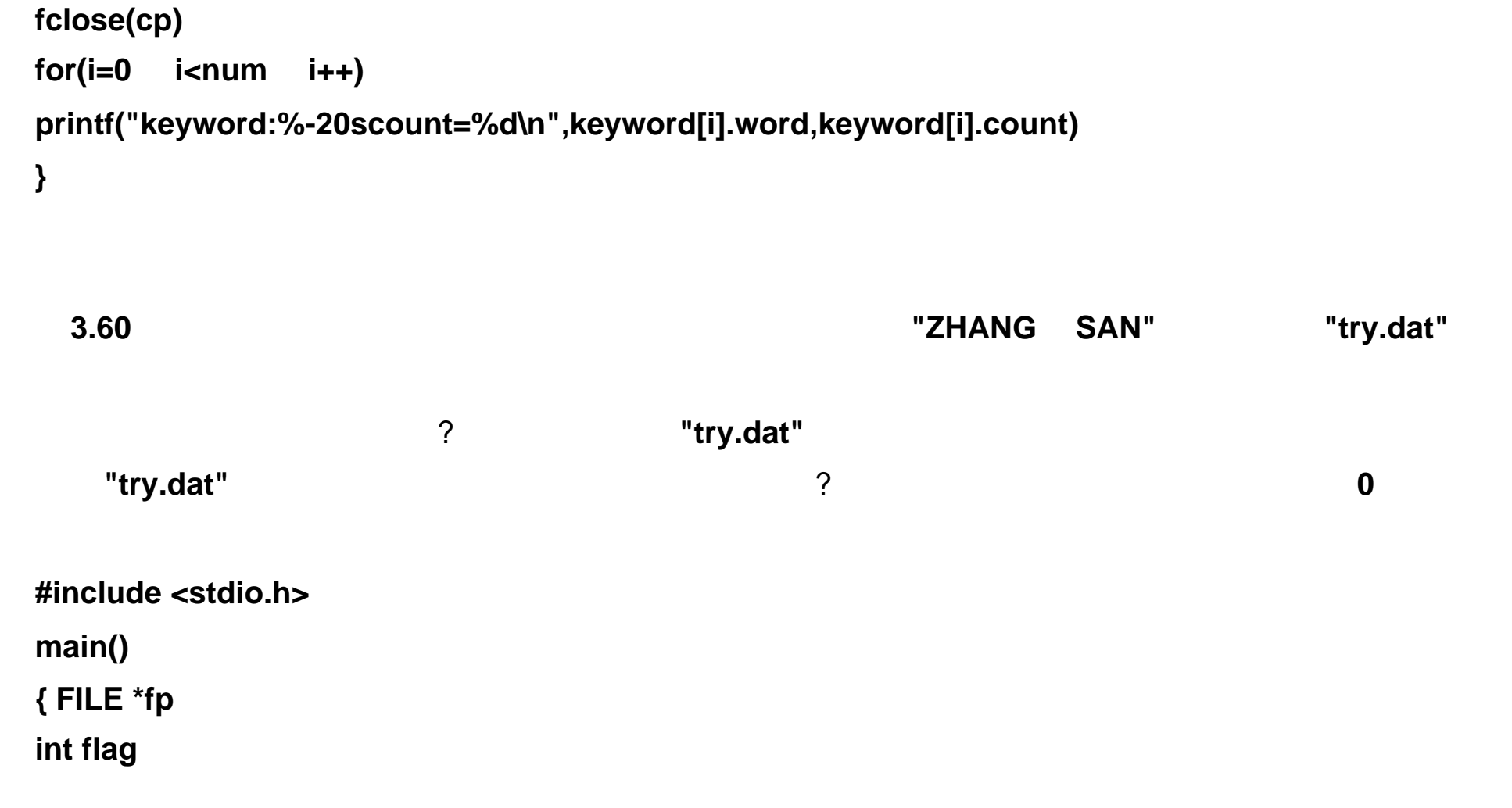

```
char name[30], data[30]
if((fp=fopen("try.dat", ))==NULL ) 
{ printf("Open file error\n")
exit(0)
} 
do 
{ printf("Enter name:")
gets(name)
if( strlen(name)==0 ) 
         break
strcat(name, "\n")
flag=1
while( flag && (fgets(data, 30, fp) ) ) 
if( strcmp(data, name) == 0 ) 
if( flag ) 
fputs(name, fp)
else 
printf("\tData enter error !\n")
} while( )
fclose(fp)
}
```
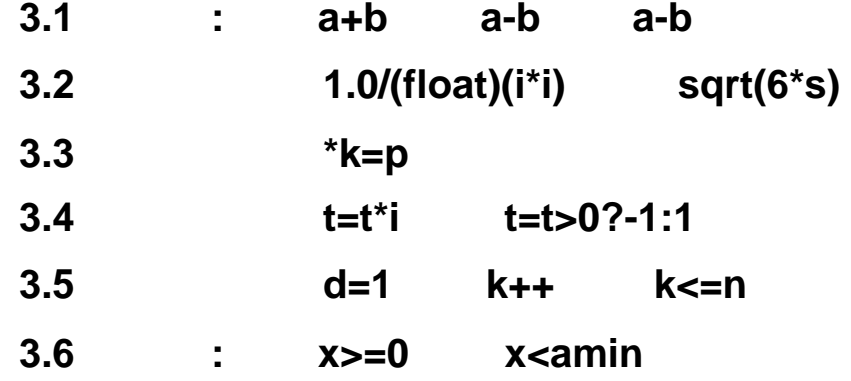

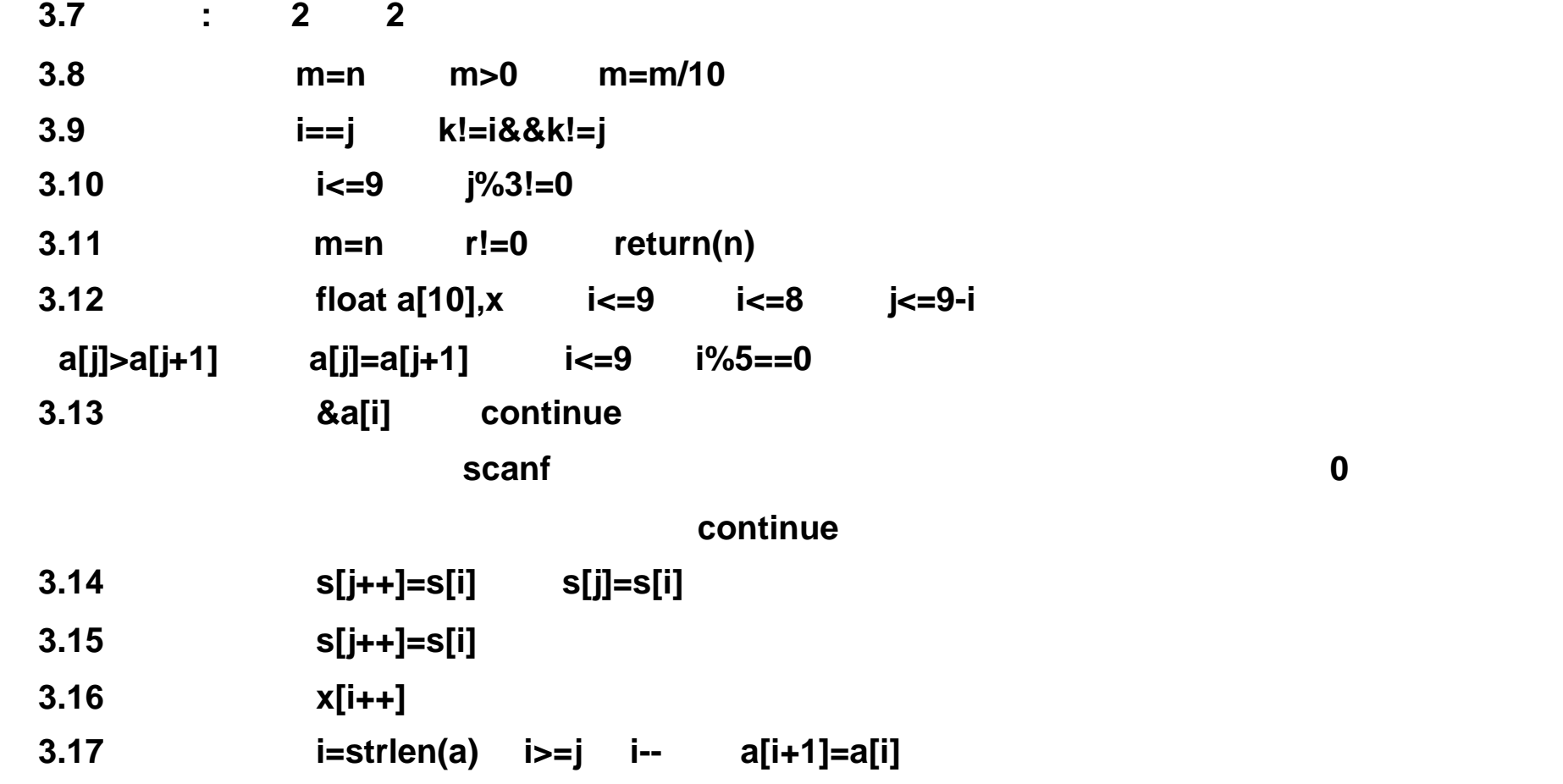

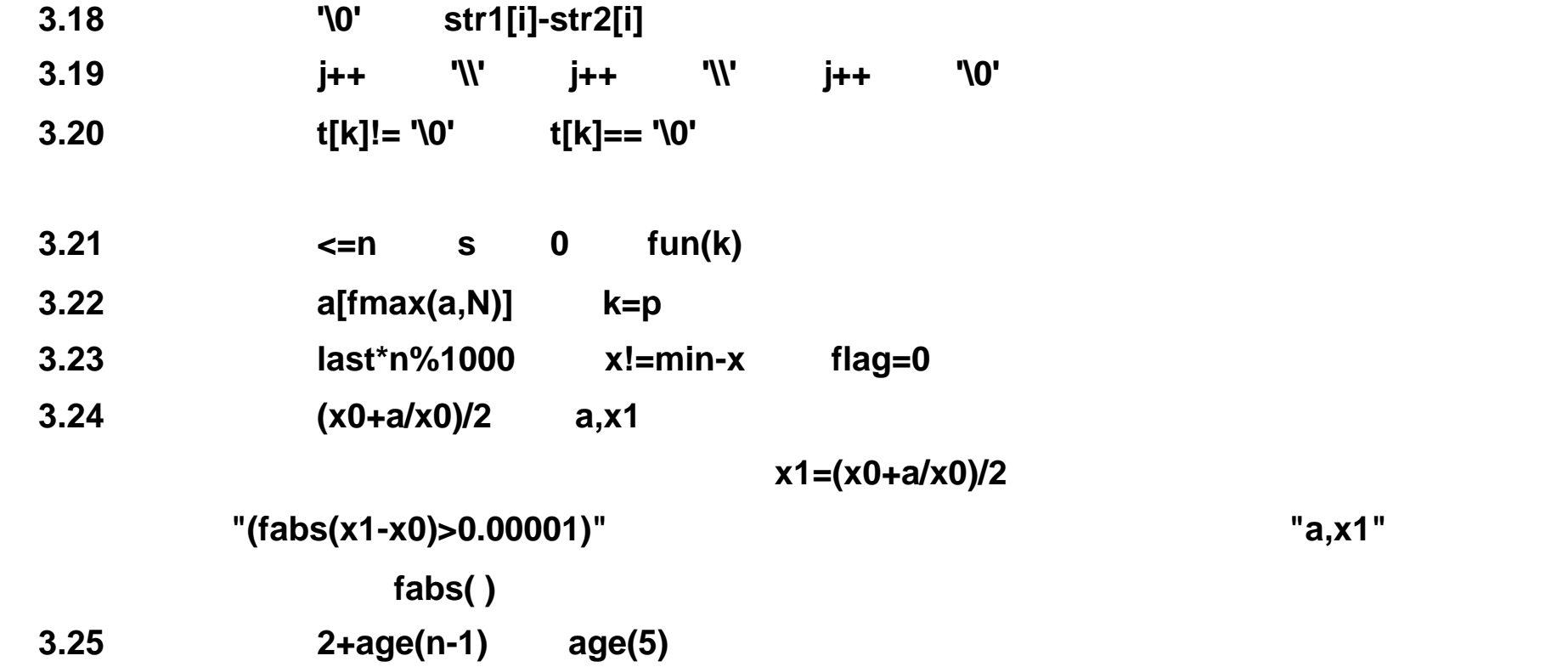

**age(n) = 10 (n=1) age(n) = 2+age(n-1) (n>1)**  对照程序和递归公式可以看出: **n** 的含义是第 **n** 位学生。很显然,要求第 **5** 位学生的年龄,②处 应当是调用函数 **age**,实参的值应当是 **5**。在①处应该是函数的递归调用,根据递归公式,应当 填写: **2+age(n-1) 3.26**】答案:① **return(1) return (sum(n-1)+n)** 

将问题 **"**求1~ **n** 的累加和 **"** 的公式写成递归定义,可以是如下形式; **sum(n)=1 n=1 sum(n)=sun(n-1)+n n>1 3.27**】答案:① **return(1) n\*facto(n-1)**  注释:我们熟悉的求 **n!**的算法一般是采用循环语句实现,但在此程序中根本没有循环语句。这 时我们应该想到:是采用递归算法实现的。首先写出求 **n**!的递归公式; **n!=1 n=1**

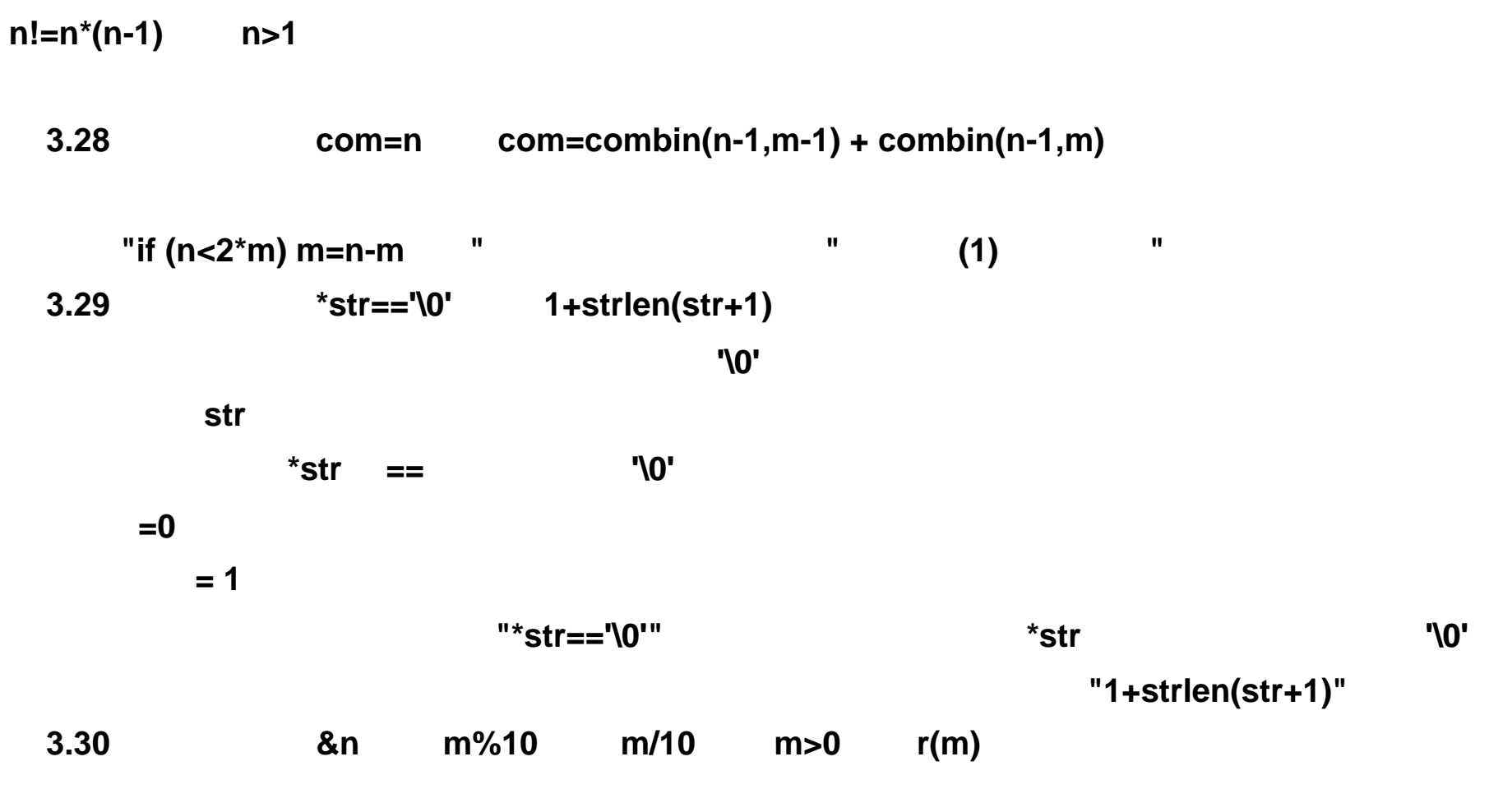

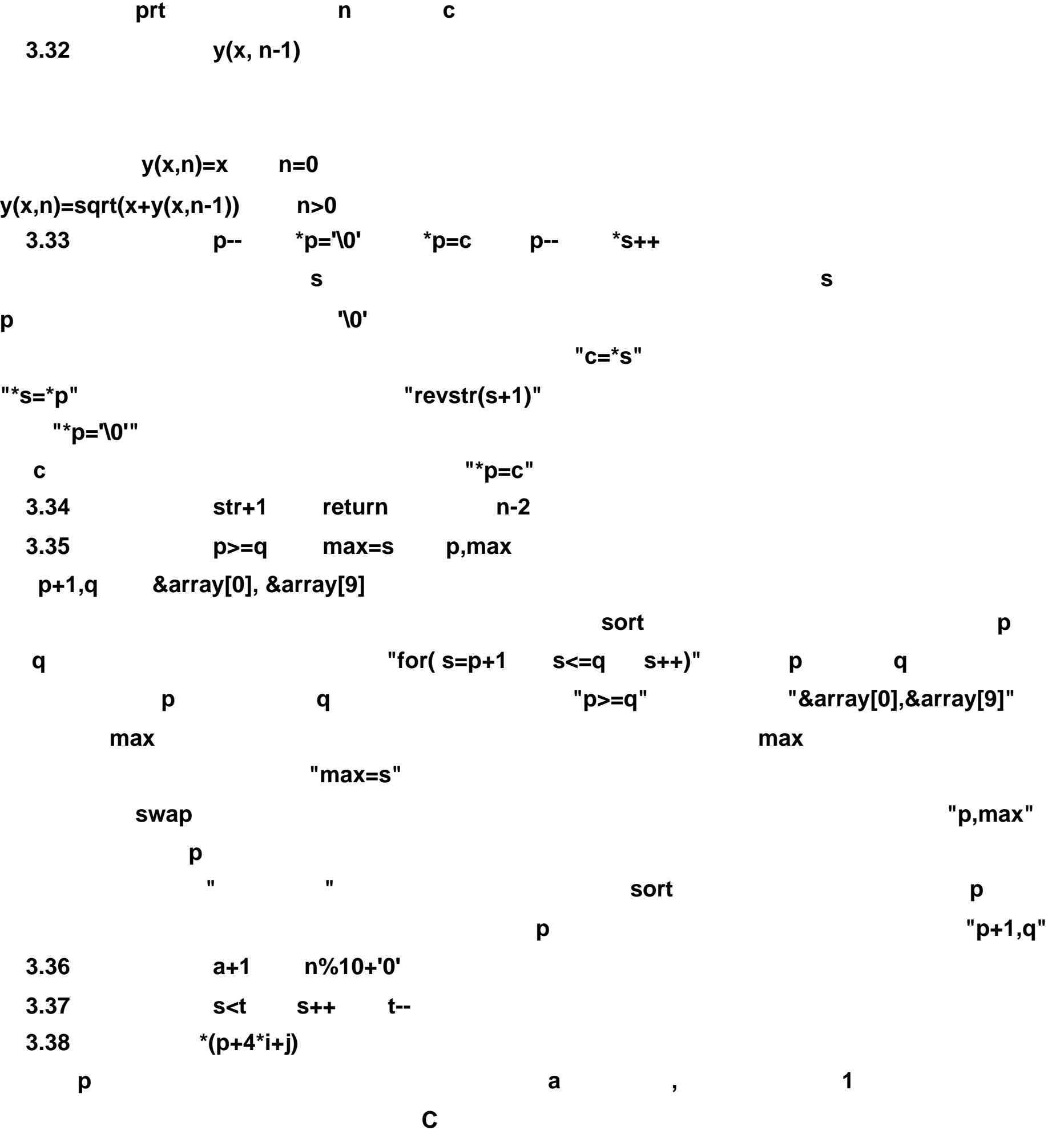

3.31 **prt(c, n-1)** prt('', n-i) prt('\*', i)

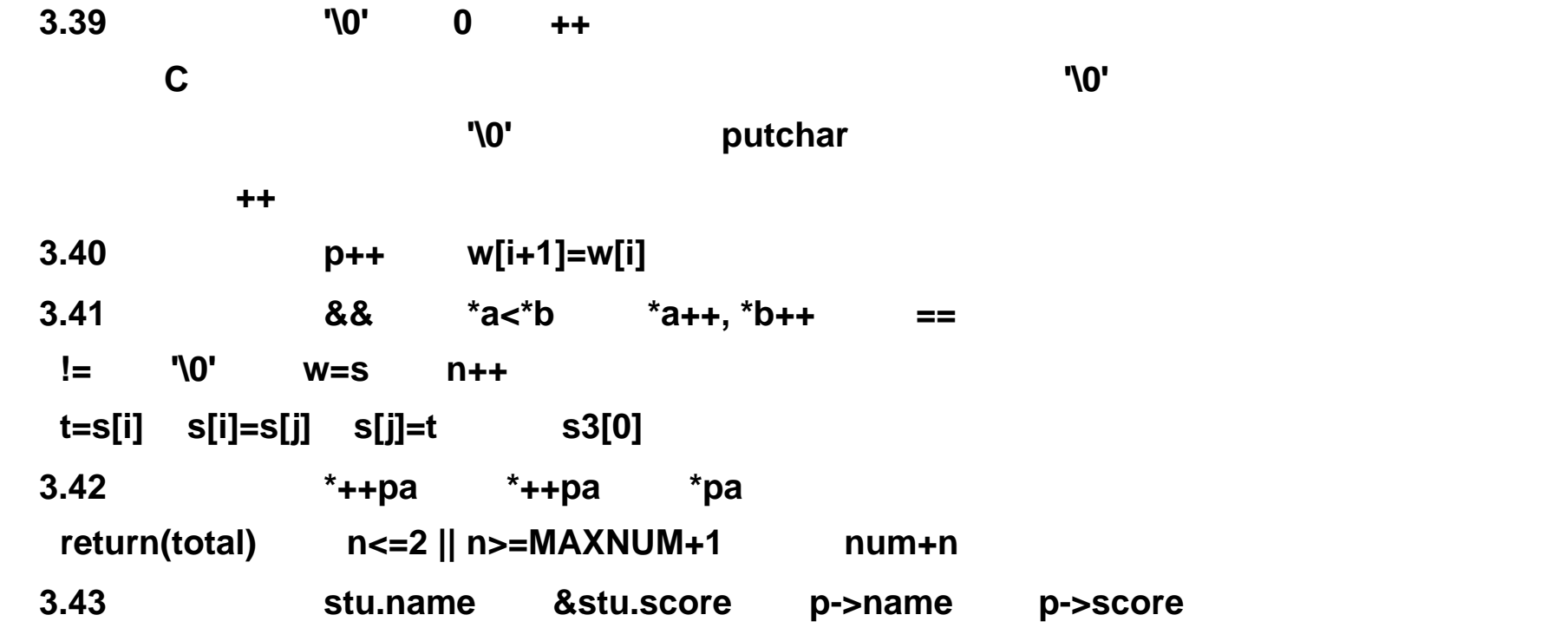

**3.44**】答案:① **struct student strcmp(stu[i].name str)==0 break** 

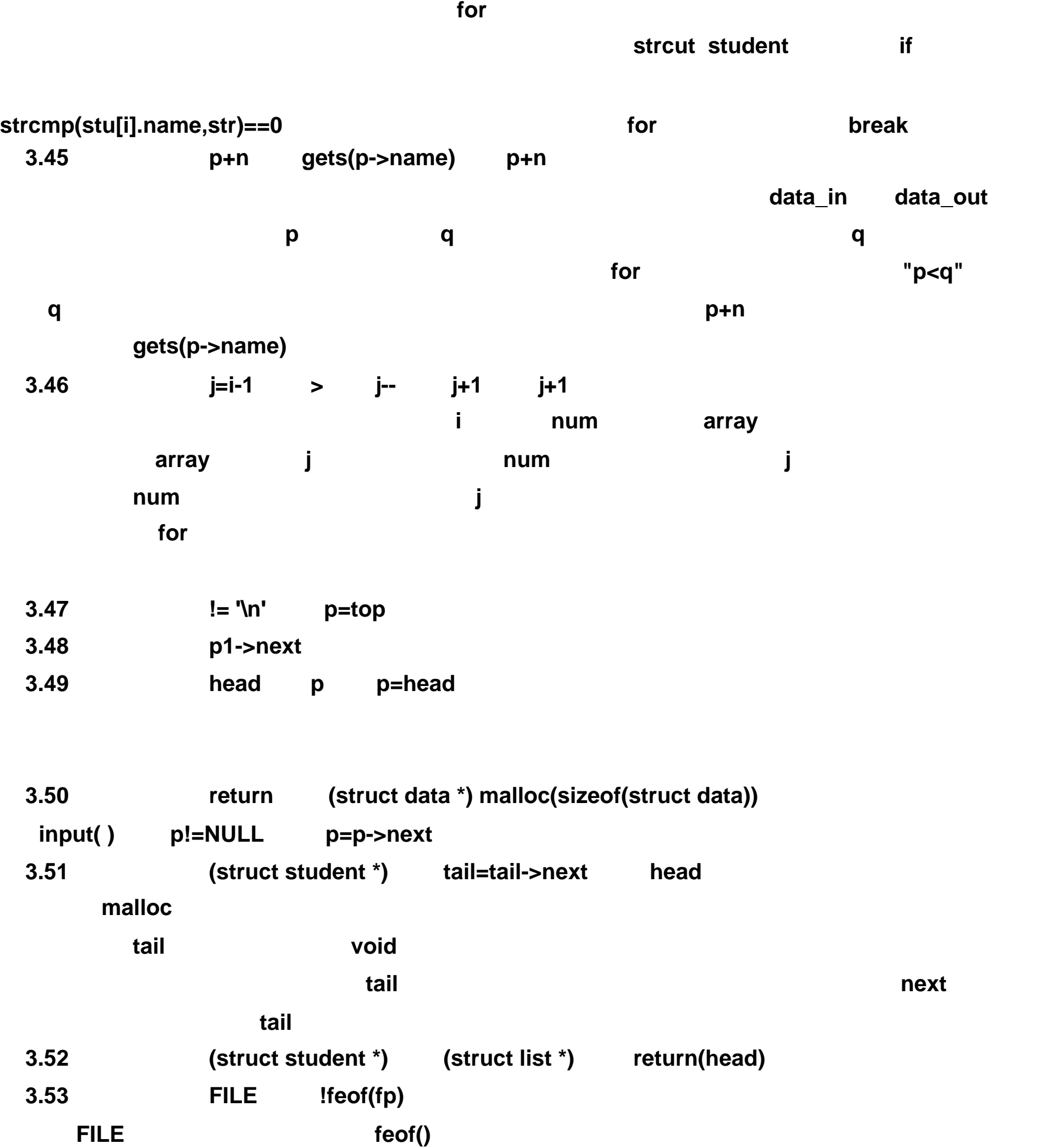

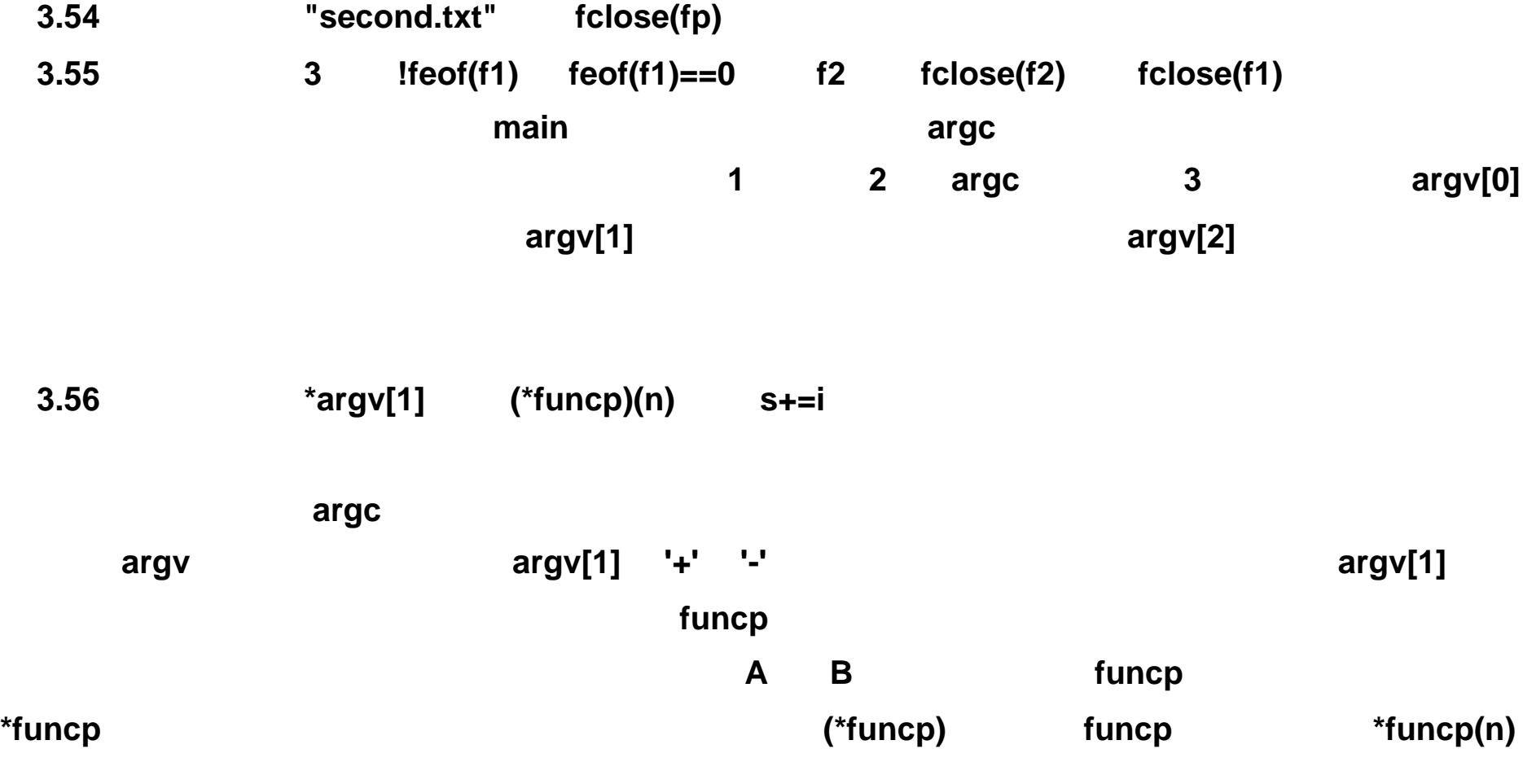

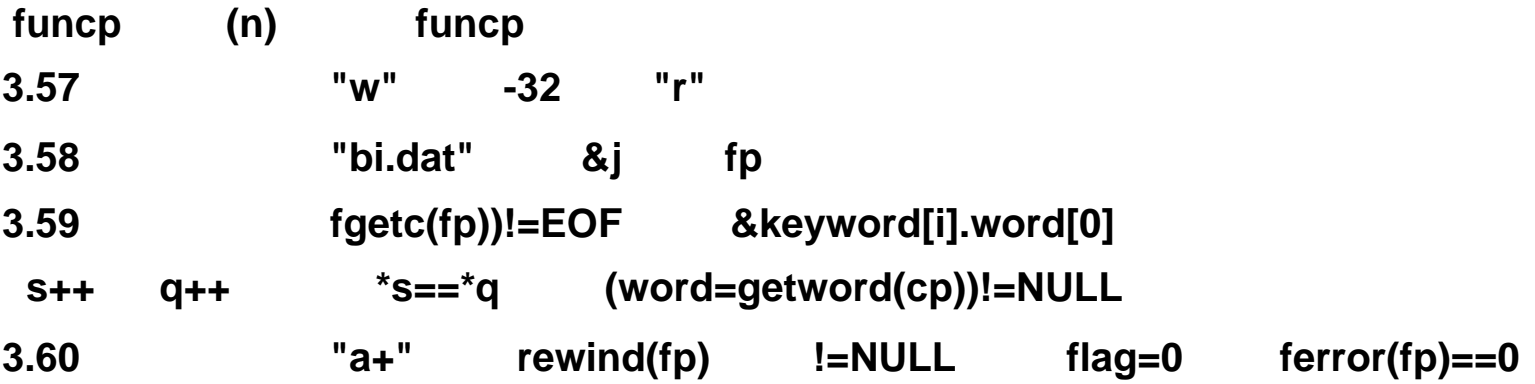

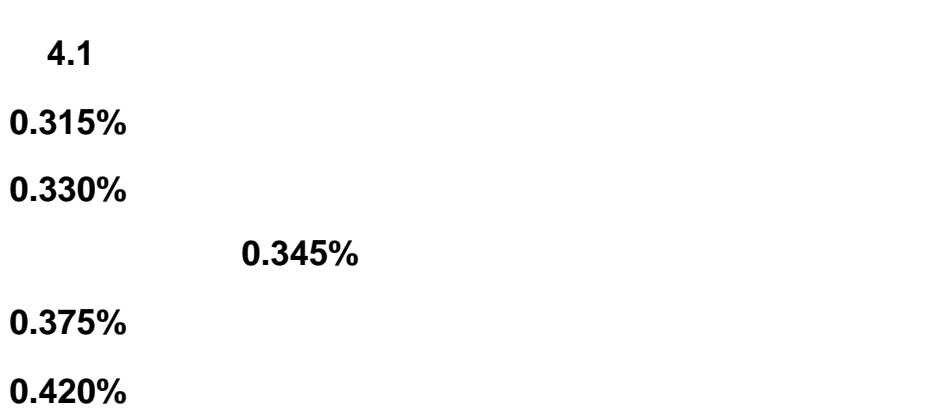

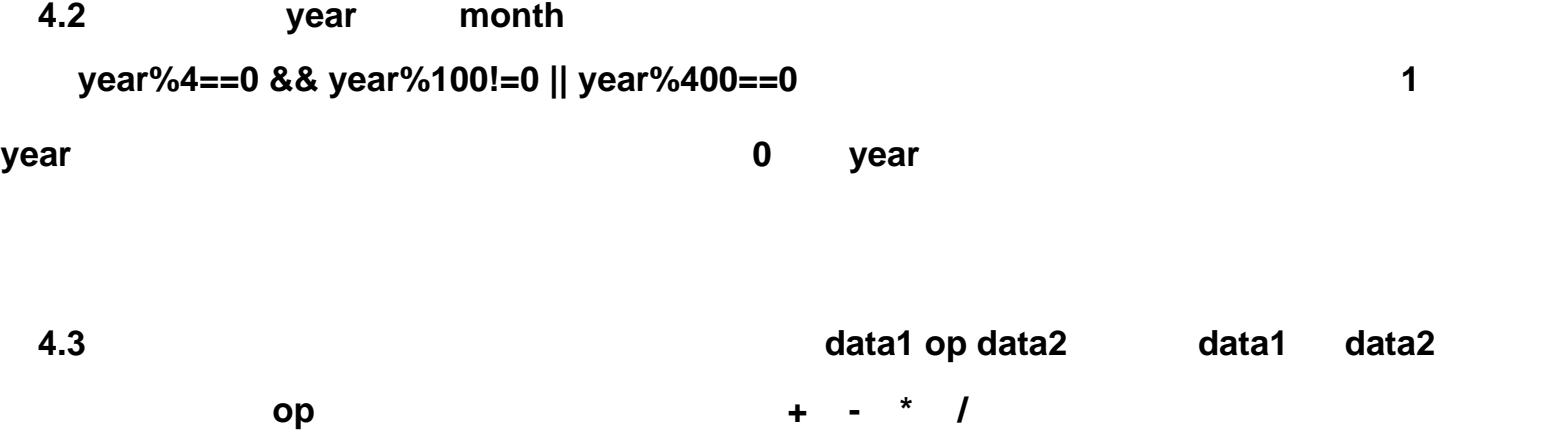

s) ж ∗ \* 氷 ÞK, ∗ ⊭ ∗ \* \* \* \* 氷 M ∗ ×. ∗ 氷 M \*<br>\*  $*$  $*$ ⊭ 氷  $\ast$ þķ. 图 4.1 n=6时的矩形

**4.4**】输入 **n** 值,输出如图所示矩形。

**4.5**】输入 **n** 值,输出如图所示平行四边形。

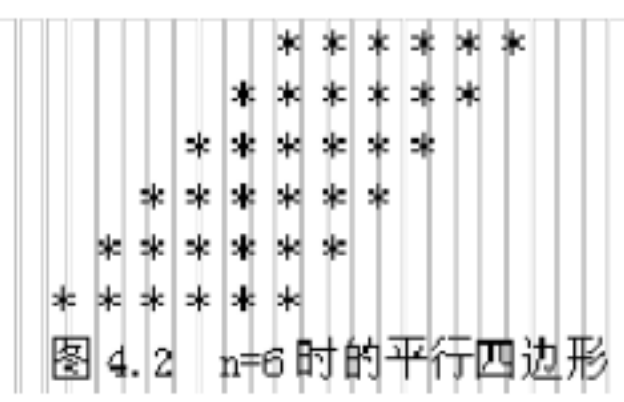

**4.6**】输入 **n** 值,输出如图所示高为 **n** 的等腰三角形。

**4.7**】输入 **n** 值,输出如图所示高为 **n** 的等腰三角形。

\*

宙

图 4.6 n=5时的空心等腰梯形 

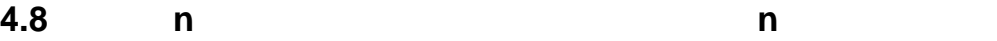

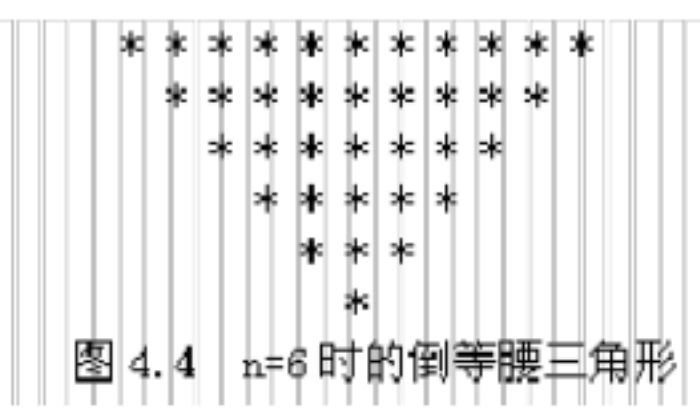

灰

 $\ast$ 

\*

\*

l∗

\* ∗ в

\*

∗

m 寺

\* 地 \* ¢.

bk. 灰

n=6时

sk.

宋

26

\*

宇

 $4.13$ 

₩ 米

图

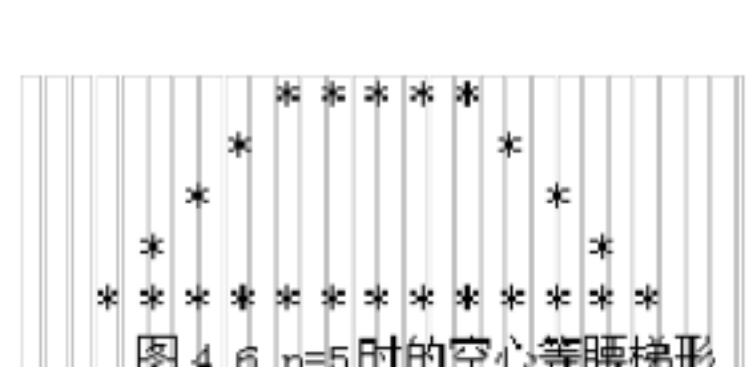

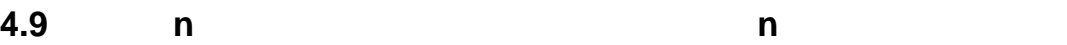

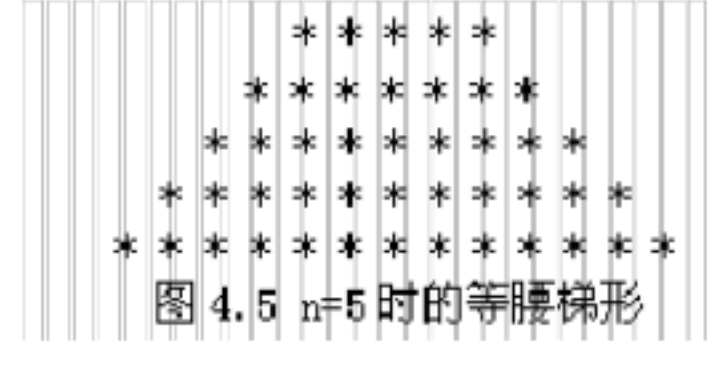

**4.10**】输入 **n** 值,输出如图所示边长为 **n** 的空心正六边型。

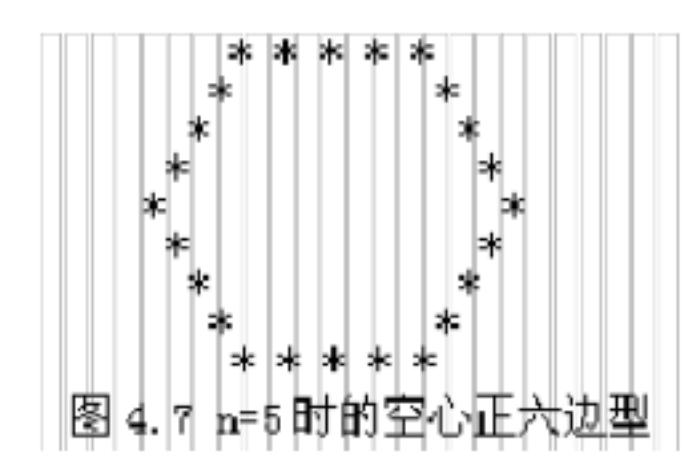

**4.11**】输入 **n** 值,输出如图所示图形。
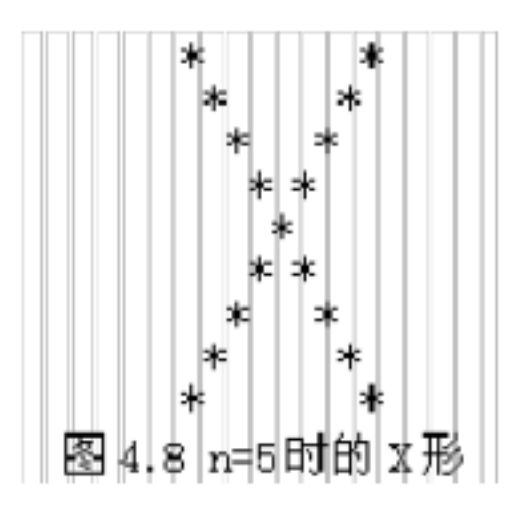

**4.12**】输入 **n** 值,输出如图所示图形。

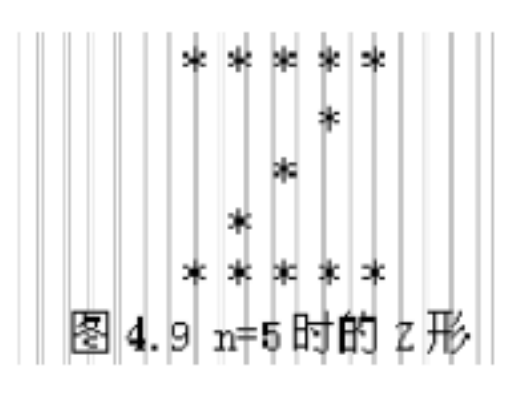

**4.13**】输入 **n** 值,输出如图所示图形。

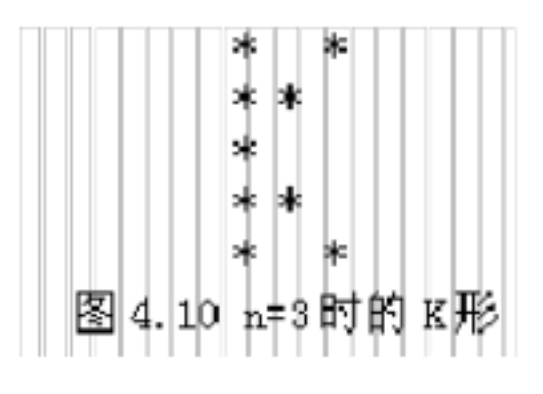

**4.14**】输入 **n** 值,输出如图所示图形。

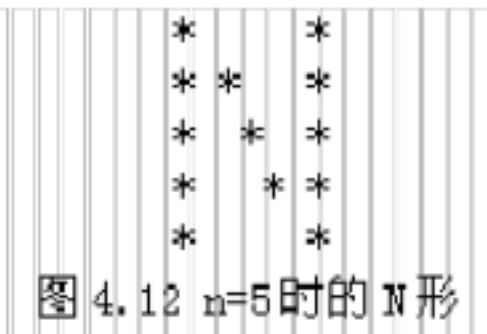

**4.15**】输入 **n** 值,输出如图所示图形。

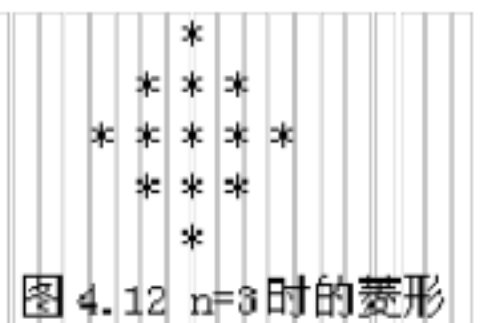

**4.16**】输入 **n** 值,输出如图所示图形。 (例为 **n=6** 时)

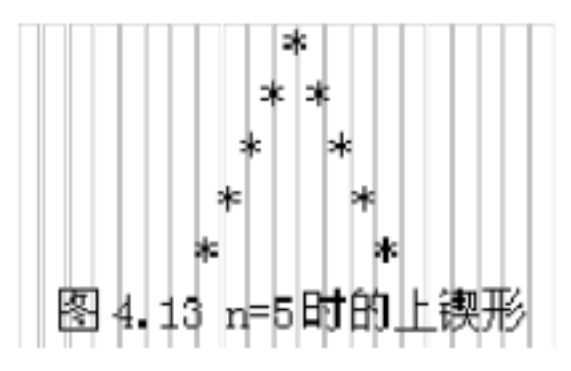

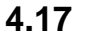

**4.17**】编写程序,输出如图所示 **sin(x)** 函数 **0 2** 的图形。

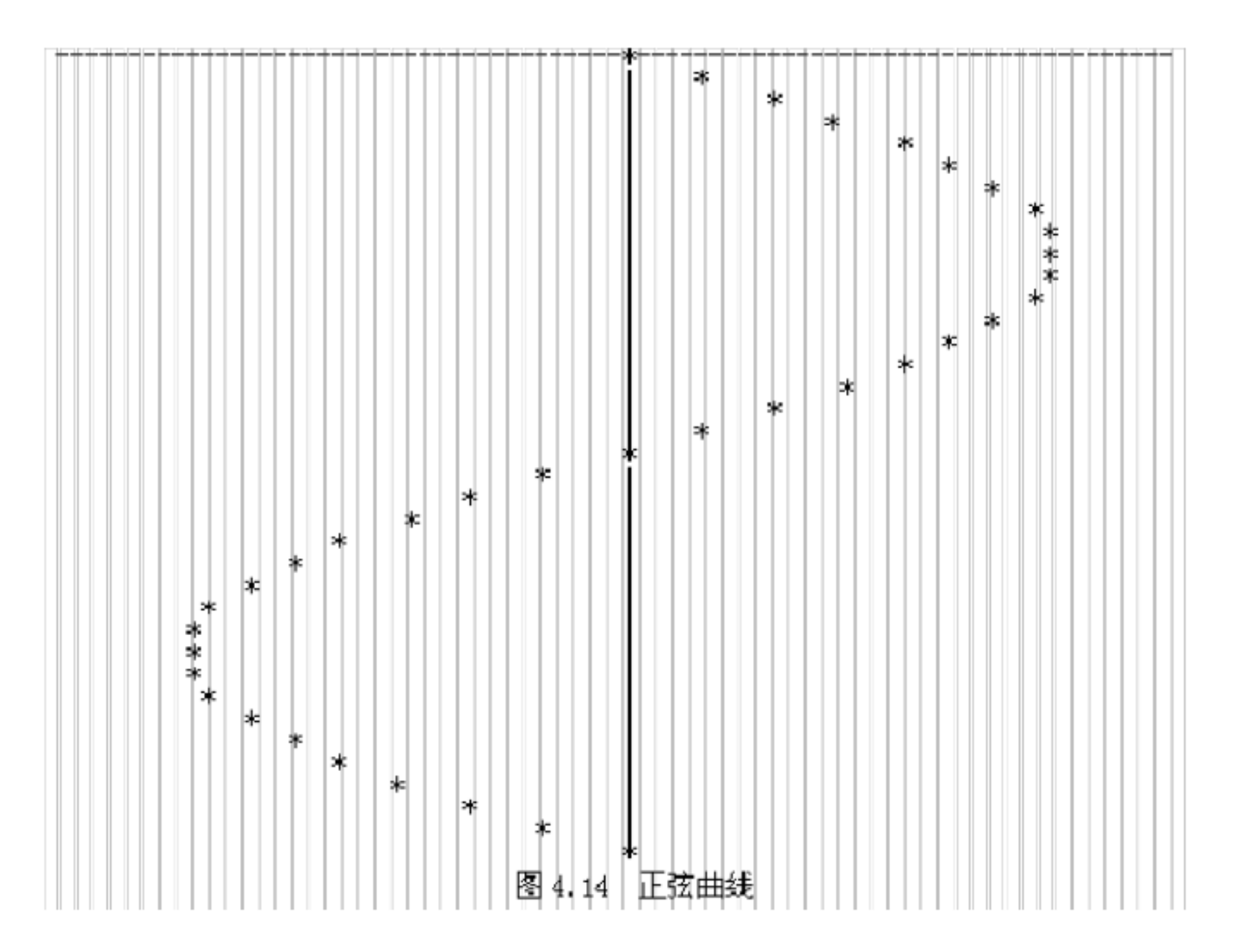

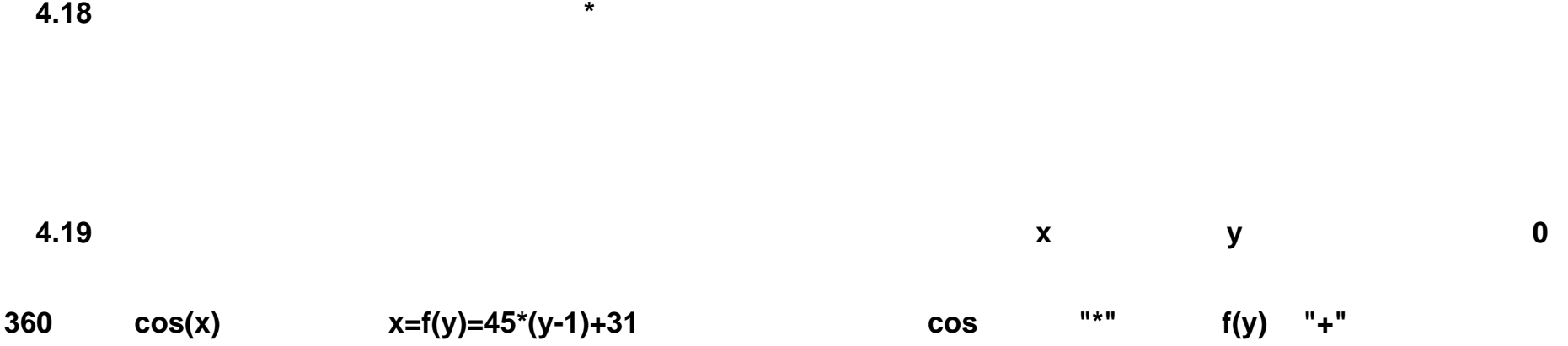

形的交点处则用 **f(y)**图形的符号。

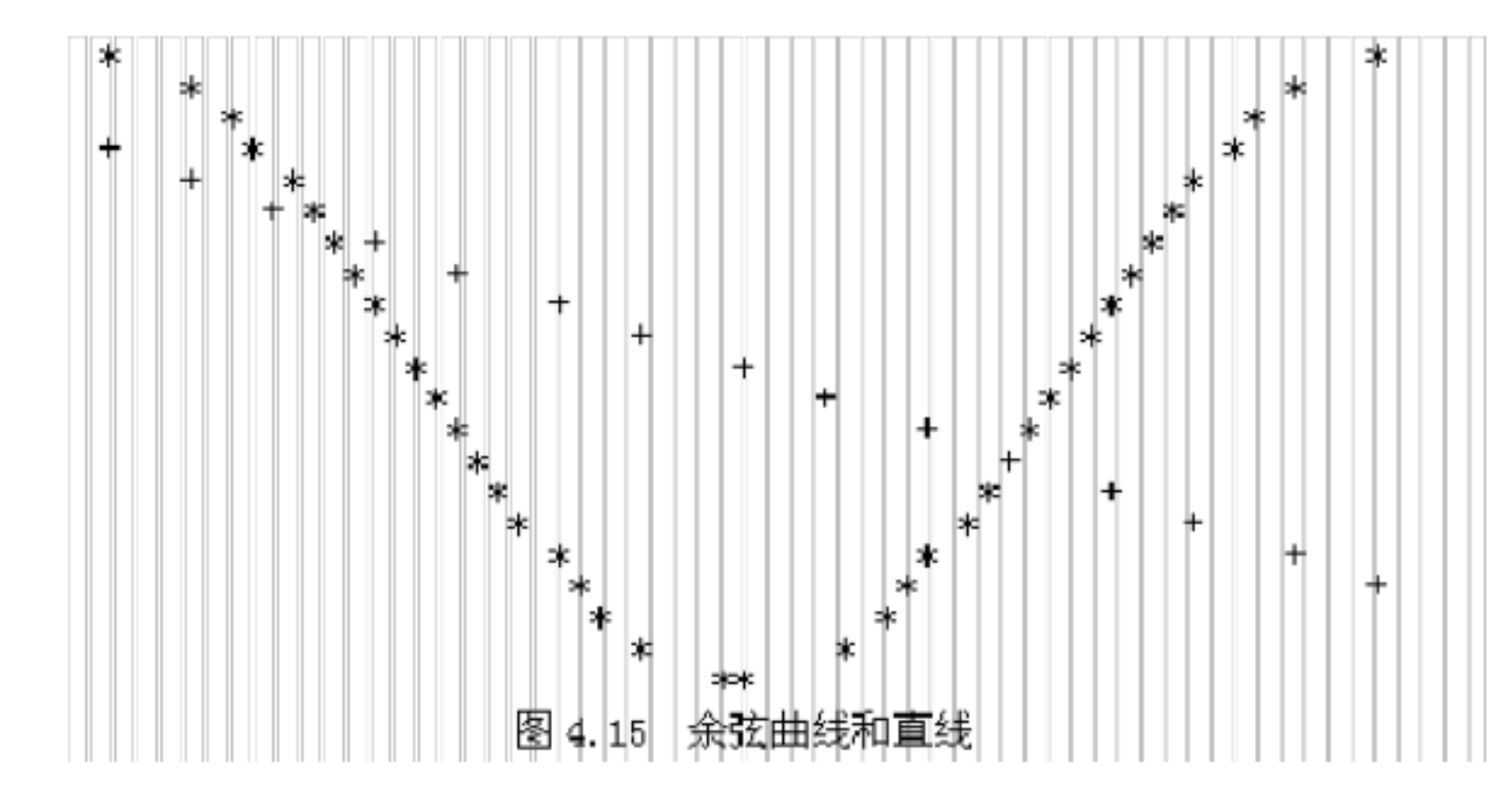

**4.20**】编写程序,输出如图所示高度为 **n** 的图形。

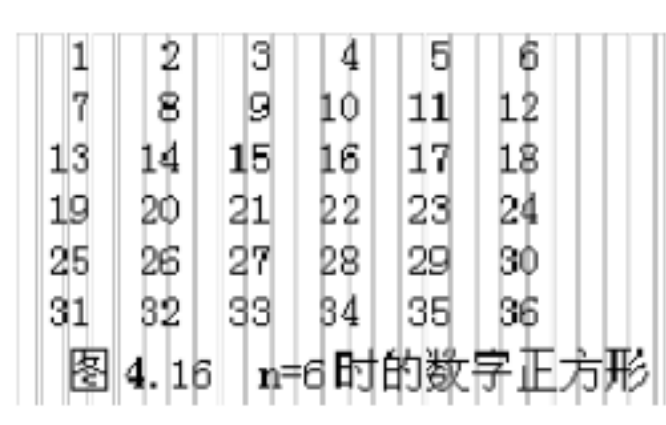

**4.21**】编写程序,输出如图所示高度为 **n** 的图形。

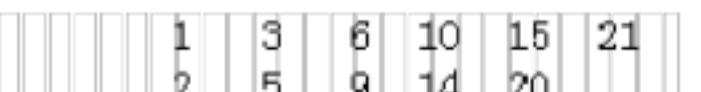

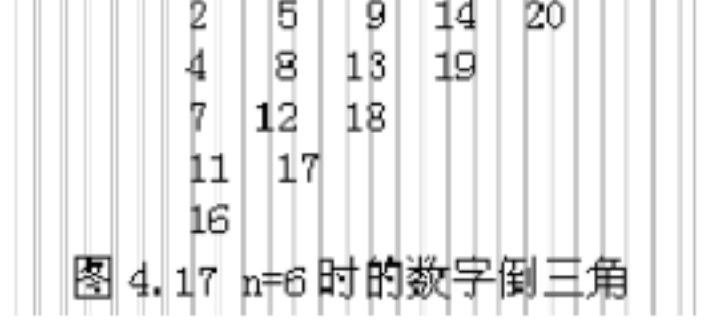

**4.22**】输入 **n** 值,输出如图所示图形。

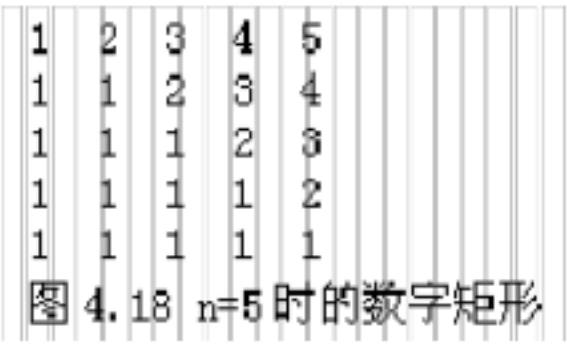

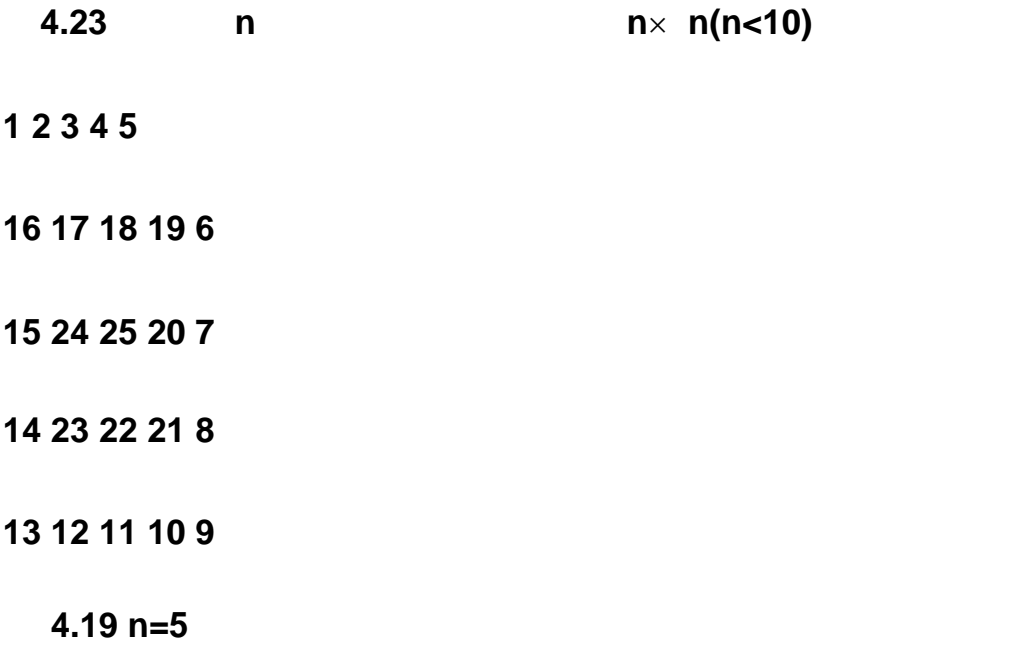

**4.24**】输入 **n** 值,输出如图所示回型方阵。

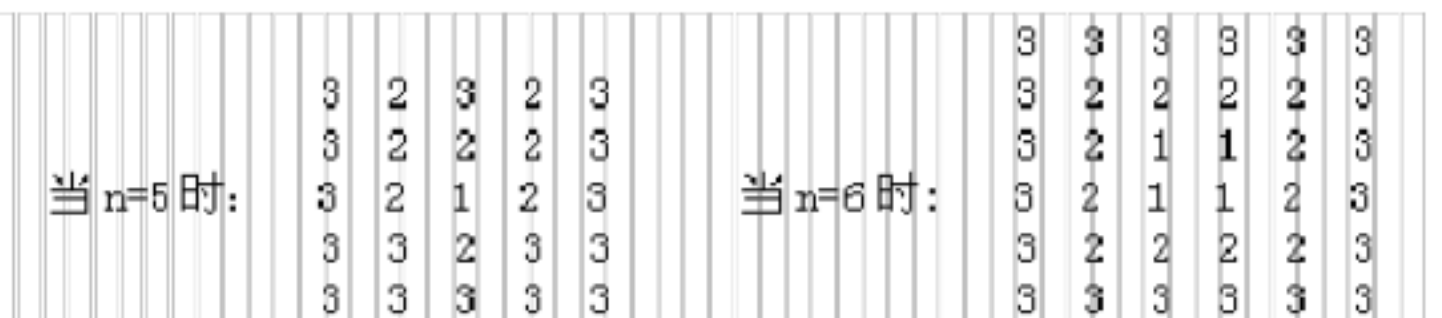

# 

**4.25**】输出如图所示的数字金字塔

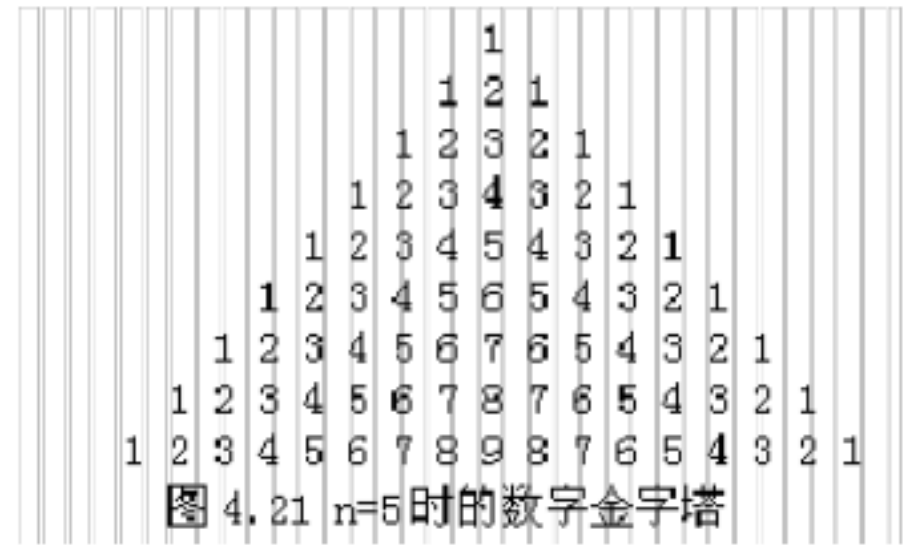

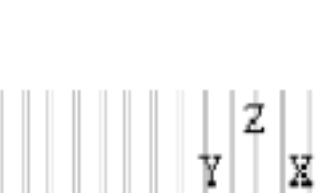

Ψ

 $\, {\bf p}$ 

þ

U

 $\mathbb R$ 

\$

V

0

M

■ 4.22 n=5时的空心菱形

 $\mathbf{T}$ 

Q

Ŗ

**4.26**】输入 **n** 值,输出如图所示图形。

**4.27**】输入顶行字符和图形的高,输出如图所示图形。

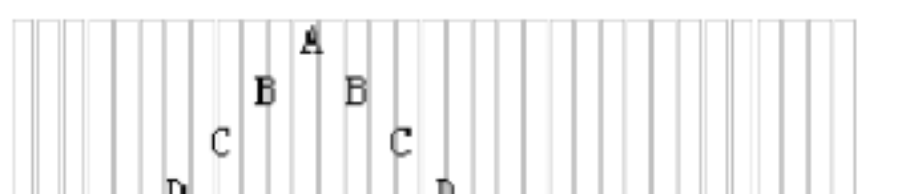

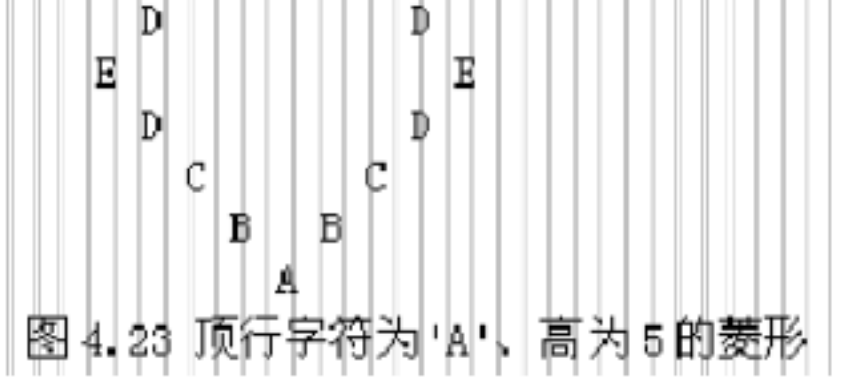

**4.28**】输入首字符和高后,输出如图所示回型方阵。

**A A A A A** 

**A B B B A** 

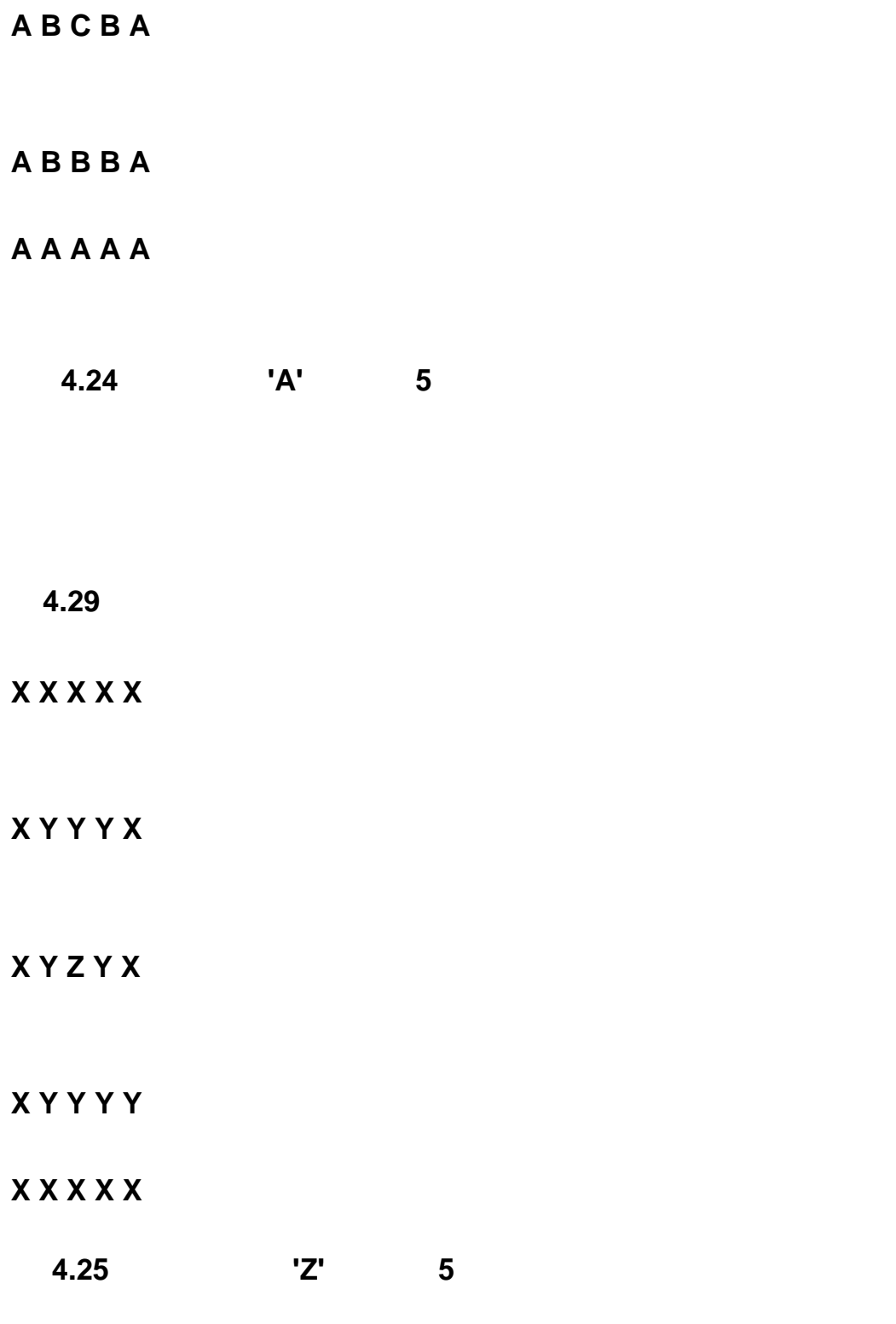

#### **4.30**】编写程序,输出如图所示上三角形式的乘法九九表。

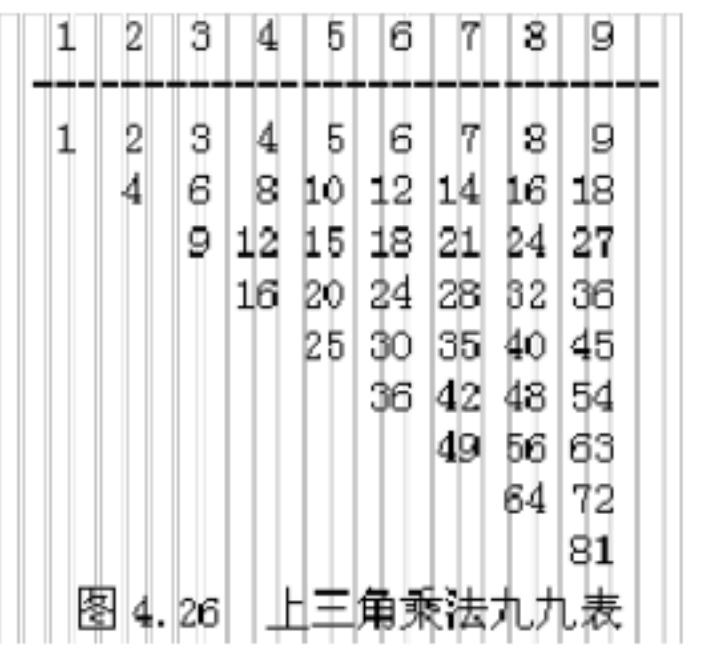

**4.31**】编写程序,输出如图所示下三角乘法九九表。

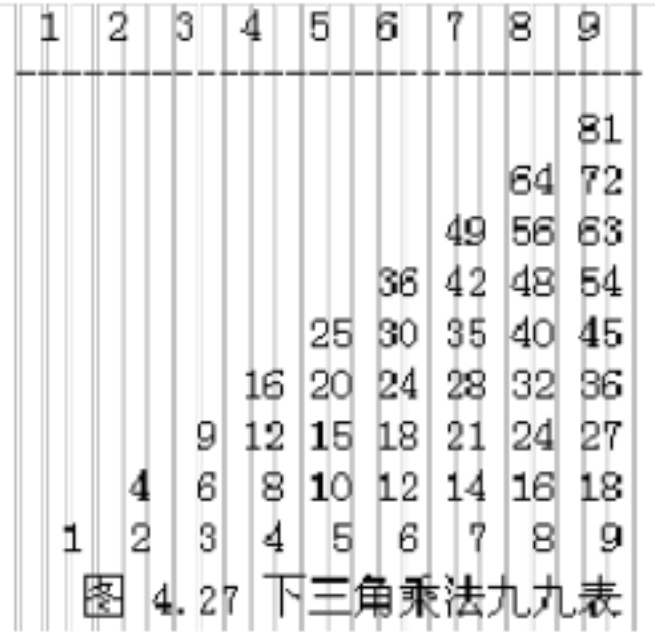

**4.32**】编写程序,输入三角型的三条边长,求其面积。注意:对于不合理的边长输入要输出数据错误的提示信

**4.33**】编写程序求出 **555555** 的约数中最大的三位数是多少。

**4.34**】编写程序计算下列算式的值:

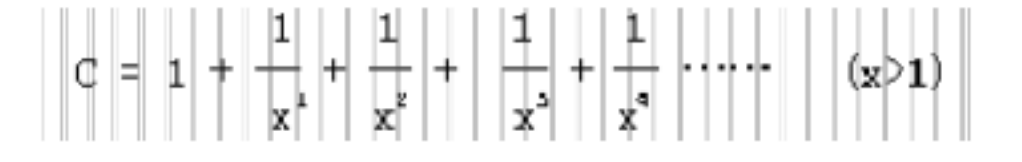

 $A \leq 0.000001$ 

第一类 **'0' '1' '2' '3' '4' '5' '6' '7' '8' '9'**  第二类 **'+' '-' '\*' '/' '%' '='** 

 $\mathcal{N}^{\prime}$ 

**4.36**】对从键盘上输入的行、单词和字符进行计数。我们将单词的定义进行化简,认为单词是不包含空格、制

**(\t) "a+b+c" "xy abc"** 

个单词,6个字符。一般用 **[CTRL+D]** 作为文件结束标记,其字符码值为 **-1**,当输入 **[CTRL+D]** 时表示文件输入

**4.37**】编写程序计算当 **x=0.5** 时下述级数和的近似值,使其误差小于某一指定的值 **epsilon**(例如:

**epsilon=0.000001**):

 $\mathbf{x}_i$  $x^5$ × X  $+$   $5*2!$  $3*1!$ T  $7*3$ 

**4.38**】编写程序计算下式的值:

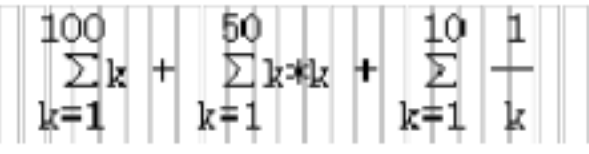

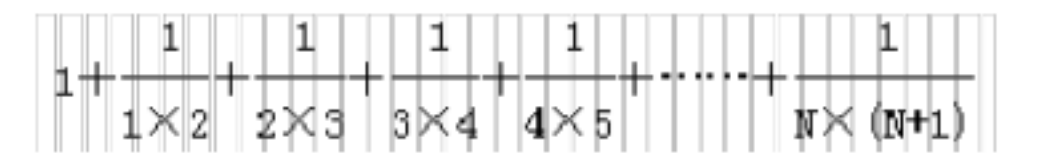

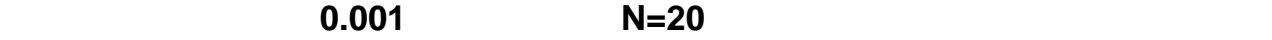

**4.40**】已知求正弦 **sin(x)**的近似值的多项式公式为:

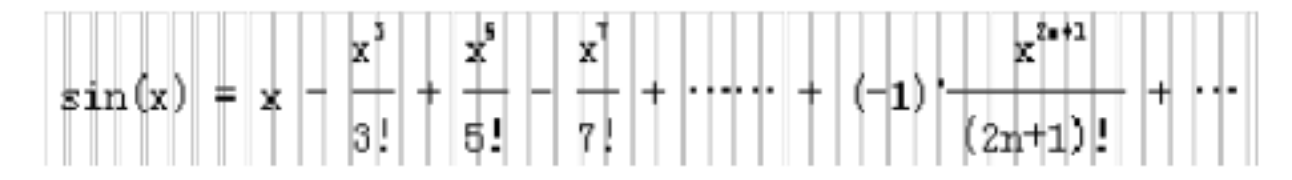

**4.41**】从键盘输入十个整数,用插入法对输入的数据按照从小到大的顺序进行排序,将排序后的结果输出。 **4.42**】输入一个正整数,要求以相反的顺序输出该数。例如输入 **12345**,输出位 **54321 4.43**  $2\times$ 2×N到N之间的整数和。分别利用 **for while** 写出两个程序。 **4.44**】求解爱因斯坦数学题。有一条长阶梯,若每步跨 **2** 阶,则最后剩余 **1** 阶,若每步跨 **3** 阶,则最后剩 **2** 阶,若每步跨 **5** 阶,则最后剩 **4** 阶,若每步跨 **6** 阶则最后剩 **5** 阶,若每步跨 **7** 阶,最后才正好一阶不剩。请问, 这条阶梯共有多少阶 **? 4.45**】一个自然数被 **8** 除余 **1**,所得的商被 **8** 除也余 **1**,再将第二次的商被 **8** 除后余 **7**,最后得到一个商为a。 又知这个自然数被 **17** 除余 **4** ? 所得的商被 **17** 除余 **15**,最后得到一个商是a的 **2** 倍。编写程序求这个自然数。

 $x$  ,  $\sin(x)$ 

**4.46 2x3-4x2+3x-6=0 10 10** 

**4.47**】中国古代科学家祖冲之采用正多边形逼近的割圆法求出了 的值。请编写一程序,采用

**4.48 A B C D E** 五人在某天夜里合伙去捕鱼,到第二天凌晨时都疲惫不堪,于是各自 找地方睡觉。日上三竿, **A** 第一个醒来,他将鱼分为五份,把多余的一条鱼扔掉,拿走自己的 一份。 **B** 第二个醒来,也将鱼分为五份,把多余的一条鱼扔掉,拿走自己的一份。 **C D E**

**4.49**】一辆卡车违犯交通规则,撞人逃跑。现场三人目击事件,但都没记住车号,只记下车号

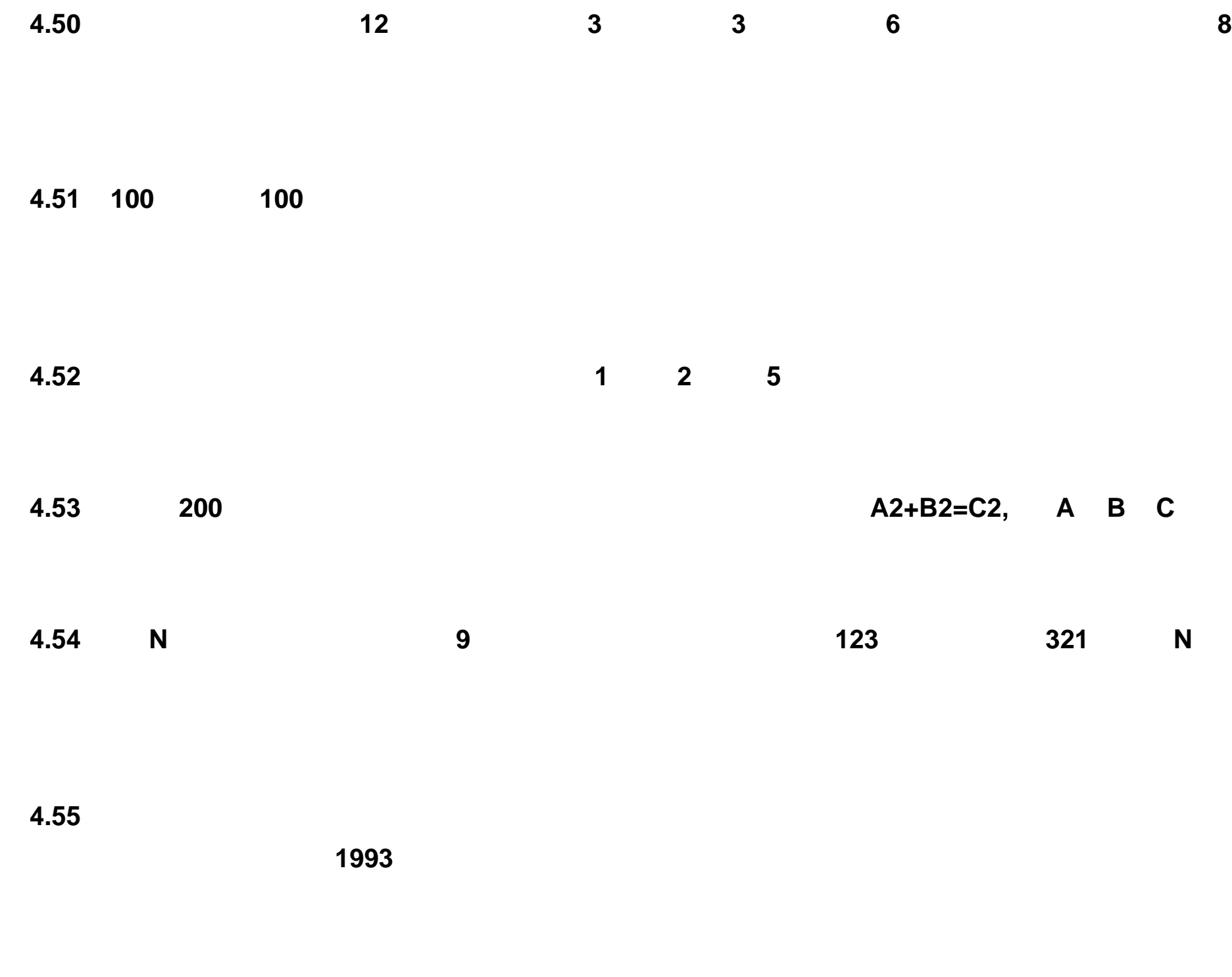

**4.56**】编写程序求解下式中各字母所代表的数字。

**4.57** 一个自然数的七进制表达式是一个三位数, 而这个自然数的九进制表示也是一个三位数,

**4.58** 2000 **4** 2000 **4 1.58 4.59** 如果一个正整数等于其各个数字的立方和, 则称该数为阿姆斯特朗数 (亦称为自恋性数) **407=43+03+73** 1000

**4.60**】任意输入一个偶数,请将它分解为两个素数之和。

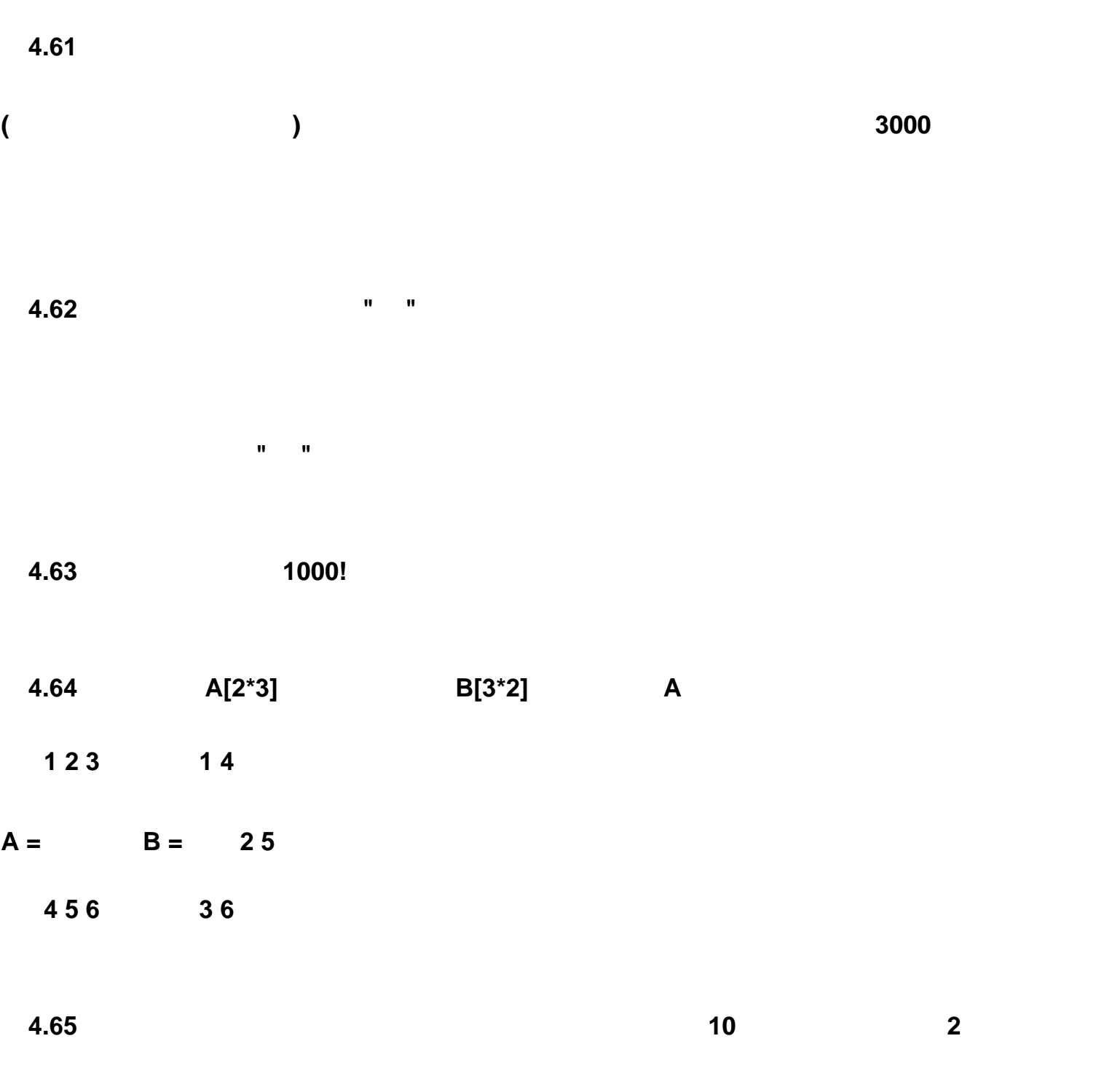

**8** 块,第四个小孩 **22** 块,第五个小孩 **16** 块,第六个小孩 **4** 块,第七个小孩 **10** 块,第八个

小孩 **6** 块,第九个小孩 **14** 块,第十个小孩 **20** 块。然后所有的小孩同时将自己手中的糖分一

**4.66**】输入 **5**×**5** 的数组,编写程序实现:

 $(1)$ 

**(2)**求出对角线上行、列下标均为偶数的各元素的积; **(3)**找出对角线上其值最大的元素和它在数组中的位置。 **4.67**】编写程序,以字符形式输入一个十六进制数,将其变换为一个十进制整数后输出。 **4.68**】编写程序,输入一个十进制整数,将其变换为二进制后储存在一个字符数组中。 **4.69**】编写程序,输出 **1000** 以内的所有完数及其因子。所谓完数是指一个整数的值等于它 的因子之和,例如 **6** 的因子是 **1 2 3**,而 **6=1+2+3**,故 **6** 是一个完数。

## **4.70** 对数组 **A** 中的 **N 0 N 100**=个整数从小到大进行连续编号, 输出各个元素的编号。

**A=(5,3,4,7,3,5,6)** 则输出为: **(3,1,2,5,1,3,4)** 

**4.71** 现将不超过 **2000** 的所有素数从小到大排成第一行, 第二行上的每个数都等于它 **"** 右肩

**"**上的素数与 **"**左肩 **"**上的素数之差。 请编程求出: 第二行数中是否存在这样的若干个连续的整

数,它们的和恰好是 **1898**?假如存在的话,又有几种这样的情况?

第一行: **2 3 5 7 11 13 17 ..... 1979 1987 1993** 第二行: **1 2 2 4 2 4 ..... 8 6** 

**4.72**】将 **1 2 3 4 5 6 7 8 9** 九个数字分成三组,每个数字只能用一次,即每组三

**4.73** 一个自然数的七进制表达式是一个三位数, 而这个自然数的九进制表示也是一个三位

**4.74** M/N(0<M<N<=100) M/N

素中……,依次类推。这样可使用数组来表示计算的结果。

**4.75**】使用数组完成两个超长(长度小于100)正整数的加法。

 $\mathbf{q} = \mathbf{q} + \mathbf{q} + \mathbf$ 

#### **4.76**】使用数组完成两个超长(长度小于100)正整数的加法。

 $\mathbf{q} = \mathbf{q} + \mathbf{q} + \mathbf$ 

**4.77**】使用数组完成两个超长(长度小于100)正整数的乘法。

**4.78**】马步遍历问题:已知国际象棋棋盘有 **8\*8 64** 个格子。设计一个程序,使棋子从某

## **4.79**】八皇后问题:

 $\times$ 会出现相互 **"**攻击 **"**的现象,即不能有量个皇后在同一行、列或对角线上。问共有多少种不同

# **4.80**  $y=f(x)$

**-x + 2.5 0<= x <2** 

# **y= 2 - 1.5(x-3)\*(x-3) 2<= x <4**

**x/2 - 1.5 4<= x <6** 

#### **4.81**】编写程序,实现比较两个分数的大小。

**4.82**】求这样一个三位数,该三位数等于其每位数字的阶乘之和。

#### 即: **abc = a! + b! + c!**

**4.83 abc xyz a b c x y z a x by cz** abc **xyz n n1 n a b c n1 x y z ax by cz** 

**4.84** 找出一个二维数组中的鞍点, 即该位置上的元素是该行上的最大值, 是该列上的最小

**4.85**】将数字 **1 2 3 4 5**、6填入一个 **2 3** 列的表格中,要使得每一列右边的数字比

**4.86**】编写一个函数实现将字符串 **str1** 和字符串 **str2** 合并,合并后的字符串按其 **ASCII**

**4.87**】已知计算 **x n** 阶勒让德多项式值的公式如下:

**1 (n=0)** 

**Pn(x) = x (n=1)** 

**( (2n-1)\*x\*Pn-1(x)-(n-1)\*Pn-2(x))/n (n>1)** 

**4.88**】编写函数,采用递归方法实现将输入的字符串按反序输出。 **4.89**】编写函数,采用递归方法在屏幕上显示如下杨辉三角形: **1 1 1 1 2 1 1 3 3 1 1 4 6 4 1 1 5 10 10 5 1** 

…… …… …… …… …… …… ……

#### **4.90**】编写函数,采用递归方法将任一整数转换为二进制形式。

**4.91**】设有字母 **a b c**,请编程用递归的方法产生由这些字母组成的,且长度为 **n** 的所有

可能的字符串。例如,输入 **n=2**,则输出:

**4.92** 将一个数的数码倒过来所得到的新数,叫作原数的反序数, 如果一个数等于它的反序

, which is the state  $\sim 1993$  of  $\sim 1993$ 

**4.93 n(n**<1000)

例如: **n=5 r=3** 时,共有 **10** 种组合,运行程序,要按下面的格式输出:

**4.94** 从键盘输入十个整数, 用合并排序法对输入的数据按照从小到大的顺序进行排序,

**4.95**】编写程序,读入一个以符号 **"."** 结束的长度小于 **20** 字节的英文句子,检查其是否为回  $MADAM I'M ADAM.$  YES 读入句子: **ABCDBA).** 它不是回文,所以输出: **NO 4.96**】编写程序,其中包括一个函数,此函数的功能是:对一个长度为 **N** 的字符串从其第 **K M M**  $N-M$  **(**  $N-M <sup>2</sup>=80, K<N$ ) **"We are poor students." We are poor students." "We are students."**

**4.97**】编写函数,通过指针将一个字符串反向。

 $4.98$  **insert(s1,s2,ch)** s1 ch

**s2**

 $4.100$ 

# abcedabcdcd

 $a=2 b=2 c=3 d=3 e=1$ 

**4.99**】编写程序将输入的两行字符串连接后,将串中全部空格移到串首后输出。

**4.103**】编写程序,实现输入的时间屏幕显示一秒后的时间。显示格式为 **HH:MM:SS** 。程序需

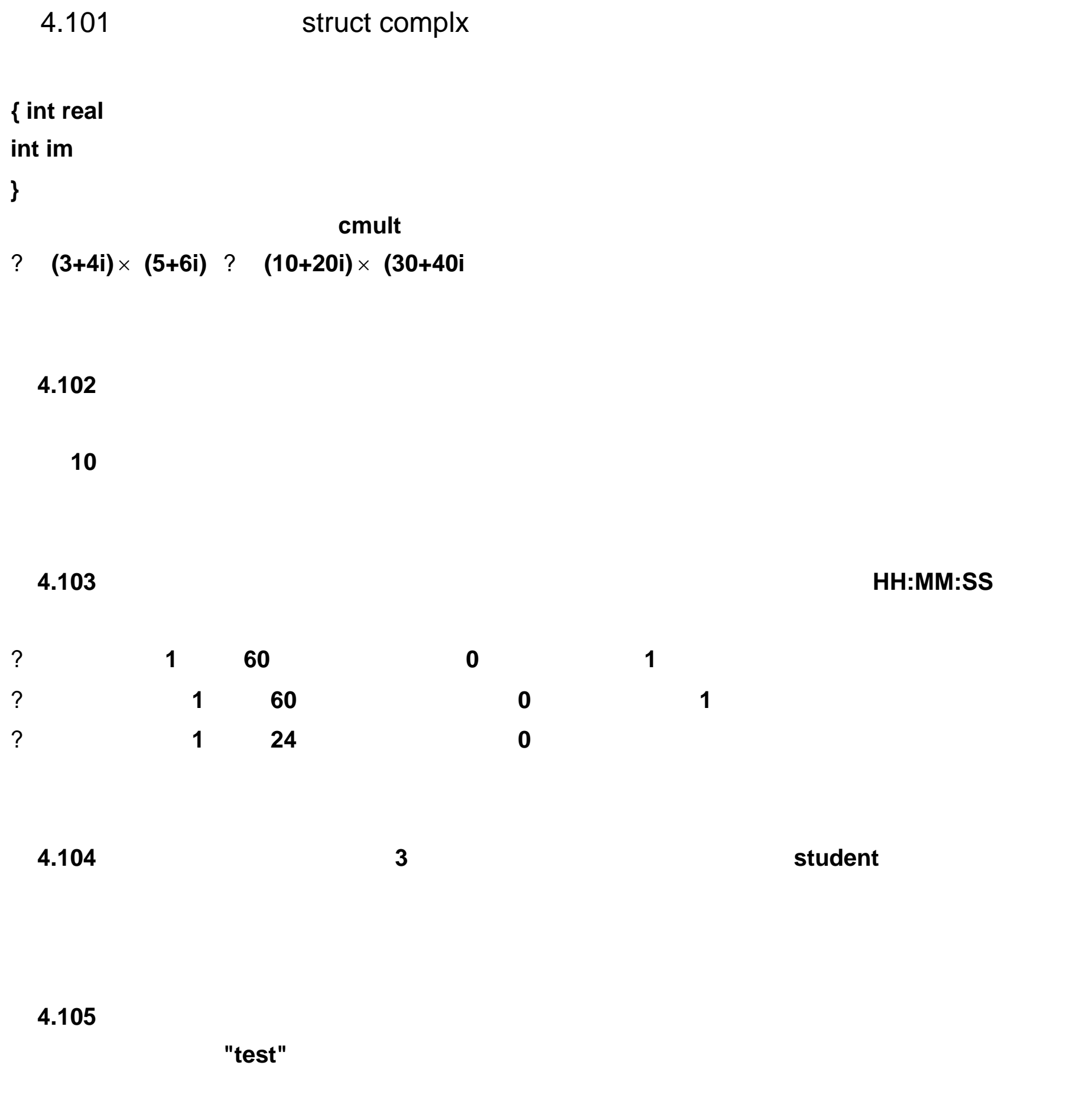

**4.1**】参考答案:

**#include <stdio.h>** 

**main( )** 

**{ int year**

**float money,rate,total /\* money:** rate: total:  $*$ / **printf("Input money and year =?") scanf("%f%d", &money, &year)**  $\qquad$  /\* **\*/**  $\qquad$  \*/ **if(year==1) rate=0.00315** /\*  $\frac{1}{4}$  /\* **else if(year==2) rate=0.00330 else if(year==3) rate=0.00345 else if(year==5) rate=0.00375 else if(year==8) rate=0.00420 else rate=0.0 total=money + money \* rate \* 12 \* year**  $\qquad$  /\*  $\qquad$   $\qquad$  \*/ **printf(" Total = %.2f\n", total) } 4.2**】参考答案: **#include <stdio.h> main( ) { int year, month, days printf("Enter year and month:") scanf("%d%d", &year, &month) switch (month) { case 1: case 3: case 5: case 7: case 8: case 10: case 12: days=31 break /\*** 处理 **" " \*/ case 4: case 6: case 9: case 11: days=30 break /\*** 处理 **" " \*/ case 2: if(year%4==0&&year%100!=0 || year%400==0) days=29** /\*  $*$ / **else days=28 /\*** 处理不是闰年平月 **\*/** 

```
break
default: printf("Input error!\n") /* //
days=0
} 
if( days!=0 ) 
printf("%d, %d is %d days\n", year, month, days)
} 
  4.3】参考答案:
#include <stdio.h> 
main ( ) 
{ float data1, data2 /* 定义两个操作数变量 */ 
char op ' */
printf("Enter your expression:")
scanf("%f%c%f", &data1, &op, &data2) /* 输入表达式 */
```

```
switch(op) /* \frac{1}{2} */ \frac{1}{2}{ case '+' : /* 处理加法 */ 
printf("%.2f+%.2f=%.2f\n", data1, data2, data1+data2) break
case '-' : /* * /
printf("%.2f-%.2f=%.2f\n", data1, data2, data1-data2) break
case '*' : /* \qquad \qquad */
printf("%.2f*%.2f=%.2f\n", data1, data2, data1*data2) break
case '/' : /* */
if( data2==0 ) /* 若除数为 0 */ 
printf("Division by zero.\n")
else 
printf("%.2f/%.2f=%.2f\n", data1, data2, data1/data2)
break
default: /* match and finally related */
printf("Unknown operater.\n")
} 
} 
  4.4】分析:打印此图形用两重循环实现。
图形要重复 n 行,故采用循环结构实现循环 n 次,循环体内部打印一行 '*'
                                                                 ,把上述思路表示为:
for(i=1 i<=n i++) 
T*1
每行有 n '*' 号,再采用循环结构实现 n 次循环,循环内部用格式输出语句打印一个 '*' 号,即:
for(j=1 j<=n j++) 
printf("*")
main() 
{ int i,j,n
printf("\nPlease Enter n:")
scanf("%d",&n)
```
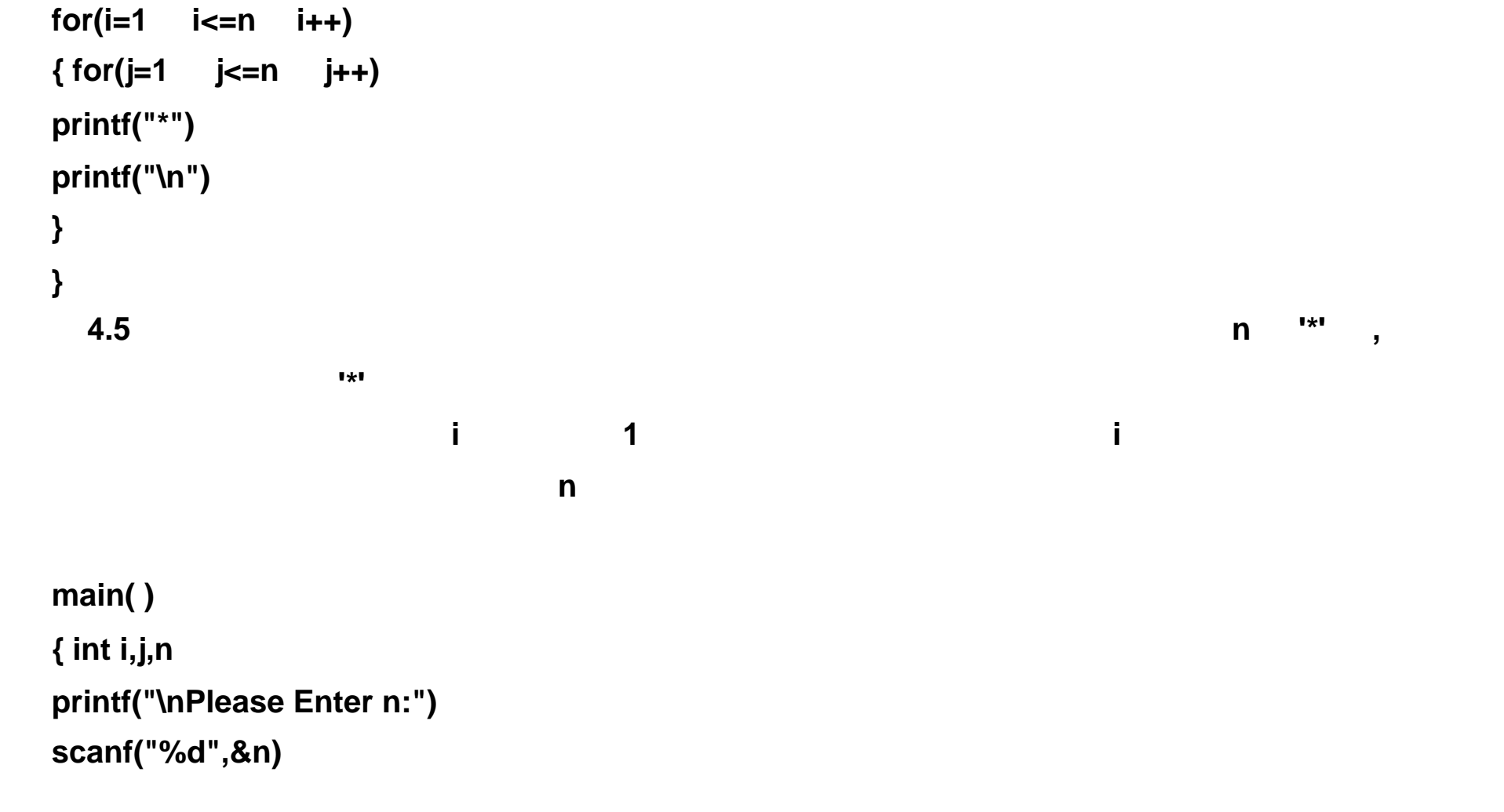

```
for(i=1 i<=n i++) 
{ for(j=1 j<=n-i j++) 
printf(" ")
for(j=1 j<=n j++) 
printf("*")
printf("\n")
} 
} 
  4.6】分析:此题和上题的区别在于每行 '*' 的数量逐行减少,可以使用上题控制空格个数的思
路来控制 '*' 号的个数,请注意每行 '*' 的个数都是奇数。
```

```
main( ) 
{ int i,j,n
printf("\nPlease Enter n:")
scanf("%d",&n)
for(i=1 i<=n i++) 
{ for(j=1 j<=n-i j++) 
printf(" ")
for(j=1 j<=2*i-1 j++) 
printf("*")
printf("\n")
} 
} 
   4.7】分析:此题图形是第 3 题图形的垂直反转,在编程上我们可以变换一个思路。对于图形
中的第 i 行( 1? i? n ,共需要输出 2n-i 个字符,其中前面的 i-1 个字符为空格,后面的字符为
'*' →' Part 2012<br>2012 - Part 2012 - Part 2012 - Part 2012 - Part 2012 - Part 2012 - Part 2012 - Part 2012 - Part 2013<br>2012 - Part 2012 - Part 2013 - Part 2013 - Part 2013 - Part 2013 - Part 2013 - Part 2013 - Part 2013
```
**main( )** 

**{ int i,j,n printf("\nPlease Enter n:") scanf("%d", &n)**

```
for( i=1 i<=n i++ ) /* 重复输出图形的 n */ 
{ for( j=1 j<=2*n-i j++ ) /* 重复输出图形一行中的每个字符 */ 
if(j<=i-1) printf(" ") /* 输出前面的空格 */ 
else printf("*") /* 输出后面的 * */ 
printf("\n")
} 
} 
  4.8】分析:此题和第 3 题的区别仅是每行的 '*' 个数增加 n-1 个。
main( ) 
{ int i,j,n
printf("\nPlease Enter n:")
scanf("%d",&n)
for(i=1 i<=n i++)
```

```
{ for(j=1 j<=n-i j++) 
printf(" ")
for(j=1 j<=2*i-1+(n-1) j++) 
printf("*")
printf("\n")
} 
} 
  4.9】分析:对于空心图形,我们可以在上题的基础上,对于打印 '*' 号的循环进行修改,仅在
        (j=1) (j=2*(i-1)+n) \cdots每行打印的空格和 '*' 的两个循环合为一体考虑,在判断出需要打印 '*' 的两个位置及第一行和最
```

```
main( ) 
{ int i,j,n
printf("\nPlease Enter n:")
scanf("%d",&n)
for(i=1 i<=n i++) 
{ for(j=1 j<=2*n+i-3 j++) 
if(j==n-i+1 || j>n-i+1 && (i==1||i==n)) printf("*")
else printf(" ")
printf("*\n")
} 
} 
  4.10】分析:此图形可以理解为两个空心梯形反向连接而成,因此可以利用上题的思路进行输
```

```
main( ) 
{ int i,j,n
printf("\nPlease Enter n:")
scanf("%d",&n)
for(i=1 i<=n i++) /* 输出图形的上半部分 (含中心行 ) */ 
{ for(j=1 j<=2*n-i-1 j++) 
if(j==i) printf("*")
else printf(" ")
printf("*\n")
} 
for(i=1 i<n i++) /* 输出图形的下半部分(不含中心行) */ 
{ for(j=1 j<=n+i j++) 
if(j==n-i) printf("*")
else printf(" ")
printf("*\n")
} 
} 
  4.11 分析: 此题与上题的区别在于打印 '*' 号的位置不同, 编程时要找出应打印 '*' 号的位置和
```

```
两个循环变量 i j 以及行数 n 的关系。
```

```
main( ) 
{ int i,j,n
printf("\nPlease Enter n:")
scanf ("%d", &n)
for(i=1 i <=n i++) /* ( ) */
{ for(j=1 j<=2*n-i j++) 
if(j==n-i+1 || j>n-i+1 && i==1) printf("*")
else printf(" ")
printf("*\n")
} 
for(i=1 i<n i++) /* 输出图形的下半部分(不含中心行) */ 
{ for(j=1 j<=3*(n-1)-i j++) 
if(j==i+1 || j>i+1 && i==n-1) printf("*")
else printf(" ")
printf("*\n")
} 
} 
  4.12】参考答案:
main( ) 
{ int i,j,n
printf("\nPlease Enter n:")
scanf("%d",&n)
for(i=1 i<=n i++) 
{ for(j=1 j<=n j++) 
if(j==n-i+1 || i==1 || i==n) printf("*")
else printf(" ")
```
**printf("\n")**

**}** 

**}** 

```
4.13】参考答案:
main( ) 
{ int i,j,n
printf("\nPlease Enter n: ")
scanf("%d", &n)
for(i=1 i <=n i ++) /* ( ) */
{ for(j=1 j<=n-i j++) 
if(j==1 || j==n-i+1) printf("* ")
else printf(" ")
printf("\n")
} 
for(i=1 i<n i++) /* 输出图形的下半部分(不含中心行) */ 
{ for(j=1 j<=i+1 j++) 
if(j==1 || j==i+1) printf("* ")
```

```
else printf(" ")
printf("\n")
} 
} 
  4.14】参考答案:
main( ) 
{ int i,j,n
printf("\nPlease Enter n: ")
scanf("%d",&n)
for(i=1 i<=n i++) 
{ for(j=1 j<=n j++) 
if(j==1 || j==i || j==n) printf("*")
else printf(" ")
printf("\n")
} 
} 
  4.15】参考答案:
main( ) 
{ int i,j,n
printf("\nPlease Enter n: ")
scanf("%d",&n)
for(i=1 i<=n i++) 
{ for(j=1 j<=n+i-1 j++) 
if(j>n-i) printf("*")
else printf(" ")
printf("\n")
} 
for(i=1 i<n i++) 
{ for(j=1 j<=2*n-i-1 j++) 
if(j>i) printf("*")
else printf(" ")
```

```
printf("\n")
} 
} 
  4.16】参考答案:
main( ) 
{ int i,j,n
printf("\nPlease Enter n: ")
scanf("%d",&n)
for(i=1 i<=n i++) 
{ for(j=1 j<=n+i-2 j++) 
if(j==n-i+1) printf("*")
else printf(" ")
printf("*\n")
}
```
**} 4.17**】分析:首先对图形进行设计,坐标的 **X** 轴和 **Y** 轴分别对应屏幕的列和行,一个正弦函 **0 360 10 10 10** 度;屏幕的列宽为 **80**,函数值为 **0** 对应屏幕的第 **40** 列,**sin(x)**的值在 **-1 1**,变换成列数为以 **0 10 70 i 10 10 70 i 10**  $X$  and  $\sin()$  and  $\sin()$  and  $\sin$ **0** 40 **#define PAI 3.14159 #include <math.h> main( ) { double x int y,i,yy for(i=1 i** <80 **i++)** /\*  $\binom{1}{1}$  **\*/ if(i==40) printf("\*") /\* i** 控制打印的列位置 **\*/ else printf("-") printf("\n")**  $for(x=10.0 \quad x<=360.0 \quad x+=10.)$ /\* 10 360 \*/ **{ y = 40+30\*sin(x\*PAI/180.0) /\*** 计算对应的列 **\*/**   $yy = 40$  > y ? 40 : y /\*  $*$  /\*  $*$ **for (i=1 i<=yy i++) /\*** 控制输出图形中的一行 **\*/ { if(i==y) printf("\*") /\* i** 控制打印的列位置 **\*/ else if(i==40) printf("|")** /\*  $\frac{1}{2}$  /\* **else printf(" ") } printf("\n") } } 4.18**】分析:首先设计屏幕图形,如果预计圆形在屏幕上打印 **20** 行,所以定义圆的直径就是 **20** 半径为 **10** 圆的方程是 **X2** ×**Y2=R2,** 因为图形不是从中心开始打印而是从边沿开始, 所以 **Y 10** 变化到 **-10**,根据方程求出 **X,** 对求得的 **X** 值再根据屏幕行宽进行必要的调整得到应打印的

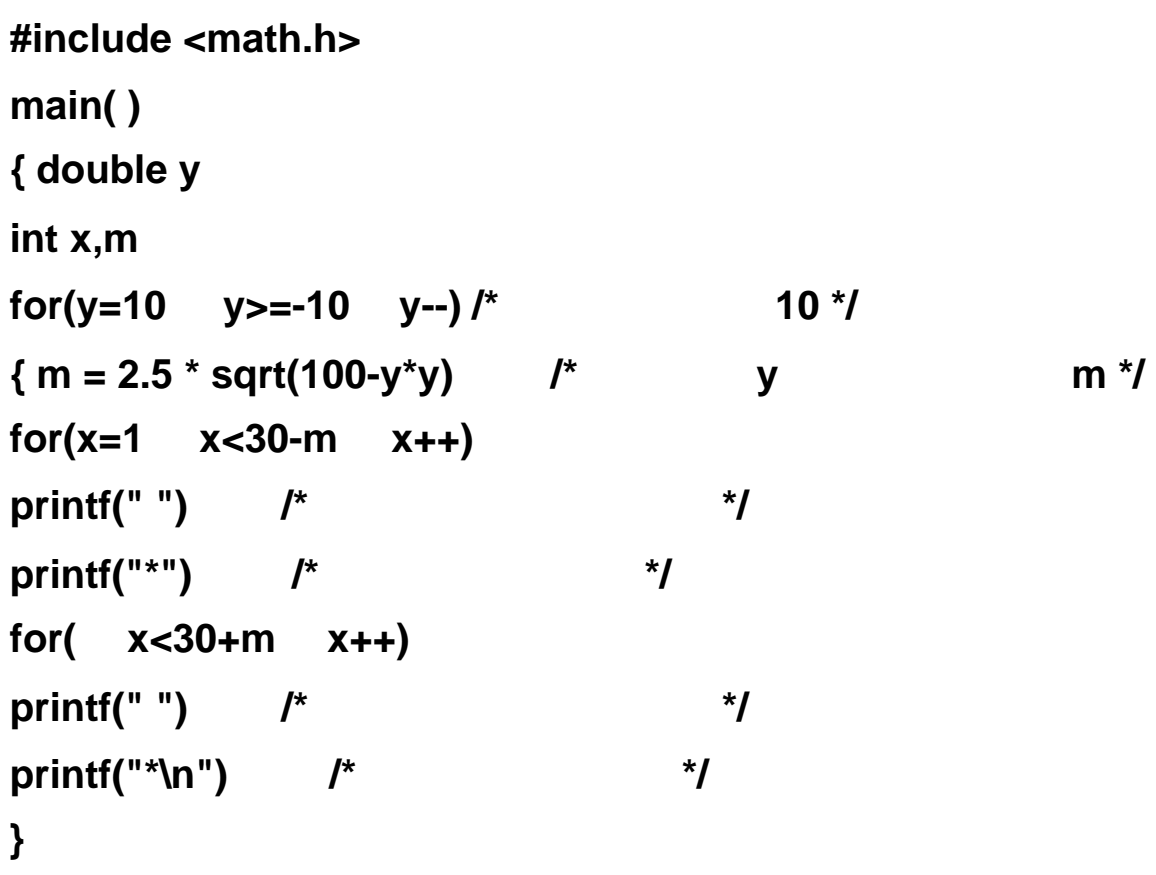

```
} 
  4.19】参考答案:
#include <stdio.h> 
#include <math.h> 
main( ) 
{ double y
int x, m, n, yy
for( yy=0 yy<=20 yy++) 
{ y = 0.1*yy
m = acos(1-y)*10
n = 45 * (y-1)+31
for( x=0 x<=62 x++ ) 
if( x==m && x==n ) printf("+")
else if(x==n) printf("+")
else if(x==m || x==62-m) printf("*")
else printf(" ")
printf("\n")
} 
} 
  4.20 分析:编程的关键为两点, 一是使用控制输出的行和列, 这方面的内容在前面已经叙述,
```
的数字均比上一行增 **n**

```
main( ) 
{ int i,j,n
printf("\nPlease Enter n: ")
scanf("%d",&n)
for(i=1 i<=n i++) 
{ for(j=1 j<=n j++) 
printf("%4d",(i-1)*n+j)
printf("\n")
```
**}** 

**}** 

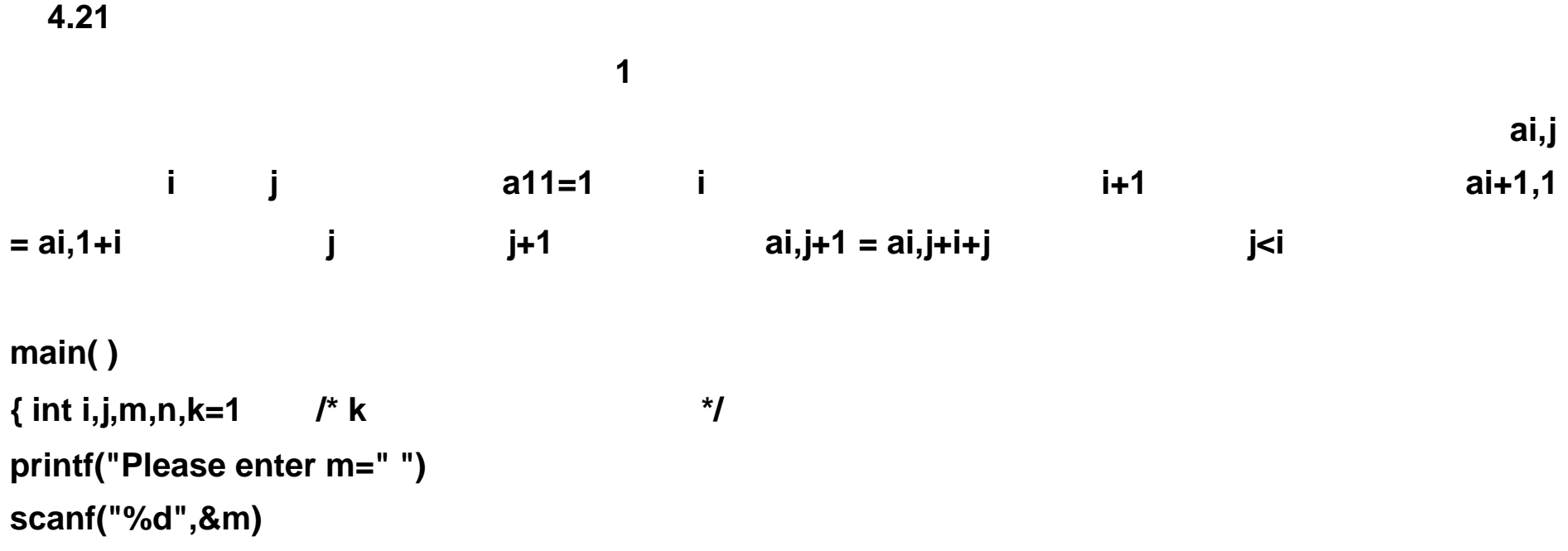

```
for(i=1 i<=m i++) 
{ n=k /* n i 行中第 1 个元素的值 */ 
for(j=1 j<=m-i+1 j++) 
{ printf("%3d",n)
n = n+i+j /* */ *} 
printf("\n")
k=k+i /* 计算下一行中第 1 个元素 */ 
} 
} 
  4.22】参考答案:
main( ) 
{ int i,j,n
printf("\nPlease Enter n: ")
scanf("%d",&n)
for(i=1 i<=n i++) 
{ for(j=1 j<=n j++) 
if(j<=i) printf(" 1")
else printf("%3d",j-i+1)
printf("\n")
} 
} 
  4.23】分析:可用不同的方案解决此问题,为了开阔读者的思路,这里给出了两个参考答案,
```
 $n-1$ 

 $\mathbf{i}$  **j n**  $\mathbf{n}$ 足各区的范围是, 上区: **j>=i j<=n-i+1** 下区: **j<=i j>=n-i+1** 左区: **j<i j<n-i+1**  右区: **j>i j>n-i+1** 

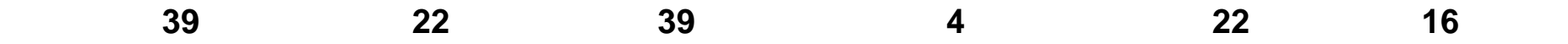

**1 39** 

**1 2 3 4 5 6 7** 

- **24 25 26 27 28 29 8**
- **23 40 41 42 43 30 9**
- **22 39 48 49 44 31 10**
- **21 38 47 46 45 32 11**
- **20 37 36 35 34 33 12**

**19 18 17 16 15 14 13** 

# 4<sup>\*</sup>(n-1)-i+1

4<sup>\*</sup>[n-1-(j-1)<sup>\*</sup>2]+1,

98

下述程序用变量 **s**保存分区对角线上的数字。

# 根据本题图形的特点,我们可以构造一个递归算法。我们可以将边长为 **N** 的图形分为两部分:  $N-2$ 对于边长为 **N** 的正方型,若其中每个元素的行号为 **i 1**? **i**? **N** ,列号为 **j 1**? **j**? **N** ,第 **1** 1 **a1,1** a11=1 上边: **a1,j=a1,1+j-1 (j 1)**  右边: **ai,N=a1,1+N+i-2 (i 1)**  下边: **ai,1=a1,1+4N-i-3 (i 1)**  左边: **aN,j=a1,1+3N-2-j (j 1)**   $N-2$ 左上角元素: **ai,i=ai-1,i-1+4(N-2i-1) (i 1) ai,j=fun(ai-1,i-1+4(N-2i-1)** <br>**i** (N+1)/2 **j** (N+1)/2 min=MIN(i,j)

**main() { int i,j,k,n,s,m,t printf("Please enter n:") scanf("%d",&n) for(i=1 i<=n i++) { s=(i<=(n+1)/2)? 1:3\*(n-(n-i)\*2-1)+1 m=(i<=(n+1)/2)? i:n-i+1 /\* m-1** 是外层圈数 **\*/ for(k=1 k<m k++) s+=4\*(n-2\*k+1) for(j=1 j<=n j++) { if(j>=n-i+1 && j<=i) /\*** 下区 **\*/ t=s-(j-(n-i))+1 if(j>=i && j<=n-i+1)** /\*  $*$  / **t=s+j-i if(j>i && j>n-i+1) /\*** 右区 **\*/ t-=4\*(n-2\*(n-j+1))+1 if(j<i && j<n-i+1) /\*** 左区 **\*/ { if(j==1) t=4\*(n-1)-i+2 else t+=4\*(n-2\*j+1)+1 } printf("%4d",t) } printf("\n") }** 

**}** 

```
a2,2 = fun(a1,1, min, min, n) 
ai,j=fun(a2,2, i-min+1, j-min+1, n-2*(min-1) ) 
我们可以根据上述原理,分别推导出 i j 为其它取值范围时的 min 取值。根据上述递归公式,
```

```
参考答案二 : 
#include <stdio.h> 
#define MIN(x,y) (x>y) ? (y) : (x) 
fun ( int a11, int i, int j, int n) 
{ int min, a22; 
if( i==j && i<=1 ) return(a11); 
else if( i==j && i<=(n+1)/2) return( fun(a11,i-1,i-1,n)+4*(n-2*i+3)); 
else if( i==1 && j!=1) return( a11+j-1 ); 
else if( i!=1 && j==n) return( a11+n+i-2 ); 
else if( i!=1 && j==1 ) return ( a11+4*n-3-i ); 
else if( i==n && j!=1 ) return ( a11+3*n-2-j ); 
else 
{ if(i>=(n+1)/2 && j>=(n+1)/2) min = MIN(n-i+1,n-j+1); 
else if(i<(n+1)/2 && j>=(n+1)/2) min = MIN(i,n-j+1); 
else if(i>=(n+1)/2 && j<(n+1)/2) min = MIN(n-i+1,j); 
else min = MIN(i,j); 
a22 = fun(a11,min,min,n); 
return(fun(a22, i-min+1, j-min+1, n-2*(min-1))); 
} 
} 
main() 
{ int a11=1, i, j, n; 
printf("Enter n="); 
scanf("%d", &n); 
for(i=1; i<=n; i++) 
{ for(j=1; j<=n; j++) 
printf("%4d", fun(a11,i,j,n) );
```
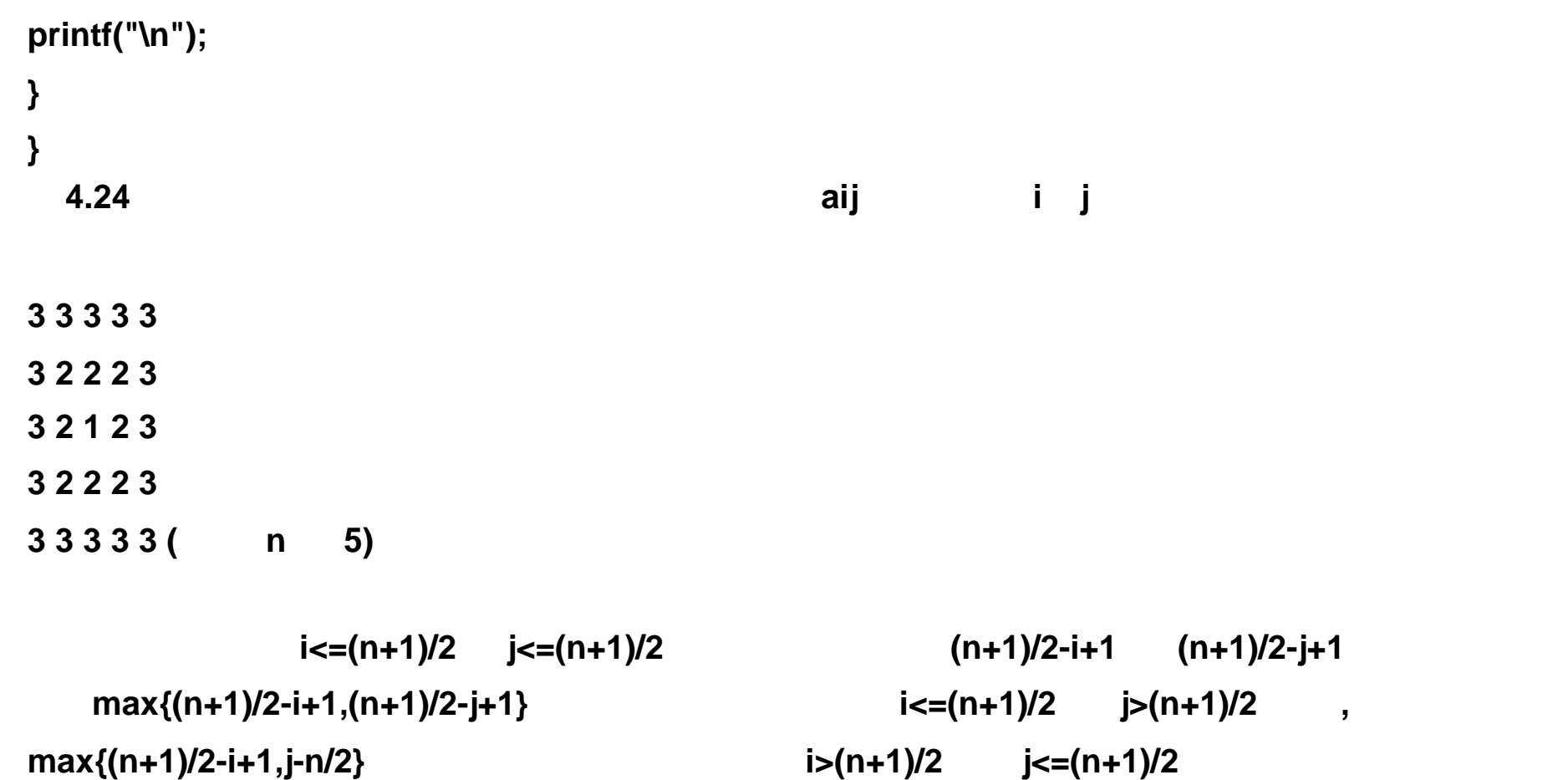

```
#define max(x,y) ((x)>(y)?(x):(y)) 
main( ) 
{ int i,j,n
printf("\nPlease Enter n:")
scanf("%d",&n)
for(i=1 i<=n i++) 
{ for(j=1 j<=n j++) 
if(i<=(n+1)/2) 
if(j<=(n+1)/2) 
printf("%4d",max((n+1)/2-i+1,(n+1)/2-j+1))
else 
printf("%4d",max((n+1)/2-i+1,j-n/2))
else if(j<=(n+1)/2) 
printf("%4d",max(i-n/2,(n+1)/2-j+1))
else 
printf("%4d",max(i-n/2,j-n/2))
printf("\n")
} 
} 
  4.25】分析:前面我们已经见到过上下对称的图形,这是一个左右对称的图形,垂直中心线上
的。 j==i 是分区的标志,左方输出数字就是列数 j,而右方的数字从 i 开始逐步减小 1
main() 
{ int i,j
for(i=1 i<=9 i++) 
{ for(j=1 j<=9-i j++) printf(" ")
for(j=1 j<=i j++) printf("%2d",j)
for(j=i-1 j>=1 j--) printf("%2d",j)
```
**printf("\n") } } 4.26**】分析:这类输出字符的图形和输出数字的图形考虑是近似的,因为字符的 **ASCII** 码就 **main( ) { char c='Z' int i,j,n printf("\nPlease Enter n:") scanf("%d",&n) for(i=1 i<=n i++) { for(j=1 j<=n+i-2 j++)** 

```
if(j==n-i+1) printf("%c",c--)
else printf(" ")
printf("%c\n",c--)
} 
for(i=1 i<n i++) 
{ for(j=1 j<=2*(n-1)-i j++) 
if(j==i+1) printf("%c",c--)
else printf(" ")
printf("%c\n",c--)
} 
}
```

```
4.27】分析:此题与上题相近,区别在于输出时字符的 ASCII 码值的变化在图形的中间一行
```
**a( A)**;在输出图象下半部分时, **ASCII** 码值减少用同样的思路进行判断。在判断字符大小写

```
main( ) 
{ char c
int i,j,n
do 
{ printf("\nPlease Enter n,char:")
scanf("%d,%c",&n,&c)
}while(c<'A'||c>'Z'&&c<'a'||c>'z')
for(i=1 i<=n i++) 
{ for(j=1 j<=n+i-2 j++) 
if(j==n-i+1) printf("%c",c)
else printf(" ")
printf("%c\n",c++)
c=c<'a'?(c>'Z'?'A':c):(c>'z'?'a':c)
} 
c-=2
c=c<'Z'?(c<'A'?'Z':c):(c<'a'? 'z':c)
for(i=1 i<n i++) 
{ for(j=1 j<=2*(n-1)-i j++) 
if(j==i+1) printf("%c",c)
else printf(" ")
printf("%c\n",c--)
c=c<'Z'?(c<'A'?'Z':c):(c<'a'? 'z':c)
} 
} 
  4.28】参考答案:
#define max(x,y) ((x)>(y)?(x):(y))
```

```
z( Z)
```

```
main( ) 
{ char c
int i,j,n
do 
{ printf("\nPlease Enter n char:")
scanf("%d,%c",&n,&c)
}while(c<'A'||c>'Z'&&c<'a'||c>'z')
for(i=1 i<=n i++) 
{ for(j=1 j<=n j++) 
if(i<=(n+1)/2) 
if(j<=(n+1)/2) 
printf(" %c",c-max((n+1)/2-i+1,(n+1)/2-j+1)+(n+1)/2)
else 
printf(" %c",c-max((n+1)/2-i+1,j-n/2)+(n+1)/2)
else 
if(j<=(n+1)/2) 
printf(" %c",c-max(i-n/2,(n+1)/2-j+1)+(n+1)/2)
else 
printf(" %c",c-max(i-n/2,j-n/2)+(n+1)/2)
printf("\n")
} 
} 
  4.29】参考答案:
#define max(x,y) ((x)>(y)?(x):(y)) 
main( ) 
{ char c
int i,j,n
do 
{ printf("\nPlease Enter n char:")
scanf("%d,%c",&n,&c)
}while(c<'A'||c>'Z'&&c<'a'||c>'z')
for(i=1 i<=n i++) 
{ for(j=1 j<=n j++) 
if(i<=(n+1)/2) 
if(j<=(n+1)/2) 
printf(" %c",c-max((n+1)/2-i+1,(n+1)/2-j+1)+1)
else 
printf(" %c",c-max((n+1)/2-i+1,j-n/2)+1)
else 
if(j<=(n+1)/2) 
printf(" %c",c-max(i-n/2,(n+1)/2-j+1)+1)
else 
printf(" %c",c-max(i-n/2,j-n/2)+1)
printf("\n")
}
```

```
} 
   4.30】参考答案:
#include <stdio.h> 
main() 
{ int i, j
for(i=1 i<10 i++) 
printf("%4d",i)
printf("\n--------------------------------------\n")
for(i=1 i<10 i++) 
{ for(j=1 j<10 j++) 
if(j<i) printf(" ")
else printf( "%4d" , i*j)
printf("\n")
} 
} 
   4.31】参考答案:
#include <stdio.h> 
main( ) 
{ int i,j
for(i=1 i<10 i++) 
printf("%4d",i)
printf("\n--------------------------------------\n")
for(i=1 i<10 i++) 
{ for(j=1 j<10 j++) 
if(j<10-i) printf(" ")
else printf( "%4d" , (10-i)*j)
printf("\n")
} 
} 
   4.32】参考答案:
```
**#include "math.h" main() { int flag=0 float a,b,c,s do { printf("Please enter a b c:") scanf("%f%f%f",&a,&b,&c) if(a>b+c || b>a+c || c>a+b) flag=1 }while(flag) s=(a+b+c)/2 printf("S=%f",s=sqrt((s-a)\*(s-b)\*(s-c))) } 4.33**】参考答案:

```
#include <stdio.h> 
main( ) 
{ int j
long n /* 使用长整型变量,以免超出整数的表示范围 */ 
printf("Please input number:")
scanf("%ld", &n)
for(j=999 j>=100 j--)/* 可能取值范围在 999 100 之间, j 从大到小 */ 
i f(n\% j == 0)/* j j */
{ printf("The max factor with 3 digits in %ld is: %d.\n",n,j)
break /* */
} 
} 
  4.34】参考答案:
#define E 0.000001 
main() 
{ float x,y=1,s=0
printf("Please enter x=")
scanf("%f",&x)
while(1/y>E) 
{ s=s+1/y
y=y*x
} 
printf("S=%f\n",s)
} 
  4.35】参考答案:
#include <stdio.h> 
main( ) 
{ int class1, class2, class3
char ch
class1=class2=class3=0 /* 初始化分类计数器 */
```

```
do
```

```
{ ch=getch( )
switch(ch) 
{ case '0': case '1': case '2': case '3': case '4': 
case '5': case '6': case '7': case '8': case '9': 
class1++ break /* 对分类1计数 */ 
case '+': case '-': case '*': case '/': case '%': case '=': 
class2++ break /* 对分类2计数 */ 
default: class3++ break /* 对分类3计数 */ 
} 
}while (ch!= '\\') /*    '\' C            '\\' */
printf("class1=%d, class2=%d, class3=%d\n", class1, class2, class3)
} 
  4.36】分析:程序的关键是怎样判断一个单词。由单词的定义已知它是用空格、制表符或换行
```

```
#define EOF -1 
#define YES 1 
#define NO 0 
#include <stdio.h> 
main( ) /* 对输入的行、字符和单词进行计数统计 */ 
{ int c, nl, nc, nw, inword
inword=NO /* inword=NO Definition \mathbf{C}/* inword=YES 已处理的最后一个字符不是空格、 \t \n */ 
nl=nc=nw=0 /* 行、字符、字计数器置 0 */ 
while((c=getchar())!= EOF) 
{ ++nc /* 进行字符计数 */ 
if(c=='\n' ) 
++nl /* 进行行计数 */ 
if(c=='\t'||c=='\n'||c==' ') 
inword=NO /* 1.4 inword=NO /* 1.4 \text{\mathbf{\mathbf{\mathbf{\mathbf{\mathbf{\mathbf{\mathbf{\mathbf{\mathbf{\mathbf{\mathbf{\mathbf{\mathbf{\mathbf{\mathbf{\mathbf{\mathbf{\mathbf{\mathbf{\mathbf{\mathbf{\math
else /* a \lambda <b>b \lambda \lambda h \lambda \lambda \lambda \lambda \lambda \lambda \lambda \lambda \lambda \lambda \lambda \lambda \lambda \lambda \lambda \lambda \lambda \lambda \lambda \lambda \lambda \lambda \lambda \lambda \lambda \lambda\textbf{if}(\textbf{inword==NO}) /* \textbf{if}(\textbf{inword==NO}) /*
{ inword=YES /* 则读入的字符为一个单词的第一个字符 */ 
++nw /* inword YES,进行单词计数 */ 
} 
} 
printf("Lines=%d\nWords=%d\nChars=%d\n",nl,nw,nc) /* / */
} 
   4.37】参考答案:
#define E 0.000001 
#include "math.h" 
main() 
{ int i,k=1
float x,y,t=1,s,r=1
printf("Please enter x=")
scanf("%f",&x)
for(s=x,y=x,i=2 fabs(r)>E i++) 
{ t=t*(i-1)
y=y*x*x
k=k*(-1)
r=k*y/t/(2*i-1)
s=s+r
} 
printf("S=%f\n",s)
} 
   4.38】参考答案:
main() 
{ int i
float s=0
```

```
for(i=1 i<=100 i++) 
s=s+i
for(i=1 i<=50 i++) 
s=s+i*i
for(i=1 i<=10 i++) 
s=s+1.0/i
printf("Result=%f\n",s)
} 
  4.39】参考答案:
main() 
{ int i
float s=1
for(i=1 i<=20 && 1.0/i/(i+1)>0.001 i++) 
s=s+1.0/i/(i+1)
printf("Result=%f i=%d\n",s,i)
} 
  4.40】参考答案:
#include <math.h> 
main() 
{ float x,eps,s,y=0,y0,t
int n,j
printf("Enter x & eps:")
scanf("%f%f", &x, &eps)
n=t=j=1
s=x
do 
{ y0=y
if(n%2==0) y=y-s/t
else y=y+s/t
s *= x*x /* x 的乘方 */ 
t *= (j+1)*(j+2) /* n! */
```
}while( fabs(y0-y) > eps ) /\*  $*$  / **printf("sin(%f)=%f\n",x,sin(x)) /\*** 输出标准 **sin(x)**的值 **\*/ printf("%d,sin(%f)=%f\n",n,x,y) /\*** 输出计算的近似值 **\*/ }** 

**j += 2**

**n++**

## **4.41**】参考答案:

**main( ) { int i,j,num,a[10] for(i=0 i<10 i++) { printf("Enter No. %d:", i+1) scanf("%d",&num) for(j=i-1 j>=0&&a[j]>num j--)** 

```
a[j+1]=a[j]
a[j+1]=num
} 
for(i=0 i<10 i++) 
printf ("No.%d=%d\n", i+1, a[i])
} 
  4.42】参考答案:
main() 
{ int n
printf("Please enter n:")
scanf("%d",&n)
while(n>0) 
{ printf("%d",n%10)
n=n/10
} 
} 
  4.43】参考答案:
main() 
{ int i,n
long s1=0,s2=0
printf("Please enter N:")
scanf("%d",&n)
if(n>=0) 
for(i=n i<=2*n i++) 
s1=s1+i
else 
for(i=n i>=2*n i--) 
s1=s1+i
i=n
if(i>=0) 
while(i<=2*n)
```
**s2=s2+i++ else while(i>=2\*n) s2=s2+i- printf("Result1=%ld result2=%ld\n",s1,s2) } 4.44**】分析:据题意,阶梯数满足下面一组同余式: **x 1 (mod2)** 

- 
- **x 2 (mod3)**
- **x 4 (mod5)**
- **x 5 (mod6)**
- **x 0 (mod7)**

**#include <stdio.h>** 

```
main() 
{ int i=1 /* i 为所设的阶梯数 */ 
while( !((i%2==1)&&(i%3==2)&&(i%5==4)&&(i%6==5)&&(i%7==0)) ) 
++i /* 满足一组同余式的判别 */ 
printf("Staris_number=%d\n", i )
} 
  4.45】参考答案:
main( ) 
{ int i,n,a
for(i=0 i++) 
{ if(i%8==1) 
{ n=i/8
if(n%8==1) 
{ n=n/8
if(n%8==7) a=n/8
} 
} 
if(i%17==4) 
{ n=i/17
if(n%17==15) n=n/17
} 
if(2*a==n) 
{ printf("result=%d\n",i)
break
} 
} 
} 
  4.46】分析:二分法的基本原理是,若函数有实根,则函数的曲线应当在根这一点上与x轴有
```
**#include "stdio.h" #include "math.h" main() { float x0, x1, x2, fx0, fx1, fx2 do { printf("Enter x1,x2:") scanf("%f,%f", &x1, &x2) fx1=2\*x1\*x1\*x1-4\*x1\*x1+3\*x1-6 /\*** 求出 **x1** 点的函数值 **fx1 \*/ fx2=2\*x2\*x2\*x2-4\*x2\*x2+3\*x2-6 /\*** 求出 **x2** 点的函数值 **fx2 \*/ }while (fx1\*fx2>0) /\*** 保证在指定的范围内有根,即 **fx** 的符号相反 **\*/ do { x0=(x1+x2)/2 /\* x1 x2** 的中点 **\*/ fx0=2\*x0\*x0\*x0-4\*x0\*x0+3\*x0-6 /\*** 求出中点的函数值 **fx0 \*/ if((fx0\*fx1)<0)** /\* **fx0 fx1** \*/
**{ x2=x0 /\*** 则用 **x0** 点替代 **x2 \*/ fx2=fx0 } else { x1=x0 /\*** 否则用 **x0** 点替代 **x1 \*/ fx1=fx0 } }while(fabs((double)fx0)>=1e-5) /\*** 判断 **x0** 点的函数与 **x** 轴的 距离 **\*/ printf("x=%6.2f\n", x0) } 4.47**】分析:做圆的内接 **4** 边形,从圆心和 **4** 边形顶点连接形成 **4** 个三角形,可以求出每个三 角形的面积 **r2/2** 现在我们知道三角形的面积和两个边长 (均为半径 **a=r b=r** 可以用公式: **S=s(s-a)(s-b)(s-c)**求出第三边 **c**。我们将内接 **4** 边形换为内接 **8** 边形,原来的三角形被一分为二, **c/2**  $\frac{1}{2}$ **main() { int n=4 double r=10,s,cr,c,p s=r\*r/2 do { cr=n\*s p=16\*r\*r\*r\*r-64\*s\*s c=(4\*r\*r-sqrt(p))/2 c=sqrt(c) s=c\*r/4 n=2\*n }while(n\*s-cr>1.0e-10) printf("PAI=%lf\n",cr/r/r) }** 

即扔掉一条后剩下的鱼正好分为五份, 然后拿走自己的一份, 余下其它四份。 假定鱼的总数为 **x x**  $x - 1$  **5**  $x - 1 + 5$  **x** 满足上述要求,则 **x** 就是题目的解。 **main( ) { int n,i,x,flag=1 /\* flag:** 控制标记 **\*/ for(n=6 flag**  $n++1$ /\* **n**  $\binom{*}{k}$ { for(x=n,i=1 **flag && i<=5 i++)** /\*  $*$   $*$  $\textbf{if}((x-1)\%5 == 0) \ x=4*(x-1)/5$  /\* 5 \*/ **else flag=0**  $\frac{1}{2}$  **/\***  $\frac{1}{2}$  **flag=0**  $\frac{1}{2}$   $\frac{1}{2}$   $\frac{1}{2}$   $\frac{1}{2}$   $\frac{1}{2}$   $\frac{1}{2}$   $\frac{1}{2}$   $\frac{1}{2}$   $\frac{1}{2}$   $\frac{1}{2}$   $\frac{1}{2}$   $\frac{1}{2}$   $\frac{1}{2}$   $\frac{1}{2}$   $\frac{1}{2}$   $\frac{1}{2}$   $\frac{1}{2}$   $\frac{1}{$ **if(flag) break /\*** 若分配过程正常 **,**找到结果 **,**退出试探的过程 **\*/ else flag=1** /\*  $\qquad \qquad$  \*/ **} printf("Total number of fish catched = %d\n", n)**  $\qquad$  **/\***  $\qquad$  **\*/** 

```
4.48】分析:根据题意,总计将所有的鱼进行了五次平均分配,每次分配时的策略是相同的,
```
**} 4.49**】分析:按照题目的要求造出一个前两位数相同、后两位数相同且相互间又不同的整数,

**#include "math.h" main() { int i,j,k,c for(i=1 i<=9 i++)** /\* **i**: \*/ **\*/** for(j=0 **j**<=9 **j**++) /\* j: \*/ \*/ **if(** i!=j ) /\*  $\qquad \qquad \qquad$  \*/ **{ k=i\*1000+i\*100+j\*10+j /\*** 计算出可能的整数 **\*/ for( c=31 c\*c<k c++) /\*** 判断该数是否为另一整数的平方 **\*/ if(c\*c==k) printf("Lorry\_No. is %d .\n", k)** /\* **/\*** // **\*/ } } 4.50**】分析:用穷举法解决此类问题。设任取红球的个数为 **i**,白球的个数为 **j**,则取黑球的个 数为 **8-i-j** 据题意红球和白球个数的取值范围是 **0 3**,在红球和白球个数确定的条件下,黑球 的个数取值应为 **8-i-j<=6**

**main( ) { int i,j,count=0 printf(" RED BALL WHITE BALL BLACK BALL\n") printf("------------------------------------------\n") for(i=0 i** <=3 **i++)** /\* **i** 1 **0** 3 \*/ **for(j=0 j<=3 j++)** /\* **j 1 j 0 3** \*/ **if((8-i-j)<=6) printf("%2d: %d %d %d\n",++count, i,j,8-i-j) }** 

**main()** 

```
{ int x,y,z,j=0
for(x=0 x<=33 x++) 
for(y=0 y<=(100-3*x)/2 y++) 
{ z=100-x-y
if( z%2==0 && 3*x+2*y+z/2==100) 
printf("%2d:l=%2d m=%2d s=%2d\n",++j,x,y,z)
} 
} 
  4.52】分析:此题采用穷举法。
main( )
```
**{ int f1,f2,f5,count=0**

```
for(f5=0 f5<=20 f5++) 
for(f2=0 f2<=(100-f5*5)/2 f2++) 
{ f1=100-f5*5-f2*2
if(f5*5+f2*2+f1==100) 
printf("No.%2d >> 5: %4d 2: %2d 1: %2d\n",++count,f5,f2,f1)
} 
} 
  4.53】分析:此题采用穷举法。
main( ) 
{ long int i,j,k,count=0
for(i=1 i*i<=200 i++) 
for(j=1 j*j<=200 j++) 
for(k=1 k*k<=200 k++) 
if(i*i==(j*j+k*k)) 
{ printf("\nA^2==B^2+C^2: %4ld%4ld%4ld",i,j,k)
count++
} 
printf("\ncount=%ld",count)
} 
  4.54】分析:此题采用穷举法。可设整数 N 的千、百、十、个位为 i j k m,其取值均为
0 9,则满足关系式: (i*103+j*102+10k+m)*9=(m*103+k*102+10j+i) i j k m 即构成 N
#include <stdio.h> 
main( ) 
{ int i
for(i=1002 i<1111 i++) /* 穷举四位数可能的值 */ 
if(i%10*1000+i/10%10*100+i/100%10*10+i/1000==i*9 ) 
printf("The number satisfied states condition is: %d\n", i)
/* 判断反序数是否是原整数的 9 倍若是则输出 */
```
**}** 

**4.55**】分析:此题采用穷举法。

**main() { int i,j,n,k,a[16]={0} for(i=1 i<=1993 i++) { n=i k=0 while(n>0) /\*** 将十进制数转变为二进制数 **\*/ { a[k++]=n%2 n=n/2 } for(j=0 j<k j++) if(a[j]!=a[k-j-1]) break if(j>=k) { printf(" %d: ",i)**

```
for(j=0 j<k j++) 
printf("%2d",a[j])
printf("\n")
} 
} 
} 
  4.56】分析:类似的问题从计算机算法的角度来说是比较简单的,可以采用最常见的穷举法解
```

```
#include <stdio.h> 
main( ) 
{ int p,e,a,r
for(p=1 p<=9 p++) /* 1 9 p p */
for(e=0 e<=9 e++) /* 0 9 e */
if(p!=e) 
for(a=1 a<=9 a++) /* 0 9 a */
if(a!=p && a!=e) 
for(r=0 r <=9 r ++) /* 0 9 p */
if(r!=p && r!=e && r!=a /* \binom{1}{2} */ \binom{1}{2}&& p*1000+e*100+a*10+r-(a*100+r*10+a) 
== p*100+e*10+a ) 
{ printf(" PEAR %d%d%d%d\n", p, e, a, r)
printf(" - ARA - %d%d%d\n", a, r, a)
printf("-------- ---------\n")
printf(" PEA %d%d%d\n", p, e, a)
} 
} 
  4.57】参考答案:
main()
```

```
{ int i,n,k,a[3],b[3]
```
**for(i=248 i<=343 i++) { for(n=i,k=0 n>0 n/=7) a[k++]=n%7 for(n=i,k=0 n>0 n/=9) b[k++]=n%9 if(k==3) for(n=0 n<k n++) if(a[n]!=b[k-n-1]) break if(n==k) printf("%d\n",i) } } 4.58**】参考答案:

```
main() 
{ int i,j,k,m,error
for(i=6 i<=2000 i+=2) 
{ error=1
for(j=2 j<i j++) /* 穷举法分解 i 为两个素数 j m 之和 */ 
{ for(k=2 k<j k++) /* 检验 j 是否素数 */ 
if(j%k==0) /* j */
break
if(k>=j) /* j   */
{ m=i-j
for(k=2 k<m k++) /* 检验 m 是否素数 */ 
if(m%k==0) 
break
if(k>=m) /* m */
{ printf("%4d = %4d + %4d\n",i,j,m)
error=0
break } 
} 
} 
if(error) 
printf("%4d error!")
} 
} 
  4.59】分析:可采用穷举法,依次取 1000 以内的各数(设为 i ,将 i 的各位数字分解后,据
```

```
#include <stdio.h> 
main() 
{ int i,t,k,a[4]={0}
printf ("There are following Armstrong number smaller than 1000:\n")
for(i=2 i <1000 i++) /* i 1 1000 */
```

```
{ for(t=0,k=1000 k>=10 t++) /* 截取整数 i 的各位 (从高位向低位 ) */ 
{ a[t]=(i%k)/(k/10) /* 分别赋给 a[0] a[3] */ 
k /= 10
} 
if(a[0]*a[0]*a[0]+a[1]*a[1]*a[1]+a[2]*a[2]*a[2]+a[3]*a[3]*a[3]==i) 
printf(" %d ",i) \qquad \qquad /* i \qquad \qquad */
/* 若满足条件,则输出 */ 
} 
} 
  4.60】参考答案:
main( ) 
{ int j,k,n,m
printf("Please enter n:")
scanf("%d",&n)
```
**for(j=2 j<n j++) /\*** 穷举法分解 **n** 为两个素数 **j m** 之和 **\*/ { for(k=2 k<j k++) /\*** 检验 **j** 是否素数 **\*/ if(j%k==0)** break  $f^*$  j **if(k>=j)** /\* **j** \*/ **{ m=n-j for(k=2 k**<m **k++)** /\* \*/ **if(m%k==0) break if(k>=m)** /\* m  $*$ / **{ printf("%4d = %4d + %4d\n",n,j,m) break } } } } 4.61**】分析:按照亲密数定义,要判断数 **a** 是否有亲密数,只要计算出 **a** 的全部因子的累加和 **b**,再计算 **b** 的全部因子的累加和为 **n**,若 **n** 等于 **a** 则可判定 **a b** 是亲密数。计算数 **a** 的各 因子的算法:用 **a** 依次对 **i(i=1 a/2)**进行模运算,若模运算结果等于 **0**,则 **i a** 的一个因子; 否则结束对 **a** 的因子的计算。 **#include <stdio.h> #include <stdio.h> main( ) { int a, i, m, n printf("Friendly-numbers pair samller than 3000:\n") for(a=1 a<3000 a++)/\* 3000 \*/ { for(m=0,i=1 i<=a/2 i++ ) /\*** 计算数 **a** 的各因子 **,**各因子之和存于 **m \*/ if(!(a%i)) m**+=i /\* **m n** \*/ **for(n=0,i=1 i<=m/2 i++) if(!(m%i))** 

**n+=i if(n==a && a<m) /\* n=a**,则 **a m** 是一对亲密数,输出 **\*/ printf(" %4d %4d",a,m) } 4.62**】参考答案: **#include <stdio.h> #include <stdlib.h> main( ) /\*** \*/ **{ int magic /\*** 计算机 **" "** 的数 **\*/ int guess**  $'$  \*/ **int counter magic=rand( ) /\*** 通过调用随机函数任意 **" "**一个数 **\*/ guess=magic-1 /\*** 初始化变量 **guess**的值 **\*/ counter=0 /\*** 计数器清零 **\*/** 

```
while(magic != guess) 
{ printf("guess the magic number:")
scanf("%d", &guess) /* 人输入所猜的数 */ 
counter++
if(guess>magic) 
printf("**** Wrong **** too hight\n")
else if(guess<magic ) 
printf("**** Wrong **** too low\n")
} 
printf("**** Right ****\n")
printf("guess counter is %d\n", counter)
} 
  4.63】分析:直接计算阶乘的结果显然超出整型数的范围。此题的关键是如何减少计算中数的
```
规模,注意在计算过程中出现 **0** 后,我们可以先行统计 **0** 的个数,然后将 **0** 从结果中移去,另

外,结果仅保存个位数即可,其它位的数不会对 **0** 的个数产生影响。

**main() { int i,n=0 long s=1 for(i=1 i<=1000 i++) { s=s\*i while(s%10==0) { s=s/10 n++ } s=s%10 } printf("n=%d,s=%d\n",n,s) } 4.64**】参考答案:

**main()** 

```
{ int i,j,b[3][2]
int a[2][3]={{1,2,3},{4,5,6}}
for(i=0 i<=1 i++) 
for(j=0 j<=2 j++) 
b[j][i]=a[i][j]
for(i=0 i<=2 i++) 
{ for(j=0 j<=1 j++) 
printf("%d ",b[i][j])
printf("\n")
} 
} 
  4.65】参考答案:
main() 
{ int i,count=0,a[11]={0,10,2,8,22,16,4,10,6,14,20}
```

```
while(1) 
{ for(i=1 i<=10 i++) 
a[i-1]=a[i-1]/2+a[i]/2
a[10]=a[10]/2+a[0]
for(i=1 i<=10 i++) 
if(a[i]%2==1) a[i]++
for(i=1 i<10 i++) 
if(a[i]!=a[i+1]) break
if(i==10) break
else 
{ a[0]=0
count++
} 
} 
printf("count=%d number=%d\n",count,a[1])
} 
  4.66】参考答案:
main() 
{ int i,j,s1=0,s2=1,a[5][5]
for(i=0 i<5 i++) 
for(j=0 j<5 j++) 
{ printf("%d %d: ",i,j)
scanf("%d",&a[i][j])
} 
for(i=0 i<5 i++) 
{ for(j=0 j<5 j++) 
printf("%5d",a[i][j])
printf("\n")
} 
j=0
for(i=0 i<5 i++)
```

```
{ s1=s1+a[i][i]
if(i%2==0) s2=s2*a[i][i]
if(a[i][i]>a[j][j]) j=i
} 
printf("SUN=%d\nACCOM=%d\na[%d]=%d\n",s1,s2,j,a[j][j])
} 
  4.67】参考答案:
#include "stdio.h" 
main() 
{ int i,n=0,a[4]={0}
printf("Please enter a digit:")
for(i=0 i<4 && (a[i]=getchar())!='\n' i++) 
for(i=0 i<4 i++) 
if(a[i]>=48&&a[i]<=57) a[i]=a[i]-48
```

```
else if(a[i]>=65&&a[i]<=69) a[i]=a[i]-55
else if(a[i]>=97&&a[i]<=102) a[i]=a[i]-87
else printf("input Error!")
for(i=0 i<4 i++) 
n=n*16+a[i]
printf("%d",n)
} 
  4.68】参考答案:
main() 
{ int i,n,k=16,a[16]={0}
printf("Please enter a digit:")
scanf("%d",&n)
while(n>0) /* 将十进制数转变为二进制数 */ 
{ a[--k]=n%2
n=n/2
} 
for(i=0 i<16 i++) 
printf("%2d",a[i])
} 
  4.69】参考答案:
#include <stdio.h> 
main() 
{ int i,j,m,s,k,a[100]
for(i=1 i<=100 i++ ) /* 寻找 1000 以内的完数 */ { m=i s=0 k=0
while(m>0) /* i */
{ for(j=1 j<m j++) 
if(m%j==0) 
{ s=s+j
m=m/j
a[k++]=j
}
```

```
if(j>=m) break
} 
if(s!=0&&i==s+m) 
{ a[k++]=m
for(j=0 j<k j++) 
printf("%4d",a[j])
printf("==%4d\n",i)
} 
} 
} 
  4.70】参考答案:
main() 
{ int i,j,k,n,m=1,r=1,a[2][100]={0} printf("Please enter n:")
scanf("%d",&n)
```

```
for(i=0 i<n i++) 
{ printf("a[%d]= ",i)
scanf("%d",&a[0][i])
} 
while(m<=n) /* m */
{ for(i=0 i<n i++) /* 记录未登记过的数的大小 */ 
{ if(a[1][i]!=0) /* 已登记过的数空过 */ 
continue
k=i
for(j=i j<n j++) /* 在未登记过数中找最小数 */ 
if(a[1][j]==0 && a[0][j]<a[0][k]) k=j
a[1][k]=r++ /* 记录名次, r 为名次 */ 
m++ /* 1 */
for(j=0 j<n j++) /* 记录同名次 */ 
if(a[1][j]==0 && a[0][j]==a[0][k]) 
{ a[1][j]=a[1][k]
m++
} 
break
} 
} 
for(i=0 i<n i++) 
printf("a[%d]=%d, %d\n",i,a[0][i],a[1][i])
} 
  4.71】参考答案:
#include <stdio.h> 
main()
```
**{ int i,j,k=0,m=2,s,r=0,a[500] printf("%4d ",m)**

**for(i=3 i<=2000 i++ )** 

**{ for(j=2 j<=i-1 j++)** 

```
if(i%j==0) break
if(j==i) 
{ printf("%4d ", i )
a[k++]=i-m
m=i
} 
} 
for(i=0 i<k i++) 
{ s=0
for(j=i j<k j++) 
{ s=s+a[j]
if(s>=1898) break
} 
if(s==1898)
```

```
r++
} 
printf("\nresult=%d\n",r)
} 
  4.72】分析:本问题的思路很多,我们介绍一种简单快速的算法。
```
首先求出三位数中不包含 **0** 且是某个整数平方的三位数,这样的三位数是不多的。然后将满足

**#include <stdio.h> main( ) { int a[20],num[20][3],b[10] /\* a:** 存放满足条件的三位数 **\*/ /\* num** :满足条件的三位数分解后得到的数字, **b:** 临时工作 **\*/ int i,j,k,m,n,t,flag printf("The 3 squares with 3 different digits each are:\n") for(j=0,i=11 i<=31 i++) /\*** 求出是平方数的三位数 **\*/ if(i%10 != 0)**  $\ell^*$  **10** \*/ **{ k=i\*i /\*** 分解该三位数中的每一个数字 **\*/ num[j+1][0]=k/100** /\* \*/ **num[j+1][1]=k/10%10 /\*** 十位 **\*/ num[j+1][2]=k%10** /\* \*/ **if(!(num[j+1][0]==num[j+1][1] || num[j+1][0]==num[j+1][2] || num[j+1][1]==num[j+1][2]) ) /\*** 若分解的三位数字均不相等 **\*/ a**[++j]=k /\* j:  $\frac{1}{2}$  /\* j: **} for(i=1 i<=j-2 ++i ) /\*** 从满足条件的三位数中选出三个进行组合 **\*/ { b[1]=num[i][0] /\*** 取第 **i** 个数的三位数字 **\*/ b[2]=num[i][1] b[3]=num[i][2]**

```
for(t=i+1 t<=j-1 ++t) 
{ b[4]=num[t][0] /* 取第 t 个数的三位数字 */ 
b[5]=num[t][1]
b[6]=num[t][2]
for(flag=0, m=1 !flag&&m<=3 m++) /* flag: 出现数字重复的标记 */ 
for(n=4 !flag&&n<=6 n++) /* mathematic intervals */ */
if(b[m]==b[n]) flag=1 /* flag=1: \frac{*}{4}if(!flag) 
for(k=t+1 k<=j ++k) 
{ b[7]=num[k][0] /* 取第 k 个数的三位数字 */ 
b[8]=num[k][1]
b[9]=num[k][2]
/* 判断前两个数的数字是否与第三个数的数字重复 */ 
for(flag=0,m=1 !flag&&m<=6 m++) 
for(n=7 !flag&&n<=9 n++)
```

```
if(b[m]==b[n]) flag=1
if(!flag) /* 若均不重复则打印结果 */ 
printf("%d, %d, %d\n",a[i],a[t],a[k])
} 
} 
} 
} 
  4.73】参考答案:
main() 
{ int i,n,k,a[3],b[3]
for(i=248 i<=343 i++) 
{ for(n=i,k=0 n>0 n/=7) 
a[k++]=n%7
for(n=i,k=0 n>0 n/=9) 
b[k++]=n%9
if(k==3) 
for(n=0 n<k n++) 
if(a[n]!=b[k-n-1]) 
break
if(n==k) 
printf("%d\n",i)
} 
} 
  4.74】参考答案:
#include <stdio.h> 
int pos[101],div[101]
main () 
{ int m, n, i, j
printf("Please input m/n(<0<m<n<=100):")
scanf("%d%d", &m,&n)
printf("%d/%d=0.", m, n)
```

```
for(i=1 i<=100 i++) 
{ pos[m]=i
m*=10
div[i]=m/n
m=m%n
if(m==0) 
{ for( j=1 j<=i j++) printf("%d",div[j])
break
} 
if(pos[m]!=0) 
{ for( j=1 j<=i j++) printf("%d",div[j])
printf("\nloop: start=%d, end=%d",pos[m], i)
break
}
```

```
} 
printf("\n")
} 
  4.75】参考答案:
#include "stdio.h" 
int a[20],b[20]
main() 
{ int t=0,*m,*n,*k,*j,z,i=0
printf("Input number 1:")
do 
{ a[++t]=getchar()-'0'
}while(a[t]!=-38)
printf("Input number 2:")
do 
{ b[++i]=getchar()-'0'
}while(b[i]!=-38)
if(t>i) 
{ m=a+t n=b+i j=a k=b z=i
} 
else 
{ m=b+i n=a+t j=b k=a z=t
} 
while(m!=j) 
{ (*(--n-1))+=(*(--m)+*n)/10
*m=(*m+*n)%10
if (n==k+1 && *k!=1 ) break
if (n==k+1 && *k) 
{ n+=19 *(n-1)=1
} 
if (n>k+z && *(n-1)!=1) break
}
```

```
while (*(j++)!=-38) printf("%d",*(j-1))
printf("\n")
} 
  4.76】参考答案:
#include "stdio.h" 
int a[20],b[20]
main() 
{ int t=0,*m,*n,*k,*j,z,i=0
printf("Input number 1:")
do 
{ a[++t]=getchar()-'0'
}while(a[t]!=-38)
printf("Input number 2:")
do
```

```
{ b[++i]=getchar()-'0'
}while(b[i]!=-38)
if(t>i) 
{ m=a+t n=b+i j=a k=b z=i
} 
else 
{ m=b+i n=a+t j=b k=a z=t
} 
while(m!=j) 
{ (*(--n-1))+=(*(--m)+*n)/10
*m=(*m+*n)%10
if(n==k+1 && *k!=1 ) break
if(n==k+1 && *k) 
{ n+=19 *(n-1)=1
} 
if(n>k+z && *(n-1)!=1) break
} 
while(*(j++)!=-38) printf("%d",*(j-1))
printf("\n")
} 
  4.77】参考答案:
#include "stdio.h" 
int a[20],b[20],c[40]
main() 
{ int t=0,*m,*n,*k,f,e=0,*j,i=0
printf("Input number 1:")
do 
{ a[++t]=getchar()-'0'
}while(a[t]!=-38)
printf("Input number 2:")
```
**do** 

```
{ b[++i]=getchar()-'0'
}while(b[i]!=-38)
j=c
for(m=a+t-1 m>=a+1 m--,e++) 
{ j=c+e
for(n=b+i-1 n>=b+1 n--) 
{ f=*j+*m * *n
*(j++)=f%10
*j+=f/10
} 
} 
while(j>=c) printf("%d",*(j--)) 
printf("\n")
}
```
**4.78**】这是一个使用数组解决较复杂问题的典型题目。

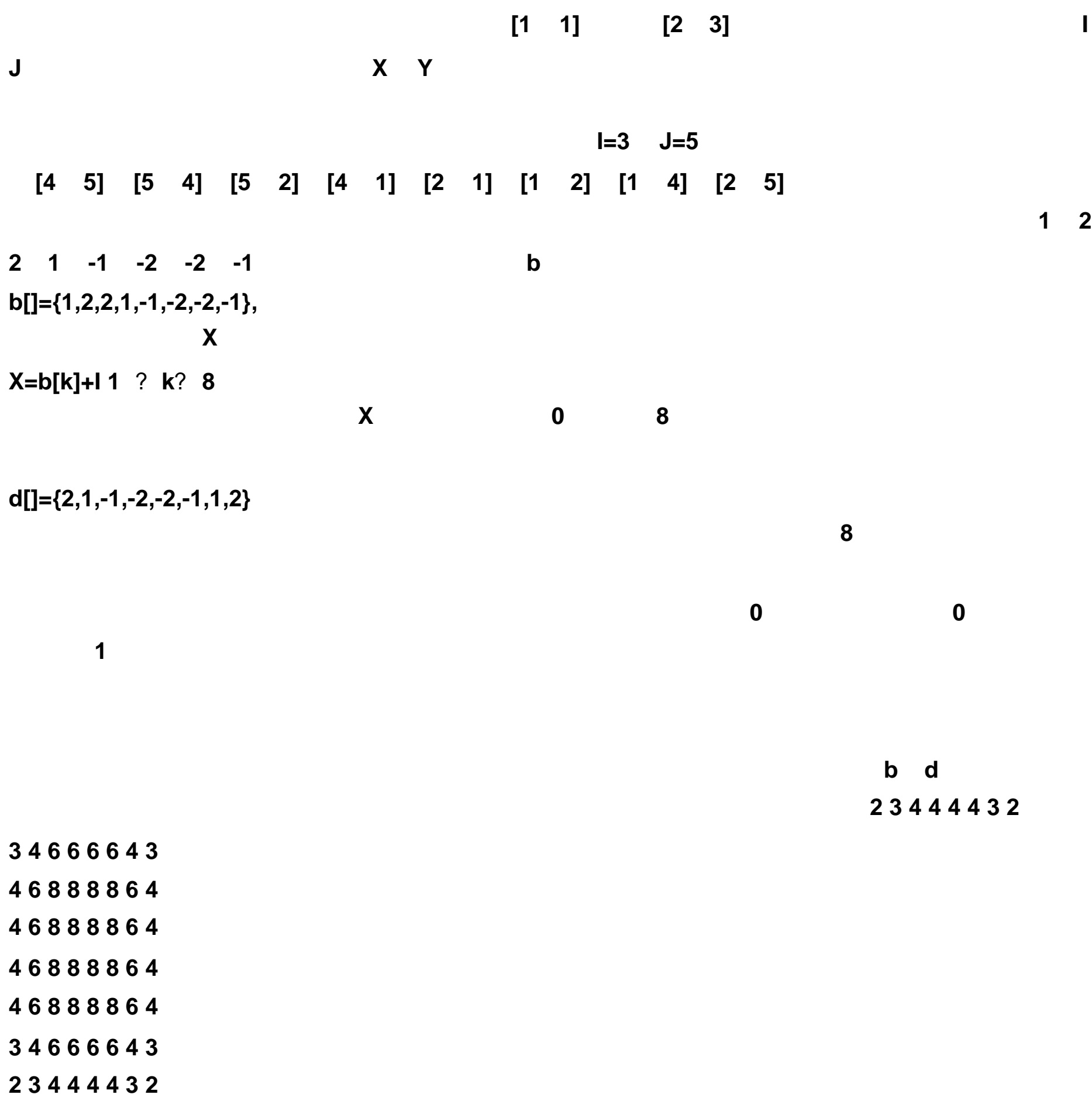

**4 6 8 8 8 8 6 4** 

**4 6 8 8 8 8 6 4** 

**4 6 8 8 8 8 6 4** 

**4 6 8 8 8 8 6 4** 

**3 4 6 6 6 6 4 3** 

读性,不使用下标为 **0** 的数组元素。

 $int base[9][3] = \{0, 0, 0, 1^* \}$ 

**0, 1, 2,** 

- **0, 2, 1,**
- **0, 2,-1,**
- **0, 1,-2,**
- **0,-1,-2,**
- **0,-2,-1,**
- **0,-2, 1,**
- **0,-1, 2 }**

**main()** 

- **{ int a[9][9],object[9][9] int i,j,k,p,x,y,m,n,cont**
- **int min,rm1,rm2,rm0=1**

```
for(cont=1 cont>0 ) 
{ for(i=0 i<=8 i++) /* 保存个点度数的数组 清零 */ 
for(j=0 j<=8 j++) 
a[i][j]=0
rm1=base[1][1] /* 改变基础数组元素排列顺序 */ 
rm2=base[1][2]
base[1][1]=base[rm0][1]
base[1][2]=base[rm0][2]
base[rm0][1]= rm1
base[rm0][2]= rm2
for(i=1 i<=8 i++) 
{ for(j=1 j<=8 j++) /* 计算各点度数存入数组 a */ 
{ for(p=1 p<=8 p++) 
{ x=i+base[p][1]
y=j+base[p][2]
if(x>=1&&x<=8&&y>=1&&y<=8) 
a[x][y]++
} 
printf(" %d",a[i][j]) /* 输出度数表 */ 
} 
printf("\n")
} 
printf("Please Input start position:line,colume=?\n")
scanf("%d,%d",&i,&j) /* 输入起跳点坐标 */ 
for(k=1 k <=63 k++) /* 63 */
{ object[i][j]=k /* 跳步路径存入数组 object */ 
min=10
for(p=1 p<=8 p++) /* 求从当前起跳点出发的 8 个可能落点 */ 
{ x=i+base[p][1]
y=j+base[p][2]
if(x>=1&&x<=8&&y>=1&&y<=8) /* 求出的可能落点在棋盘内 */
```
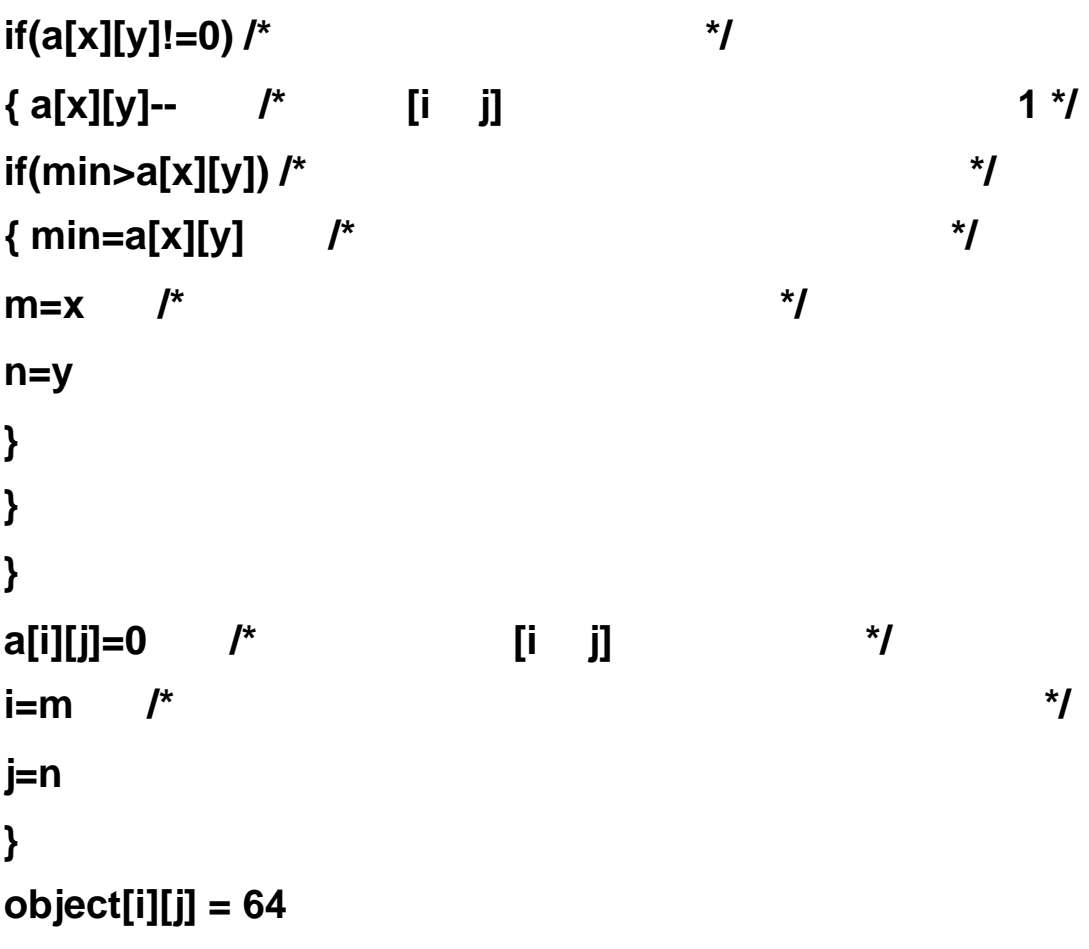

```
for(i=1 i <=8 ++i) /* * /*
{ for(j=1 j<=8 j++) 
if(j==8) printf("%2d",object[i][j])
else printf("%2d ",object[i][j])
printf("\n")
if(i!=8) printf(" \n") /* 8 */
} 
rm0%=8 /* 放在基础数组第一位的元素循环变化 */ 
rm0++ /* 基础数组下一元素放在第一位 */ 
printf("continue?(1 or 0)")
scanf("%d",&cont)
} 
} 
 4.79】分析:采用试探法求解。
        如图所示,用 I J 表示行、列坐标。
1 , 1 , 1 , 1 , 1 , 1 , 1的行、列和斜线方向都不可在放其它皇后了,用线将它们划掉。第 2 个皇后不能放在 J=1 2
位置,试 J=3。第 2 个皇后占用 [2 3]后,它的行列和斜线方向也不可再放其它皇后。第 3 个皇
       后不能放在 J=1 2 3 4 的位置, J=5 4 个皇后可以试位置 [4 2] 5 个皇后试位置 [5
4]。第 6 个皇后已经没有可放的位置(棋盘上所有格子都已占满) ,说明前面所放位置不对。
退回到前一个皇后 5,释放它原来占用的位置 [5 4],改试空位置 [5 8]。然后再前进到第 6
皇后,此时仍无位置可放,退回到第 5 个皇后,它已没有其它位置可选择。进一步退回到第 4
个皇后释放位置 [4 2]改试位置 [4 7],再前进到第 5 个皇后进行试探,如此继续,直到所有 8
然后从第 8 个皇后开始,改试其它空位置,若没有可改选的空位置,则退回到第 7 个皇后改试
位置释放,改占其它新位置,然后前进到下一个皇后进行试探,直到所有 8 个皇后都找到合适
位置,又求出一个解,打印输出新方案。按此方法可得到 92 个方案。
```
**#define NUM 8 int a[NUM+1]**

```
main() 
{ int number,i,k,flag,nonfinish=1,count=0
i=1
a[1]=1
while(nonfinish) 
{ while(nonfinish && i<=NUM) 
{ for(flag=1,k=1 flag && k<i k++) 
if(a[k]==a[i]) flag=0
for(k=1 flag && k<i k++) 
if((a[i]==a[k]-(k-i)) || (a[i]==a[k]+(k-i))) flag=0
if(! flag) 
{ if(a[i]==a[i-1]) 
{ i--
if(i>1 && a[i]==NUM) a[i]=1
```

```
else if(i==1 && a[i]==NUM) nonfinish=0
else a[i]++
} 
else if(a[i]==NUM) a[i]=1
else a[i]++
} 
else if( ++i<=NUM ) 
if(a[i-1]==NUM) a[i]=1
else a[i]=a[i-1]+1
} 
if(nonfinish) 
{ printf("\n%2d:",++count)
for(k=1 k<=NUM k++) 
printf(" %d",a[k])
if(a[NUM-1]<NUM) a[NUM-1]++
else a[NUM-1]=1
i=NUM-1
} 
} 
} 
  4.80】参考答案:
double findy(float x) 
{ if(x>=0 && x<2) 
retuen(2.5-x)
else if(x>=2 && x<4) 
return(2-1.5*(x-3)*(x-3)) else if(x>=4 && x<6) 
return(x/2.0-1.5)
} 
main() 
{ float x
printf("Please enter x:")
```

```
scanf("%f",&x)
if(x>=0 && x<6) 
printf("f(x)=%f\n",findy(x))
else 
printf("x is out!\n")
} 
  4.81】注释:此程序采用模拟手工方式,对分数进行通分后比较分子的大小。
main( ) 
{ int i, j, k, l, m, n
printf("Input two FENSHU :\n")
scanf("%d/%d,%d/%d", &i, &j, &k, &l) /* 输入两个分数 */ 
m = zxgb(j,l)/j * i /* 求出第一个分数通分后的分子 */
```

```
n = zxgb(j,l)/l * k /* 求出第二个分数通分后的分子 */ 
if(m>n ) 
printf("%d/%d > %d/%d\n",i,j,k,l) /* 比较分子的大小 */ 
else if(m==n) 
printf("%d/%d = %d/%d\n",i,j,k,l) /* 输出比较的结果 */ 
else printf("%d/%d < %d/%d\n",i,j,k,l)
} 
zxgb(a,b) 
int a,b
{ long int c
int d
if(a<b) c=a, a=b, b=c \qquad /* \qquad a<b \qquad */
for( c=a*b b!=0 ) /* 用辗转相除法求 a b 的最大公约数 */ 
{ d=b b=a%b a=d
} 
return((int) c/a) /* 返回最小公倍数 */ 
} 
  4.82】参考答案:
main() 
{ int a[5],i,t,k
for (i=100 i<1000 i++) 
{ for(t=0,k=1000 k>=10 t++) 
{ a[t]=(i%k)/(k/10)
k/=10
} 
if(f(a[0])+f(a[1])+f(a[2])==i) 
printf("%d ",i)
} 
} 
f(m) 
int m
```
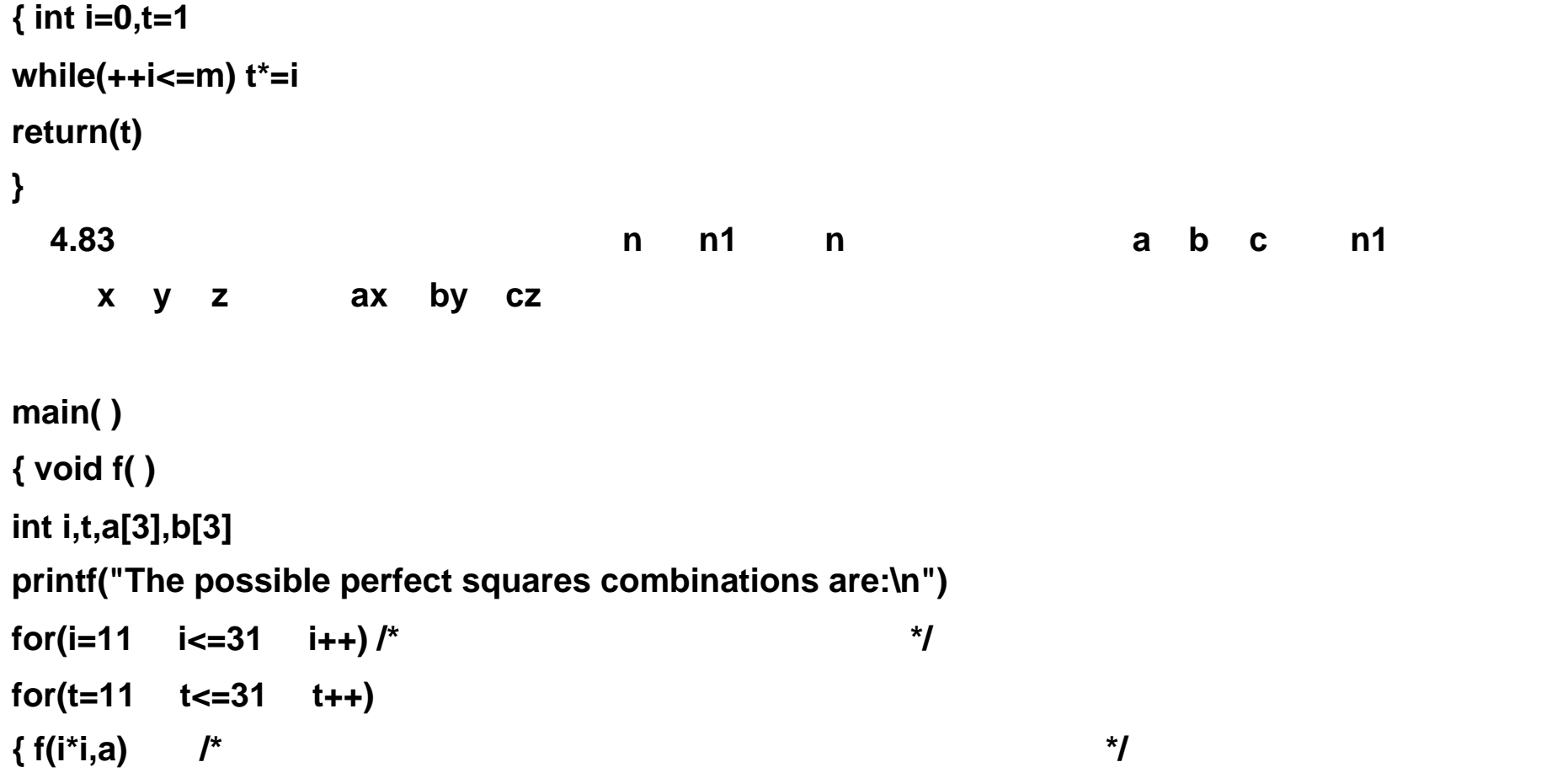

```
f(t*t,b)
if(sqrt(a[0]*10+b[0])==(int)sqrt(a[0]*10+b[0]) 
&& sqrt(a[1]*10+b[1])==(int)sqrt(a[1]*10+b[1]) 
&& sqrt(a[2]*10+b[2])==(int)sqrt(a[2]*10+b[2])) 
/* 若三个新的数均是完全平方数 */ 
printf(" %d and %d\n",i*i,t*t) /* 则输出 */ 
} 
} 
void f(n,s) /* 分解三位数 n 的各位数字,将各个数字 */ 
int n, *s \qquad' s */
{ int k
for(k=1000 k>=10 s++) 
{ *s = (n%k)/(k/10)
k /= 10
} 
} 
  4.84】参考答案:
main() 
{ int i,j,l,n,m,k,a[20][20]
printf("Please enter n,m=")
scanf("%d,%d",&n,&m)
for(i=0 i<n i++) 
for(j=0 j<m j++) 
{ printf("a[%d][%d]=",i,j)
scanf("%d",&a[i][j])
} 
for(i=0 i<n i++) 
{ for(j=0 j<m j++) 
printf("%6d",a[i][j])
printf("\n")
```
**}** 

```
for(i=0 i<n i++) 
{ for(j=0,k=0 j<m j++) 
if(a[i][j]>a[i][k]) k=j /* 找出该行最大值 */ 
for(l=0 l<n l++) /* a[i][k] * /
if(a[l][k]<a[i][k]) break /* 该列有一个数比 a[i][k] */ 
if(l>=n) /* 没有比 a[i][k] 小的数,循环变量 l 就超过最大值 */ 
printf("Point:a[%d][%d]==%d",i,k,a[i][k])
} 
} 
  4.85】分析:按题目的要求进行分析,数字 1 一定是放在第一行第一列的格中,数字 6 一定是
```
**#include <stdio.h>** 

```
int count \mathbf{I}^* */
main( ) 
{ static int a[ ]={1,2,3,4,5,6} /* 初始化数组 */ 
printf("The possible table satisfied above conditions are:\n")
for(a[1]=a[0]+1 a[1]<=5 ++a[1]) /* a[1] 必须大于 a[0] */ 
for(a[2]=a[1]+1 a[2]<=5 ++a[2]) /* a[2] 必须大于 a[1] */ 
for(a[3]=a[0]+1  a[3]<=5  ++a[3]) /*   a[3]   a[0] */
for(a[4]=a[1]>a[3]?a[1]+1:a[3]+1 a[4]<=5 ++a[4]) 
/* 第二行的 a[4]必须大于左侧 a[3]和上边 a[1] */ 
if(jud1(a)) 
print(a) /* 如果满足题意,打印结果 */ 
} 
jud1(s) /* 判断数组中的数字是否有重复的 */ 
int s[ ]
{ int i,l
for(l=1 l<4 l++) 
for(i=l+1 i<5 ++i) 
if(s[l]==s[i]) 
return(0) /* 若数组中的数字有重复的,返回0 */ 
return(1) /* 若数组中的数字没有重复的,返回1 */ 
} 
print(u) 
int u[ ]
{ int k
printf("\nNo.:%d", ++count)
for(k=0 k<6 k++) 
if(k%3==0) /* */
printf("\n %d ",u[k])
else /* 输出数组的后三个元素作为第二行 */ 
printf("%d ",u[k])
}
```
## **4.86**】参考答案:

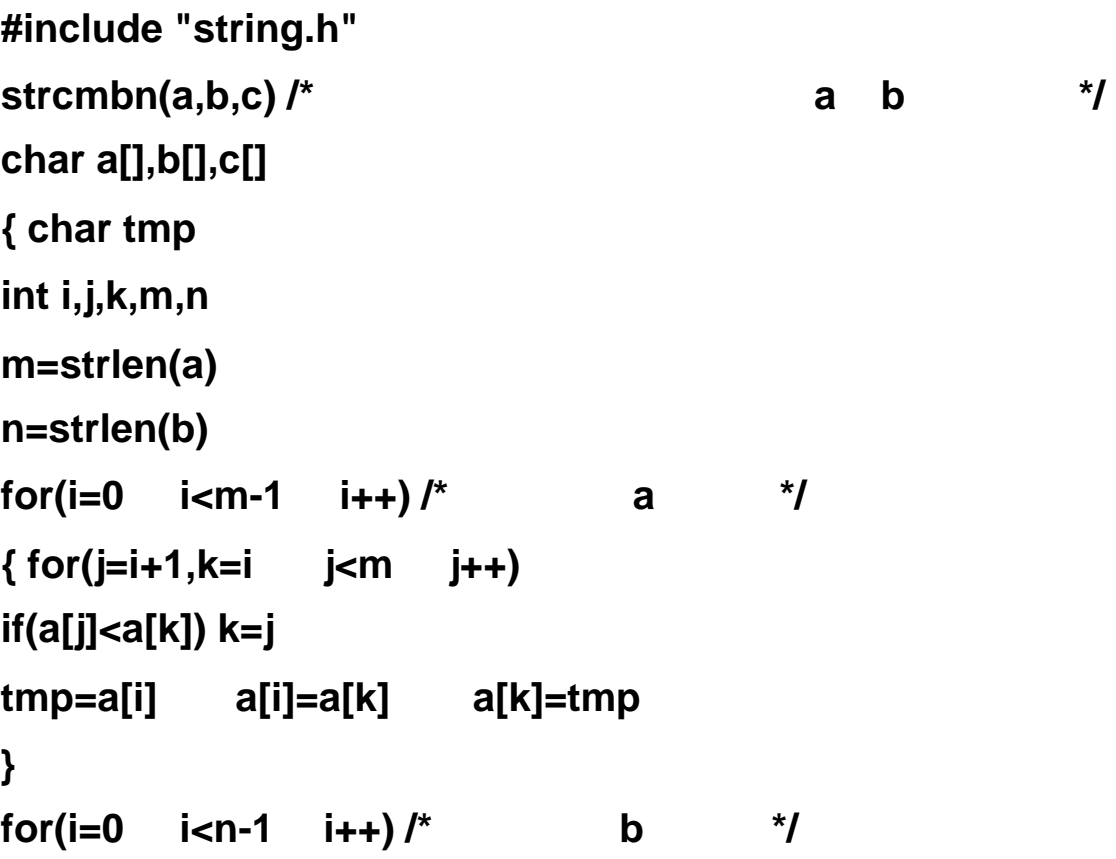

```
{ for(j=i+1,k=i j<n j++) 
if(b[j]<b[k]) k=j
tmp=b[i] b[i]=b[k] b[k]=tmp
} 
i=0 j=0 k=0
while(i<m&&j<n) /* */
if(a[i]>b[j]) 
c[k++]=b[j++] /* a[i] b[j]       c[k] */
else 
{ c[k++]=a[i++]
if(a[i-1]==b[j]) j++ /* a b */
} 
while(i<m) c[k++]=a[i++] /* a b c */
while(j<n) c[k++]=b[j++]
c[k]='\0'
} 
  4.87】参考答案:
pxn(x,n) 
float x
int n
{ if(n==0) return(1)
else if(n==1) return(x)
else return(((2*n-1)*x*pxn(x,n-1)-(n-1)*pxn(x,n-2))/2)
} 
  4.88】参考答案:
#include "stdio.h" 
strout(s) 
char *s
{ if(*s!='\0') 
{ strout(s+1) /* 递归调用 strout 函数,字符串首地址前移一个字符 */ 
putch(*s) /* 输出字符串首地址所指向的字符 */
```
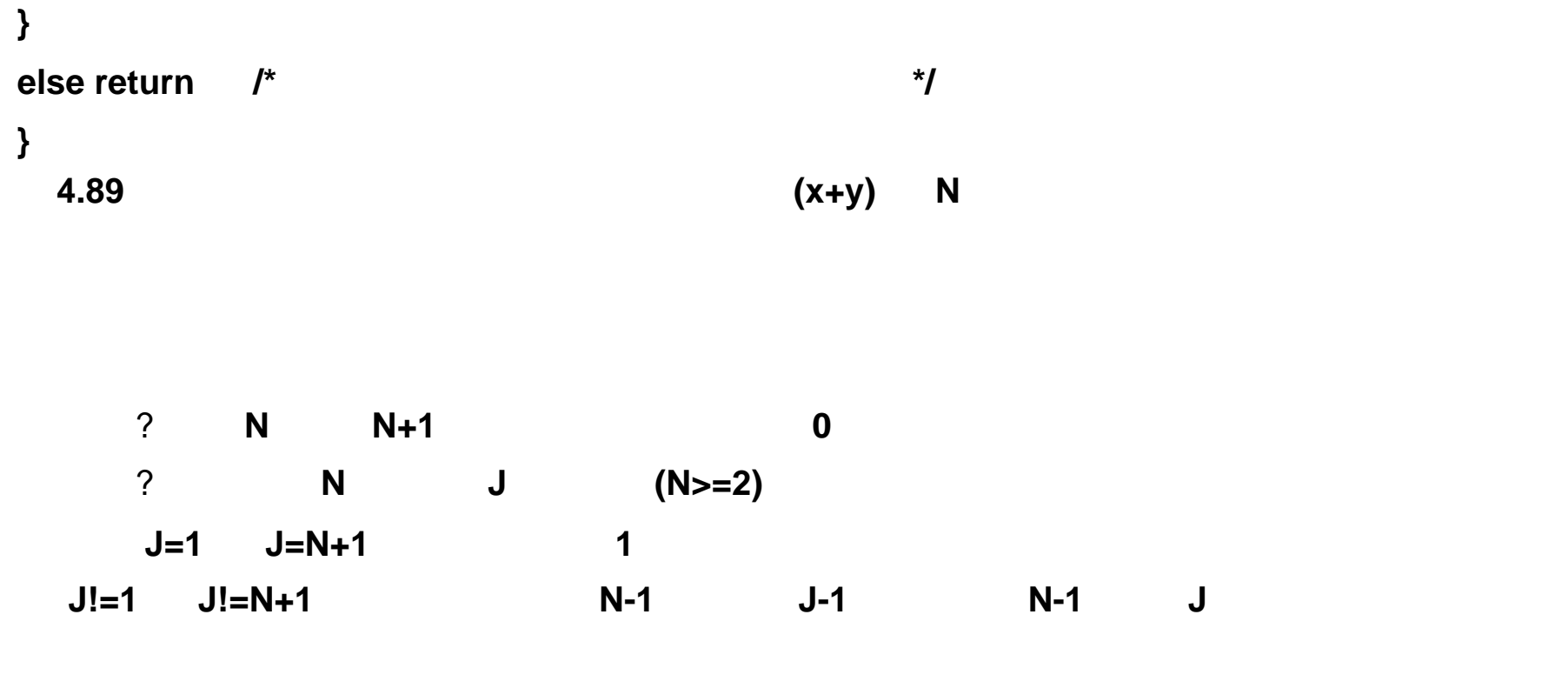

 $c(x,y) = 1$   $x=1$   $x=N+1$  $c(x,y) = c(x-1,y-1) + c(x-1,y)$ 

```
#include <stdio.h> 
main( ) 
{ int i,j,n=13
printf("N=")
while( n>12 ) 
scanf("%d", &n) /* 12 */
for(i=0 i<=n i++) /* 控制输出 N */ 
{ for(j=0 j<12-i j++) 
printf(" ") /* 控制输出第 i 行前面的空格 */ 
for(j=1 j<i+2 j++) 
printf("%6d", c(i,j)) /* 输出第 i 行的第 j 个值 */ 
printf("\n")
} 
} 
int c(x,y) \ell^* x y * \ellint x, y
{ int z
if((y==1)||(y==x+1)) 
return(1) /* x 1 x+1 1<sup>*</sup>/
else /* 否则;其值为前一行中第 y-1 列与第 y 列值之和 */ 
z = c(x-1,y-1) + c(x-1,y)
return(z)
} 
  4.90】分析:整型数在计算机中就是以二进制形式存储的,此题的目的仅是为了学习递归程序
```
**turn(n,a,k) int n,a[ ],k { if(n>0)** 

```
{ a[k]=n%2
turn(n/2,a,k-1)
} 
else return
} 
main() 
{ int i,n,a[16]={0}
printf("\nPlease enter n:")
scanf("%d",&n)
turn(n,a,15)
for(i=0 i<16 i++) 
printf("%d",a[i])
}
```
**4.91**】分析:分析题目,我们可以将题目进行抽象:在有放回的前提下,求全部从 **m** 个不同 的元素中任取 **n** 个元素的排列。根据题目的含义,我们可以用整数 **0 m-1** 表示这 **m** 个不同的 元素,将要生成的 **n** 个元素分为两部分:第一个元素和其它 **n-1** 个元素。如果 **n=1**,即要从 **m** 个元素中任取 **1** 种,这样有 **m** 种不同得取法,我们可以直接使用循环完成。若 **n>1**,则可以知 道,第一个元素一定有 **m** 种不同的取法,可以针对第一个元素 **m** 种不同取法种的 **1** 种,对后面 **n-1** 个元素进行同样的(递归)操作即可产生一种新的不同的排列。具体算法描述如下: **fun**(指向第一个元素的指针,从 **m** 个元素中,取 **n** 个元素) **{ for ( i=0 i<m i++ ) {** 确定第一个元素的选取方法: **=i if n>1 fun**(指向下一个元素的指针,从 **m** 中,取 **n-1** 个) **else** 完成一种排列 **} } #include <stdio.h> int a[10] fun( int \*p, int m, int n ) /\* m** 个元素中取 **n** 个存入数组 **p \*/ { int i /\*** 用数 **0 m-1** 表示 **m** 个不同的元素 **\*/ for( i=0 i<m i++ ) /\* 0** \*/ **{ \*p = i if( n > 1 ) fun( p+1, m, n-1) else print(p) } } print( int \*p ) { int \*q**

```
for( q=a q<=p q++ ) /* 输出结果,将整数转换为字母 a 起始的序列 */
```

```
printf("%c", 'a'+ *q)
printf("\t")
} 
main( ) 
{ int m, n
printf("\nEnter m n:")
scanf("%d%d", &m, &n)
fun( a, m, n)
} 
  4.92】参考答案:
smmt ( char s[ ] ) /* s  */
{ char *p
p=s
while(*p!='\0') p++
```

```
p-- /* 指针 p 指向字符串的最后一个字符 */ 
if(p==s) return(1) /* 两个指针指向同一个字符表示字符串对称 */ 
else 
{ if(*s!=*p) 
return(0) /* 两个指针指向字符不等表示字符串不对称 */ 
else 
{ *p='\0'
smmt(s+1) /* 取掉首尾比较过的字符继续比较 */ 
} 
} 
} 
  4.93】参考答案 : 
#include <stdio.h> 
int n, r, flag /* flag :标志, =0:表示要另起一行 */ 
main( ) 
{ int s
printf("Enter N,R:")
scanf("%d%d", &n, &r)
printf("combinations:\n")
flag=1
combination (1,r)
} 
combination ( s, j ) 
int s, j \frac{1}{2} s j \frac{1}{2}{ int i,k
for( i=s i<=n-j+1 i++ ) 
{ if( flag ) 
for( k=0 k<r-j k++ ) printf(" ")
printf("%3d ", i)
flag=0
```
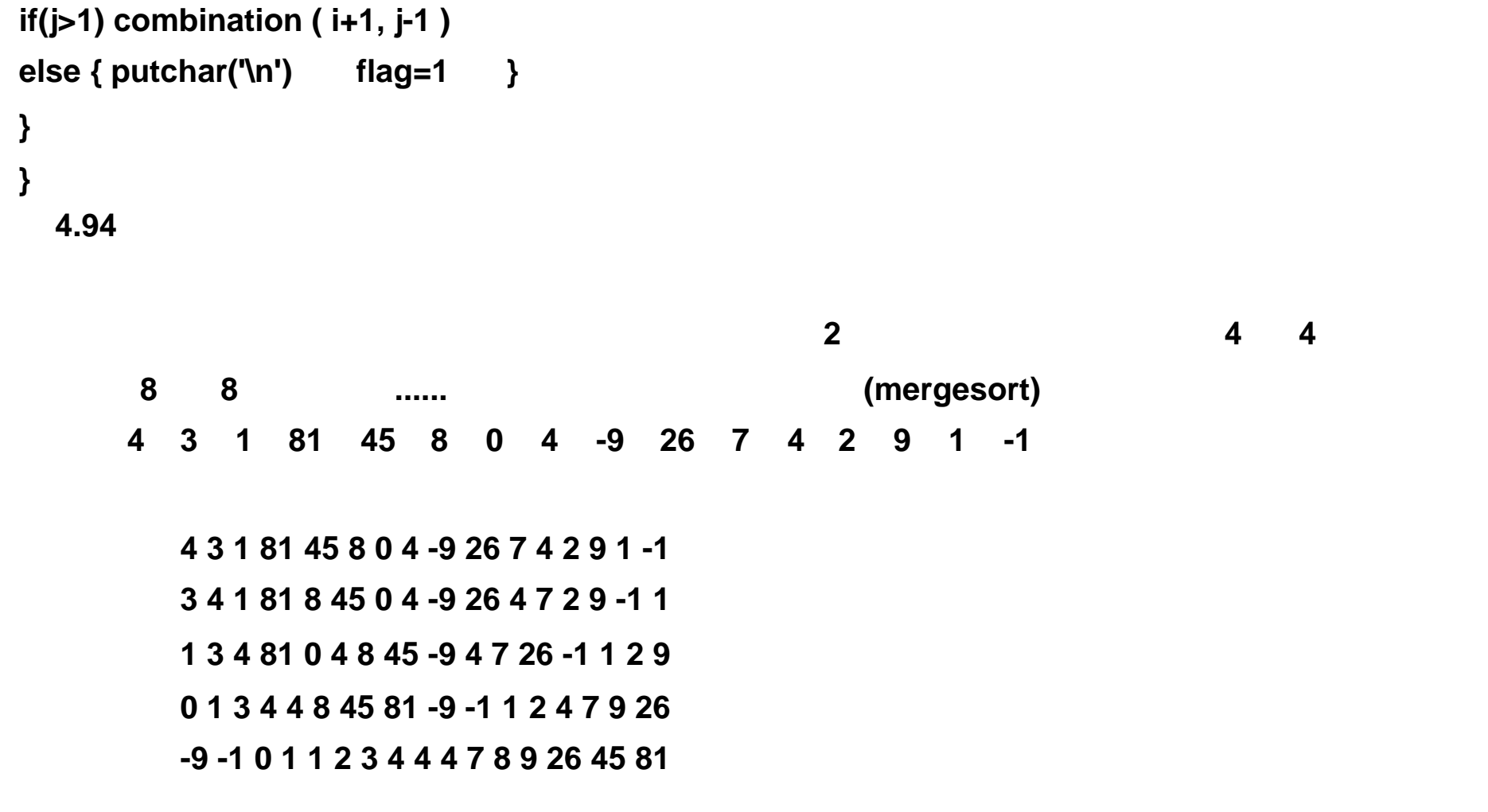

```
#define N 16 
#include "stdio.h" 
merge(a b c m) \prime^* m */
int a[] b[] c[] m /* 数组 a b 合并到 c */ 
{ int i=0 j=0 k=0
while(i<m&&j<m) 
if(a[i]>b[j]) 
c[k++]=b[j++] /* a[i] *b[j] 中的小 */ 
else c[k++]=a[i++] /* 者存入 c[k] */ 
while(i<m) c[k++]=a[i++] /* a b */
while(j<m) c[k++]=b[j++] /* c */
} 
mergesort(w n) /* 1 i n */
int w[] n \mathbf{I}^* w *\mathbf{I}{ int i t ra[N]
for(i=1 i<n i*=2) 
if(i==n) 
{ if(n>2) /* 递归调用结束条件 */ 
{ mergesort (w n/2) /* 将数组 w 一分为二,递归调 */ 
mergesort (w+n/2 n/2) /* mergesort */ 
merge( w w+n/2 ra n/2 ) /* \frac{1}{2} */ \frac{1}{2}for(i=0 i<n i++) 
w[i]=ra[i]
} else if(*w>*(w+1)) 
{ t=*w *w=*(w+1) *(w+1)=t
} } 
else printf("Error:size of array is not a power of 2/n")
} 
main( ) 
{ int i
static int key[N]={4,3,1,81,45,8,0,4,-9,26,7,4,2,9,1,-1}
mergesort(key N)
for(i=0 i<N i++) 
printf("%d " key[i])
printf("\n")
} 
  4.95】参考答案:
#include "stdio.h" 
main( ) 
{ char s[21],*p,*q
gets(s)
p=s
q=s
while(*q!='\0') q++
```

```
q-=2
while(p<q) /*
                  p 指向字符串首,指针
                                       q * /
if(*p++ != *q--)/*
                      p
                         q 同时向中间移动,比较对称的两个字符 */ 
{ printf("NO\n")
break
} 
if(p>=q) 
printf("YES\n")
} 
  4.96】参考答案:
strcut(s,m,k) 
char s[ ]
int m,k
{ char *p
int i
p=s+m /*
                p 指向要被删除的字符 */ 
while((*p=*(p+k))!='\0') /* p+k 指向要前移的字符 */ 
p++
} 
  4.97】参考答案:
strchg(s) 
char *s
{ char c,*p
p=s
while(*p!='\0') p++
p--
while(s<p) 
{ c=*s
*s++=*p
*p--=c
}
```
**} 4.98**】参考答案: **insert(s1,s2,ch) char s1[],s2[],ch { char \*p,\*q p=s1 while(\*p++!=ch) while(\*s2!='\0') { q=p while(\*q!='\0') q++ while(q>=p) \*(q+1)=\*q-- \*++q=\*s2++ p++**

```
} 
} 
  4.99】参考答案:
strcnb(s1,s2) 
char s1[],s2[]
{ char *p
int i=1
p=s1
while(*p!='\0') p++
while((*p++=*s2++)!='\0') /* s2接于 s1后面 */ 
p=s1
while(*p!='\0') /* \hspace{1.6cm} */
{ if(*p==' ') /* 当前字符是空格进行移位 */ 
{ while(*(p+i)==' ') i++ /* 寻找当前字符后面的第一个非空格 */ 
if(*(p+i)!='\0') 
{ *p=*(p+i) /* 将非空格移于当前字符处 */ 
*(p+i)=' ' /* 被移字符处换为空格 */ 
} 
else break \mathcal{I}^* */ */
} 
p++
} 
} 
  4.100】参考答案:
#include "stdio.h" 
struct strnum 
{ int i
char ch
} 
main( ) 
{ char c
```

```
int i=0,k=0
struct strnum s[100]={0,NULL}
while((c=getchar())!='\n') 
{ for(i=0 s[i].i!=0 i++) 
{ if(c==s[i].ch) 
{ s[i].i++
break
} 
} 
if(s[i].i==0) 
{ s[k].ch=c
s[k++].i=1
} 
}
```
**i=0 while(s[i].i>0) { printf("%c=%d ",s[i].ch,s[i].i) i++ }** 

**}** 

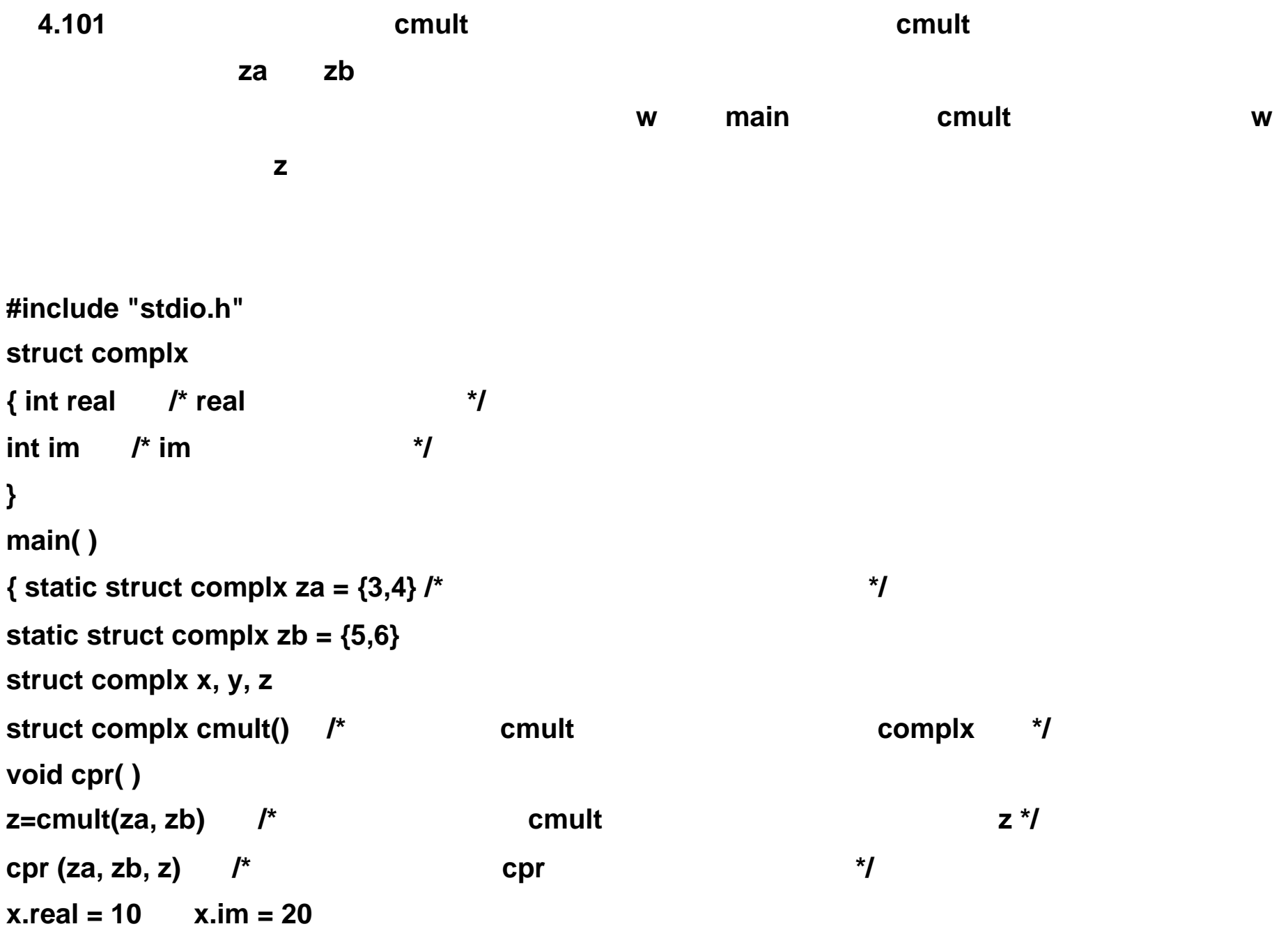

**z = cmult (x, y)**

**cpr (x, y, z)**

**}** 

```
struct complx cmult(za, zb) /* 计算复数 za×zb,函数的返回值为结构类型 */ 
struct complx za, zb \mathbf{A}^* */ \mathbf{A}^*{ struct complx w
w.real = za.real * zb.real - za.im * zb.im
w.im = za.real * zb.im + za.im * zb.real
return (w) /* 返回计算结果,返回值的类型为结构 */ 
} 
void cpr (za,zb,z) /* 输出复数 za×zb=z */ 
struct complx za, zb, z \frac{1}{2} * \frac{1}{2} */
{ printf ("(%d+%di)*(%d+%di)=", za.real, za.im, zb.real, zb.im)
printf ("(%d+%di)\n", z.real, z.im)
} 
  4.102】参考答案一 : 
#include "stdio.h"
```
 $y.read = 30$   $y(im = 40$  /\* \*/

```
struct student 
{ int n
int mk
}
main() 
{ int i,j,k,count=0,no
struct student stu[100],*s[100],*p
printf("\nPlease enter mark(if mark<0 is end)\n")
for(i=0 i<100 i++) 
{ printf("No.%04d==",i+1)
scanf("%d",&stu[i].mk)
s[i]=&stu[i]
stu[i].n=i+1
if(stu[i].mk<=0) break
for(j=0 j<i j++) 
for(k=j+1 k<=i k++) 
if(s[j]->mk<s[k]->mk) 
{ p=s[j] s[j]=s[k] s[k]=p
} 
} 
for(no=1,count=1,j=0 j<i j++) 
{ if(s[j]->mk > s[j+1]->mk) 
{ printf("\nNo.%3d==%4d%4d : ",no,s[j]->mk,count)
for(k=j-count+1 k<=j k++) 
{ printf("%03d ",s[k]->n)
if((k-(j-count))%10==0&&k!=j) 
printf("\n ")
} 
count=1
no++
}
```
**else count++ } } #include "stdio.h" #define N 5 struct student { int number int score int rank int no }stu[N] main( ) { int i, j, k, count, rank, score**

```
struct student temp
for( i=1 i<=N i++ ) 
{ printf("Enter N.o %d=", i )
scanf("%d%d", &temp.number, &temp.score )
for( j=i-1 j>0 j-- ) 
if( stu[j-1].score < temp.score ) 
stu[j]=stu[j-1]
else break
stu[j]=temp
} 
stu[0].rank=1
count = 1
k = 0
for( i=0 i<N-1 i++ ) 
{ score = stu[i].score
rank = stu[i].rank
if( stu[i+1].score == stu[i].score ) 
{ stu[i+1].rank = stu[i].rank
count++
} 
else 
{ for( j=0 j<count j++ ) 
stu[k+j].no = count-j
stu[i+1].rank = stu[i].rank+1
count = 1
k = i+1
} 
if( i==N-2 ) 
for( j=0 j<count j++ ) 
stu[k+j].no = count-j
}
```

```
for( i=0 i<N i++ ) 
{ rank = stu[i].rank
count = stu[i].no
printf ( "\n%3d (%3d)-%d: ", rank, stu[i].score, count )
for( k=1 k<=count k++ ) 
if( (k-1)%3 !=0 ) 
printf( "%d ", stu[i+k-1].number )
else printf ( "\n %d ", stu[i+k-1].number )
i+=count-1
} 
} 
  4.103】参考答案:
#include "stdio.h" 
struct time
```

```
{ int hour
int minute
int second
}
main() 
{ struct time now
printf("Please enter now time(HH,MM,SS)=\n")
scanf("%d,%d,%d",&now.hour,&now.minute,&now.second)
now.second++
if(now.second==60) 
{ now.second=0
now.minute++
} 
if(now.minute==60) 
{ now.minute=0
now.hour++
} 
if(now.hour==24) 
now.hour=0
printf("\nNow is %02d:%02d:%02d",now.hour,now.minute,now.second)
} 
  4.104】参考答案:
#include <stdio.h> 
#define SIZE 3 
struct student /* 	 */
{ long num
char name[10]
int age
char address[10]
} stu[SIZE], out
```
**void fsave ( )** 

```
{ FILE *fp
int i
if((fp=fopen("student", "wb"))== NULL) /* \frac{1}{2} */ \frac{1}{2}{ printf("Cannot open file.\n") /* 打开文件的出错处理 */ 
exit(1) /* 出错后返回,停止运行 */ 
} 
for(i=0 i<SIZE i++) /* 将学生的信息(结构)以数据块形式写入文件 */ 
if(fwrite(&stu[i],sizeof(struct student),1,fp) != 1 ) 
printf("File write error.\n") / /* \qquad \qquad */
fclose(fp) /* 关闭文件 */ 
} 
main() 
{ FILE *fp
int i
```

```
fp=fopen( "test", "r") /* 以读方式打开文本文件 */ 
fgets(str,100,fp) /* \qquad \qquad */
printf("%s\n", str)
fclose(fp)
} 
  4.106】参考答案:
#include "stdio.h" FILE *fp
main( ) 
{ int c, d
if((fp = fopen("d:\\tc\\test8.c","r")) == NULL) 
exit(0)
while((c=fgetc(fp)) != EOF) 
if( c=='/' ) /* \qquad \qquad '/' */
if((d=fgetc(fp)) == "') /* \qquad \qquad \text{''} /*
```

```
for(i=0 i<SIZE i++) /* 从键盘读入学生的信息 (结构 ) */ 
{ printf("Input student %d:",i+1)
scanf("%ld%s%d%s", 
&stu[i].num,stu[i].name,&stu[i].age,stu[i].address)
} 
fsave() /* 调用函数保存学生信息 */ 
fp = fopen("student","rb") /* 以二进制读方式打开数据文件 */ 
printf(" No. Name Age Address\n")
while(fread(&out,sizeof(out),1,fp)) /* //  \frac{1}{2} // // \frac{1}{2} // \frac{1}{2} // \frac{1}{2} // \frac{1}{2} // \frac{1}{2} // \frac{1}{2} // \frac{1}{2} // \frac{1}{2} // \frac{1}{2} // \frac{1}{2} // \frac{1}{2} // \frac{1}{2} // printf ("%8ld %-10s %4d %-10s\n", 
out.num,out.name,out.age,out.address)
fclose(fp) /* 关闭文件 */ 
} 
  4.105】参考答案:
#include <stdio.h> 
main( ) 
{ FILE *fp
char str[100], filename[15]
int i
if((fp=fopen("test", "w")) == NULL) 
{ printf("Cannot open the file.\n")
exit(0)
} 
printf("Input a string:")
gets(str) /* */
for(i=0 str[i]&&i<100 i++) /* 处理该行中的每一个字符 */ 
{ if(str[i] >= 'a' && str[i] <= 'z') /* * /
str[i] -= 'a'-'A' \qquad /* \qquad \qquad */
fputc(str[i],fp) /* 将转换后的字符写入文件 */ 
} 
fclose(fp) /* 关闭文件 */
```

```
in_comment() /* 调用函数处理 (删除 )注释 */ 
else /* 否则原样输出读入的两个字符 */ 
{ putchar(c)
putchar(d)
} 
else 
if( c=='\'' || c=='\"') /* 判断是否是字符 ' " */ echo_quote(c) /* 调用函数处理字符 ' "包含的
     字符 */ else putchar(c) } in_comment() 
{ int c, d
c=fgetc(fp)
d=fgetc(fp)
while( c!='*' || d!='/' ) 
{ /* 连续的两个字符不是 * / 则继续处理注释 */ 
c = d
d = fgetc(fp)
} 
} 
echo_quote (c) 
int c \mathbf{r}^* c ' \mathbf{r}^* ' \mathbf{r}^*{ int d
putchar(c)
while(( d=fgetc(fp))!=c) /* 读入下一个字符判断是否是定界符 c */ 
{ putchar(c) /* 当不是定界符 c 时继续循环 */ 
if(d=='\\') /* \qquad \qquad \qquad \setminus */
putchar( fgetc(fp)) /* 则下一个字符不论是何均原样输出 */ 
} 
putchar(d)
}
```